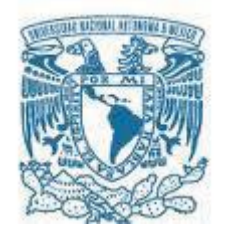

# **UNIVERSIDAD NACIONAL AUTÓNOMA DE MÉXICO**

PROGRAMA DE MAESTRÍA Y DOCTORADO EN INGENIERÍA INGENIERÍA EN SISTEMAS– INVESTIGACIÓN DE OPERACIONES

# PROPUESTA DE ASIGNACIÓN PRESUPUESTAL Y CALENDARIZACIÓN PARA PROYECTOS DE VERIFICACIÓN DE CALIDAD EN CARRETERAS FEDERALES

**TESIS** QUE PARA OPTAR POR EL GRADO DE: MAESTRO EN INGENIERÍA

# PRESENTA: ING. ROBERTO TONATIUH ROMERO MARTÍNEZ

# TUTOR PRINCIPAL DRA. PATRICIA ESPERANZA BALDERAS CAÑAS, FACULTAD DE INGENIERÍA

MÉXICO, D. F. MARZO DE 2015

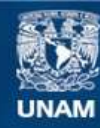

Universidad Nacional Autónoma de México

**UNAM – Dirección General de Bibliotecas Tesis Digitales Restricciones de uso**

#### **DERECHOS RESERVADOS © PROHIBIDA SU REPRODUCCIÓN TOTAL O PARCIAL**

Todo el material contenido en esta tesis esta protegido por la Ley Federal del Derecho de Autor (LFDA) de los Estados Unidos Mexicanos (México).

**Biblioteca Central** 

Dirección General de Bibliotecas de la UNAM

El uso de imágenes, fragmentos de videos, y demás material que sea objeto de protección de los derechos de autor, será exclusivamente para fines educativos e informativos y deberá citar la fuente donde la obtuvo mencionando el autor o autores. Cualquier uso distinto como el lucro, reproducción, edición o modificación, será perseguido y sancionado por el respectivo titular de los Derechos de Autor.

### **JURADO ASIGNADO:**

- Presidente: Dr. Lara Rosano Felipe de Jesús
- Secretario: Dr. Sánchez Guerrero Gabriel D.
- Vocal: Dra. Balderas Cañas Patricia
- 1 er. Suplente: Dr. Acosta Flores José Jesús
- 2 d o. Suplente: Dr. Estrada Medina Juan Manuel

Lugar o lugares donde se realizó la tesis: Posgrado Facultad de Ingeniería, UNAM

# **TUTOR DE TESIS:**

Dra. Balderas Cañas Patricia Esperanza

-------------------------------------------------- **FIRMA**

# **Contenido**

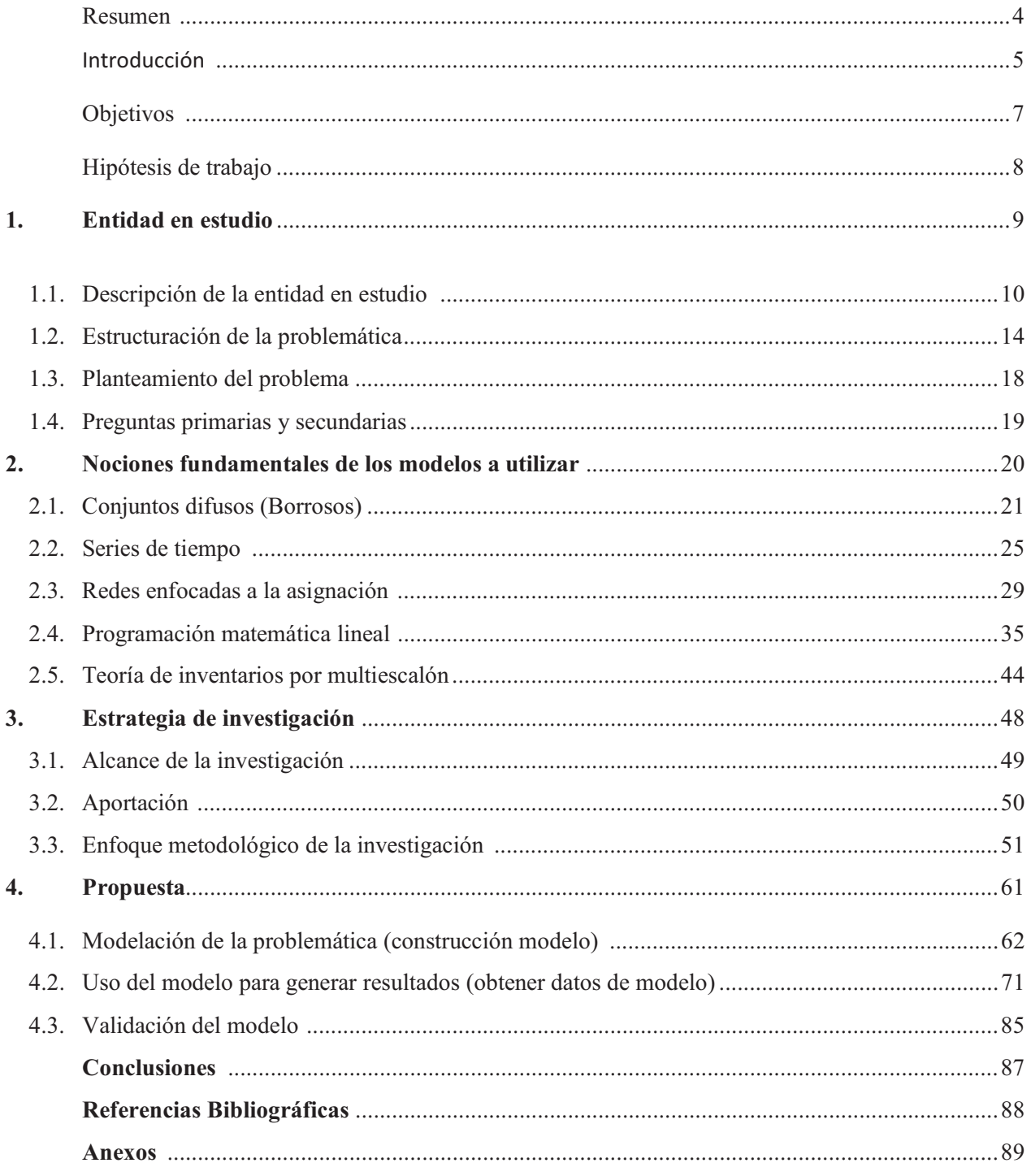

#### **RESUMEN**

Como consecuencia del desempeño laboral del autor, en la Secretaría de Comunicaciones y Transporte (SCT), se tuvo oportunidad de identificar varios tópicos de interés que fueron clave en la elaboración de la presente investigación. El estudio aborda la problemática del reparto sistémico óptimo de recursos disponibles para las treinta y un Entidades Federativas de la República Mexicana (EFRM), se pronostican recursos para años subsecuentes partiendo de datos históricos y se propone como aplicar la teoría de inventarios en la calendarización del monto asignado para las EFRM. La entidad a cargo de las actividades mencionadas es la Dirección de Coordinación y Evaluación de la SCT ubicada en la ciudad de México.

Los proyectos que realiza la Dirección de Coordinación en conjunto con las EFRM y que son de interés para el presente proyecto son en materia de Verificación de la Calidad para las carreteras federales con las que cuenta la República Mexicana. Para la realización de los mismos se emplean cuadrillas de exploración en sitio, maquinaria requerida para los trabajos y laboratorios equipados para analizar las vías terrestres.

La presente investigación contempla la utilización de algunas herramientas de la Investigación de Operaciones, tales como: análisis estadísticos, pronósticos empleando series de tiempo, modelación de inventarios y optimización. Las cuales permiten determinar la información necesaria para la realización del reparto de recursos, que minimice los ajustes presupuestales que afectan el desarrollo de los proyectos en tiempo y forma. Se determina una calendarización óptima la cual permite una programación periódica de los recursos y finalmente se obtiene los posibles recursos con los que contará la Dirección de Coordinación para la ejecución de los proyectos.

Se realizó una revisión de la literatura pertinente, para implementar las herramientas antes mencionadas. Se elabora una metodología para identificar y analizar dicha problemática. La validación del modelo y resultados se realizó consultando a los expertos tomadores de decisiones (stakeholders) y con ello se concluye si los resultados son pertinentes para la implementación en los proyectos.

Los resultados del estudio consisten en un plan de asignación de recursos que minimiza las adecuaciones presupuestales que se presentan en la dirección de coordinación y evaluación de la dirección general de servicios técnicos de la SCT, así como una calendarización óptima de los recursos ya asignados a las 31 EFRM y se ejemplifica como pronosticar los recursos subsecuentes con los que contará la dirección de coordinación, lo cual permitirá la proyección de trabajos futuros. De esta forma se implementa en dicha entidad una planeación sistémica óptima que servirá para la ejecución en sus diversos proyectos.

# **INTRODUCCIÓN**

Los grandes avances de la infraestructura mexicana se han logrado gracias a la mezcla de técnicas eficaces, así como una excelente logística y planeación de las actividades necesarias en un proyecto. No es fácil lograr construir el inmenso número de tramos carreteros con los que cuenta México, ni tampoco cumplir con el mantenimiento correctivo o preventivo necesario, para ello se requiere una impecable administración de los recursos tanto materiales, como instrumentales, humanos y monetarios.

Una de las entidades empeñadas en el cuidado y protección de nuestras vías de comunicación es la Secretaria de Comunicaciones y Transportes (SCT), la cual cuenta con una Dirección General de Servicios Técnicos (DGST), así como Entidades Federativas de la República Mexicana (EFRM). En conjunto hacen uso de los recursos federales que la Secretaria de Hacienda y Crédito Público (SHCP) les asigna para la Verificación de la Calidad (VC) de los estudios y proyectos en la creación y mantenimiento en materia carretera.

La DGST cuenta con la Dirección de Coordinación y Evaluación de Obras, la cual se encarga de la administración y ministración de los recursos que la SHCP otorga a la entidad para repartirlos en las diferentes EFRM, de tal forma que cada una de las entidades cuente con el dinero suficiente para ejecutar los trabajos de mantenimiento y construcción de obras carreteras.

Haciendo notar que el autor intervino en la elaboración de trabajos de la Dirección General de Servicios Técnicos, se hizo evidente que existía una problemática con los recursos que se distribuían a las EFRM, puesto que normalmente no eran los apropiados para poder concluir adecuadamente con sus proyectos, por ello se recurría a diferentes ajustes de presupuesto. Derivando en interrupciones en la obra, inversiones importantes en tiempo del personal para la reasignación y enojo por parte de las EFRM.

Abordando la situación presentada, se tomaron datos relacionados con las actividades de la DGST y surgió el presente estudio que busca mejorar la situación actual, obteniendo una administración óptima que se obtendrá a partir de las herramientas que la Investigación de Operaciones ofrece para dicho fin.

En el capítulo primero de la investigación se describió de forma detallada la DGST, se dio a conocer sus diferentes áreas de estudio enfocándose en la que se generó la problemática, se mostró la metodología que rige su desempeño laboral, se señaló la ubicación física de la dirección, se señaló la estructura organizacional de las diferentes EFRM y se estructuró la problemática que surge en dicha institución para abordarla.

El segundo capítulo aporta las nociones teóricas que se requieren dentro de la tesis de forma muy general, siendo estas las mínimas necesarias para abordar la temática y hacer uso de las herramientas de la Investigación de Operaciones requeridas. Las herramientas que se describen en éste capítulo son: análisis estadísticos, pronósticos empleando series de tiempo, teoría de redes, teoría de inventarios, modelación matemática y optimización. Las cuales permiten determinar la información necesaria para la realización del reparto de recursos, que minimice los ajustes presupuestales que afectan el desarrollo de los proyectos en tiempo y forma. Se determina una calendarización óptima la cual permite una programación periódica de los recursos y finalmente se pronostican los recursos con los que contará la Dirección de Coordinación para la ejecución de los proyectos.

 En el tercer capítulo se plantea el tipo de investigación que se realizó, se describe la metodología de investigación que permitió abordar la problemática presente, ésta fue el hilo conductor de la tesis. Se presentan las aportaciones que se obtuvieron al culminar la investigación, finalmente se describe el enfoque metodológico al cual pertenece la investigación de acuerdo al libro de (Hernández Sampeiri, 2010).

El cuarto capítulo hace uso de las herramientas descritas en el capítulo dos, para la creación de modelos matemáticos para elaborar una propuesta que responda a la problemática planteada. Se emplea también, Excel, maple, etc, para generar resultados de los modelos mencionados, los cuales se presentan en forma resumida. Los datos en extenso se incluyen en los anexos correspondientes. Se desarrolla la validación de los modelos mediante la consulta a expertos.

Por último, se elaboran las conclusiones de la investigación en donde se describe si los objetivos planteados fueron cumplidos, así como las aportaciones que la investigación generó.

#### **OBJETIVOS**

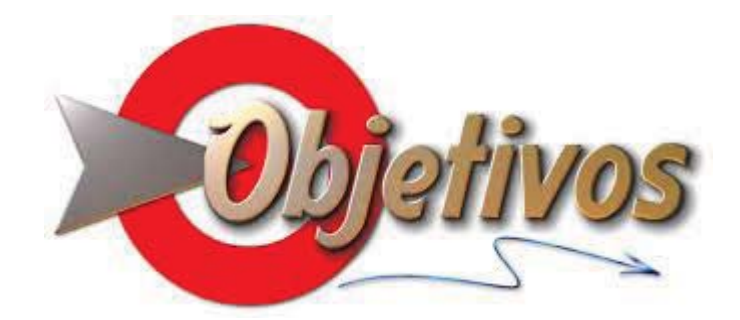

- Elaborar una propuesta de asignación presupuestal para distribuir de forma óptima los recursos que la Secretaria de Hacienda y Crédito Público concede a la Dirección General de Servicios Técnicos, para los proyectos de verificación de calidad de las carreteras federales, a través de las 31 entidades federativas.
- Calendarizar los recursos asignados en un plan anual que permita contar en tiempo y forma con los recursos requeridos por las entidades federativas, evitando retrasar los proyectos de verificación de calidad.
- Minimizar las adecuaciones presupuestales que se presentan en la Dirección General de Servicios Técnicos, las cuales no permiten cumplir en tiempo y forma con los proyectos de verificación de calidad en las carreteras federales.
- Pronosticar los recursos que requiere cada unidad regional en un periodo mensual para los trabajos de verificación de calidad, empleando los modelos de series de tiempo.

# **HIPÓTESIS DE TRABAJO**

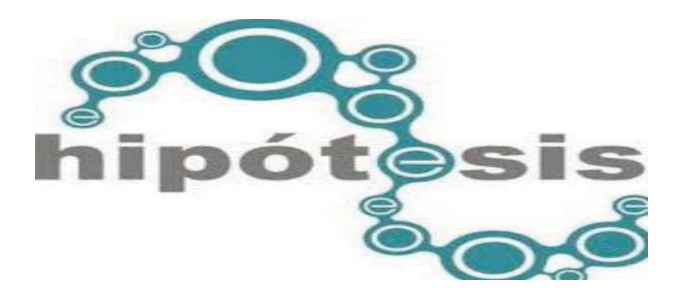

Tomando en cuenta lo descrito en la problemática que se suscita actualmente en la entidad gubernamental de servicios técnicos perteneciente a la SCT, es necesario considerar la siguiente hipótesis, con ello poder dar inicio a los estudios pertinentes y análisis necesarios para elaborar una propuesta óptima de inversión y de esta manera cumplir los objetivos planeados.

Se usa un modelo Matemático de optimización para proponer una mejor distribución de recursos de la Coordinación, en el ejercicio presupuestal de las entidades federativas para sus proyectos

# **ENTIDAD EN ESTUDIO CAPÍTULO I**

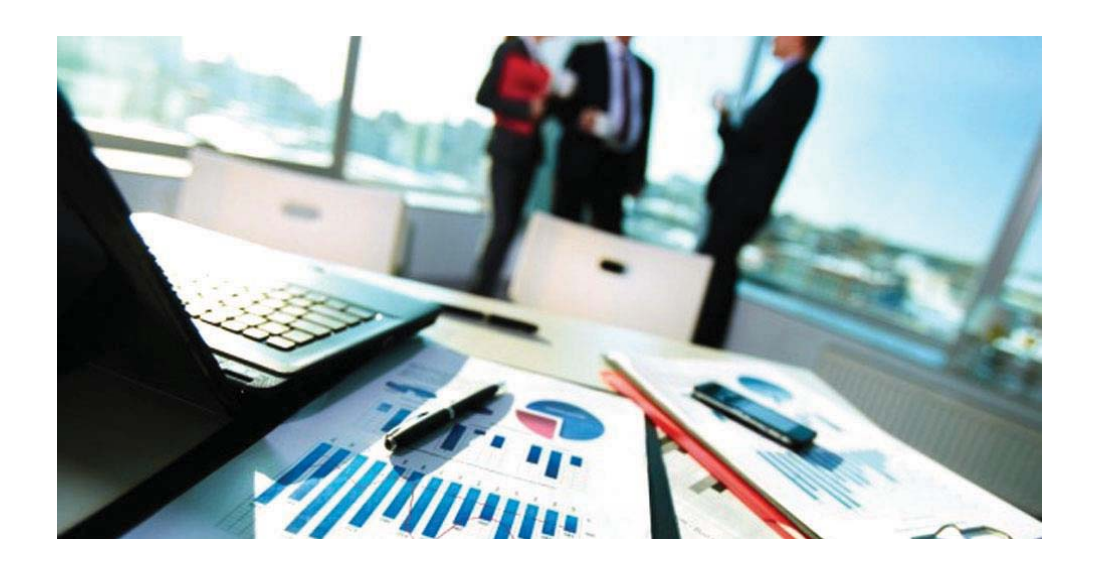

### **1.1 DESCRIPCIÓN DE LA ENTIDAD EN ESTUDIO**

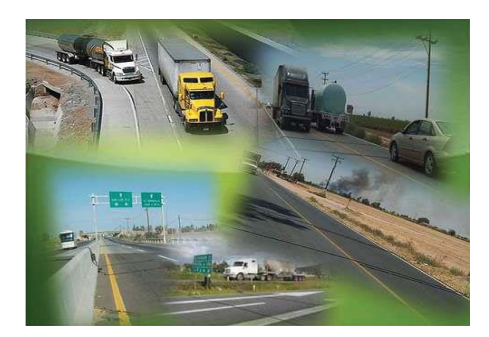

La SCT es una entidad gubernamental, la cual tiene la misión de un desarrollo estratégico y armónico de los puertos y litorales mexicanos, mediante la instrumentación de políticas y programas para la atención eficiente de las necesidades de transferencia de bienes y transbordo de personas entre los modos de transporte que enlaza. Para darle lugar a esto requiere un equipo de personas capacitadas en materia de ingeniería, que permita el desarrollo tecnológico, logístico y técnico. Es por ello que surge una creciente necesidad de innovación en sus técnicas utilizadas actualmente, tanto en trabajos de campo como su administración integral para el desarrollo de sus actividades.

Una entidad gubernamental que pertenece a la Secretaría de Comunicaciones y Transportes, lleva por nombre Dirección General de Servicios Técnicos, la cual fue creada en el año 1972 por un conjunto de ingenieros, con la finalidad de brindar apoyo técnico integral y multidisciplinario para la planeación, estudio, diseño, proyecto, construcción, conservación y operación de la red nacional de carreteras, mediante la más avanzada tecnología disponible. La ubicación de la Dirección General de Servicios Técnicos, que es la encargada de controlar todas las actividades de las Unidades Generales es en: Avenida Coyoacán No. 1895, Colonia Acacias, Delegación Benito Juárez, C. P. 03240, México, D. F., como se muestra en la *Figura 1.2.1.* 

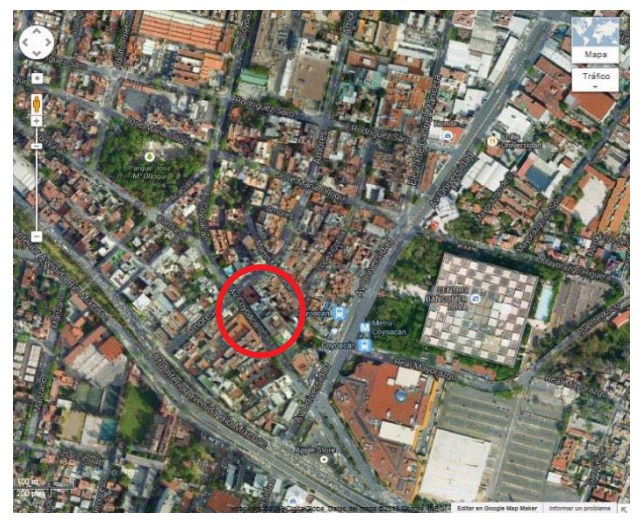

*Figura 1.1.1 Ubicación de Centro SCT, D. F.* 

 La Dirección General de Servicios Técnicos actualmente cuenta con la estructura organizacional que se muestra en la *Figura 1.1.2*:

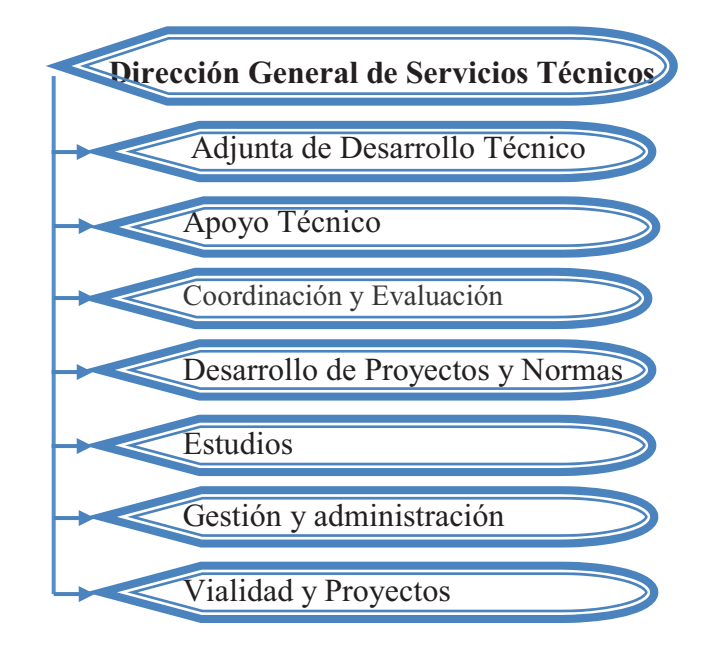

#### *Figura 1.1.2 Organigrama de servicios técnicos*

Y dentro de esta estructura, nos enfocaremos a la Dirección de Coordinación y Evaluación, la cual se encarga de la elaboración de los estudios y administración necesarios para el seguimiento de las licitaciones de los programas de verificación de calidad y proyectos para conservación periódica. En la *Figura 1.1.3,* se muestra un concentrado de las actividades realizadas por la dirección de Coordinación y Evaluación. Para cumplir con los trabajos mencionados se utilizan herramientas como el diseño y elaboración de hojas de cálculo, la revisión de las carátulas de la contratación de los servicios relacionados con la verificación de calidad, la atención a los puntos de conflicto y dictámenes técnicos para conservación periódica, el seguimiento a los contratos de servicios relacionados con la obra pública, adjudicados por las Unidades Generales de Servicios Técnicos de los Centros SCT, a través de tablas resumen, en las cuales se lleva a cabo un registro mensual del ejercicio de los recursos de inversión asignados a cada una de las Unidades Generales, la evaluación del desempeño de las diferentes Unidades Generales de Servicios Técnicos referente a las fechas de contratación de verificación de calidad y estudios y proyectos para conservación, la elaboración de gráficos del desempeño conforme a la contratación de servicios relacionados con la obra pública y al ejercicio de los recursos de inversión en cada una de las diferentes Unidades Generales de Servicios Técnicos, el apoyo en la planeación de los recursos de inversión asignados a las Unidades Foráneas de Servicios Técnicos para llevar a cabo sus programas de trabajo, así como para realizar las afectaciones o transferencia de recursos. Para la investigación se abordará únicamente el programa de verificación de calidad para las carreteras federales.

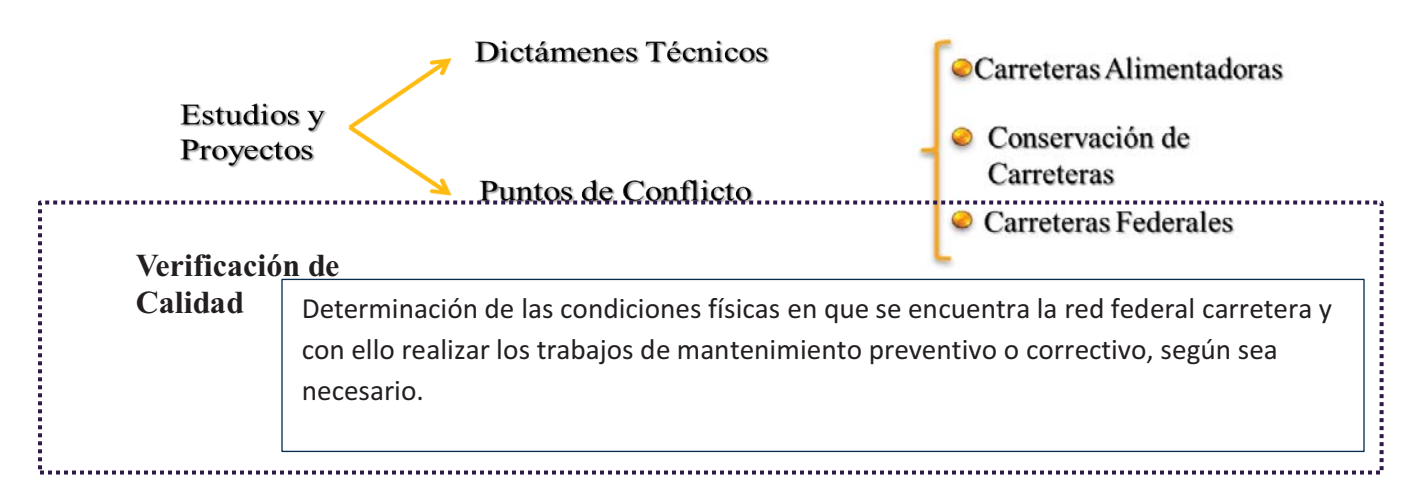

*Figura 1.1.3 Verificación, Estudios y Proyectos.* 

Una de las actividades que debe realizar esta dirección y que es de interés para la presente investigación, es el reparto de dinero para los proyectos de verificación de la calidad, lo cuales incluyen la auscultación de la red carretera federal en cuanto a la determinación de las condiciones físicas que se encuentra y con ello realizar los trabajos de mantenimiento preventivo o correctivo, según sea necesario. El reparto se realiza para las Unidades Generales de Servicios Técnicos, las cuales son treinta y uno, y se encuentran distribuidas una por cada entidad federativa. Estas se encargan de contratar los servicios de instancias no gubernamentales, que cuenten con el equipo y laboratorios necesarios para la realización de los trabajos de verificación de calidad. Además de repartir a las cinco unidades regionales y la misma dirección general como se muestra en la *Figura 1.1.4*, sin embargo nos enfocaremos únicamente en las treinta y un entidades federativas.

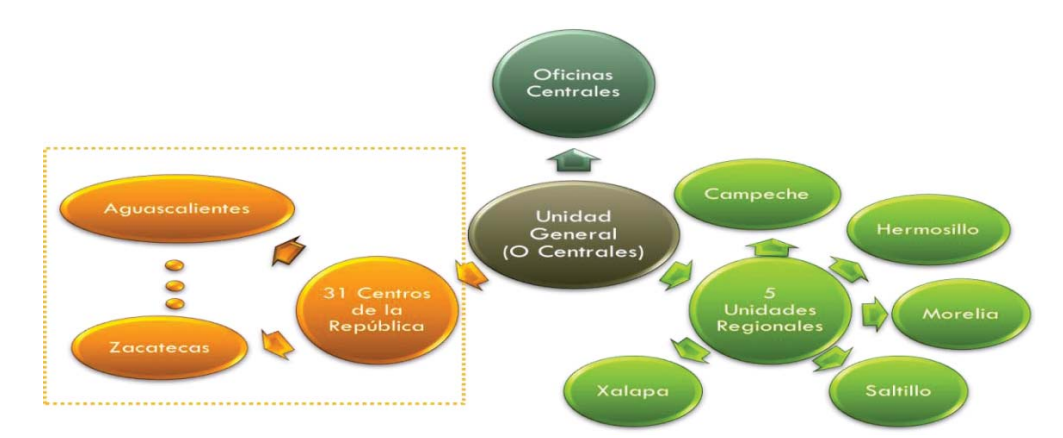

*Figura 1.1.4 Reparto de recursos de la Unidad General a Oficinas Centrales, Unidades Regionales y Centros SCT* 

A cada una de las Unidades Generales se les proporciona presupuesto, con el cual se encargan de contratar a las empresas que se dedicarán a la realización del trabajo de verificación de calidad. La contratación se realiza en una de las tres modalidades indicadas en la *Figura 1.1.5*, que son: Licitación pública, Invitación a cuando menos tres personas o Adjudicación directa. Para determinar la empresa ganadora del concurso de licitación, se introducen los datos correspondientes de las participantes a un sistema computacional que lleva por nombre SAOP, éste sistema busca el menor costo de los propuestos por las empresas que no sea inconsistente y selecciona como ganadora a esa empresa. Con ello y de acuerdo a las metas fijadas para el año en curso se envía un presupuesto posible para el proyecto, sin embargo al transcurrir el tiempo, las Unidades Generales se percatan de la falta y sobrante de recursos, por lo que se solicita un ajuste presupuestal, lo cual requiere tiempo para ser aprobado y se generan conflictos con las empresas contratadas. Desafortunadamente no es el único ajuste que se realiza, pues en el transcurso del año llegan a ser más de tres ajustes presupuestales.

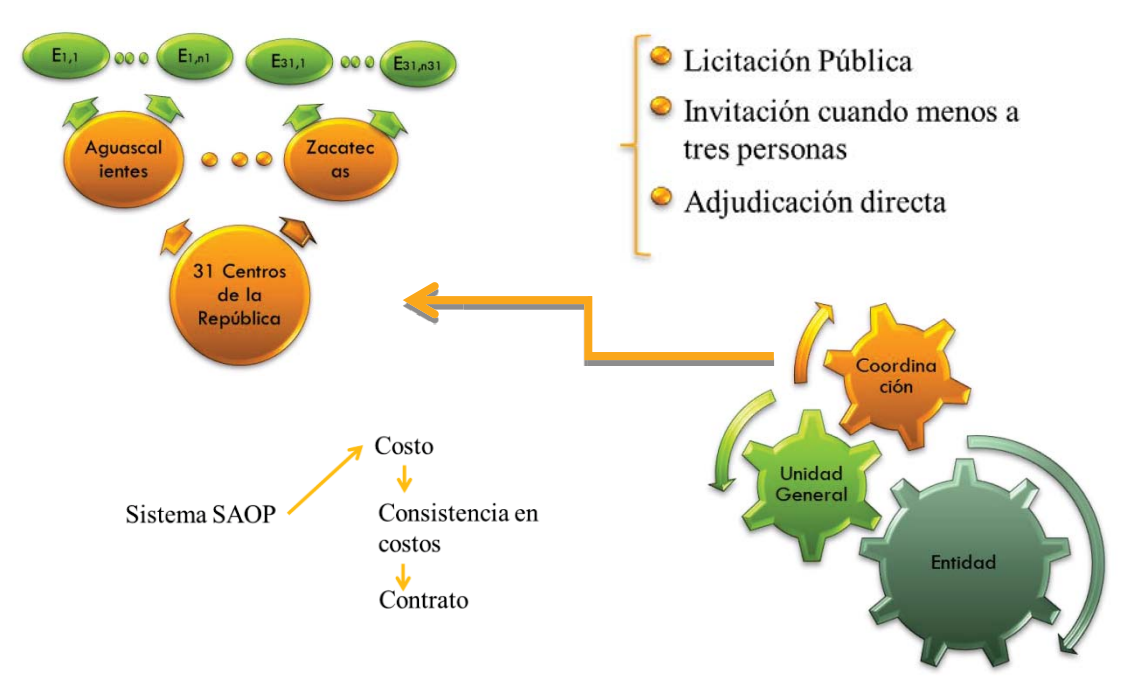

*Figura 1.1.5 contratación de empresas para verificación de calidad* 

#### **1.2 ESTRUCTURACIÓN DE LA PROBLEMÁTICA**

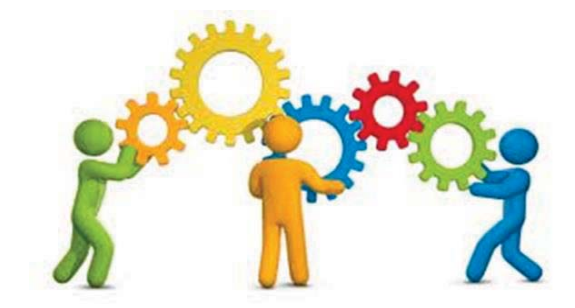

Para estructurar la problemática de forma lógica, se plantearon las posibles variables principales y secundarias presentes dentro de la situación en estudio. Después se elaboró un mapa mental, *Figura 1.2.1,* el cual ayudó a determinar las posibles relaciones entre las variables obtenidas, así como si una de éstas está contenida en otra y por lo tanto es por demás considerarla.

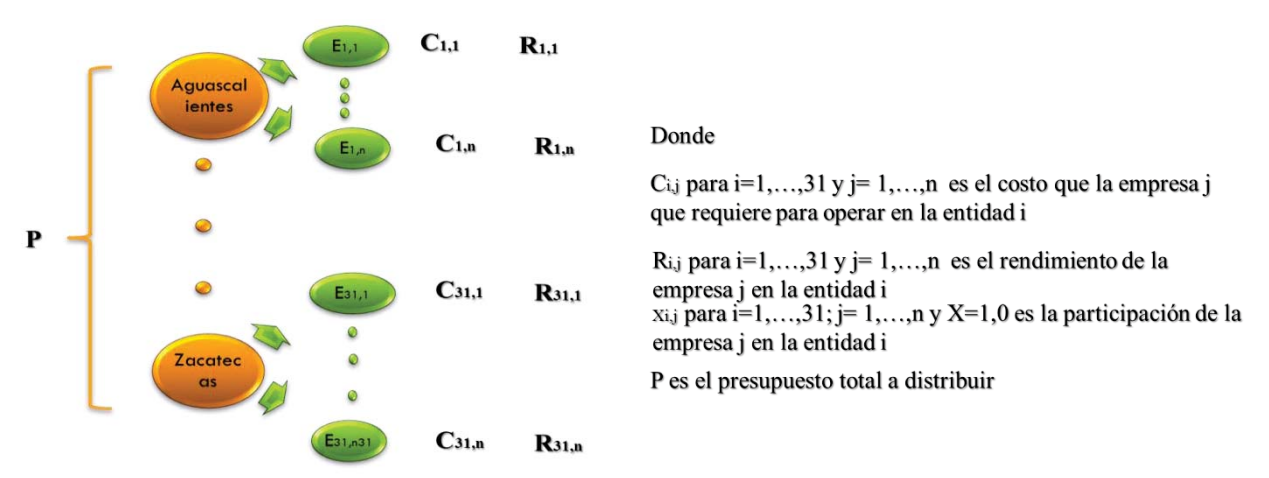

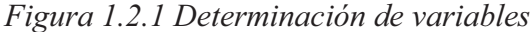

La problemática en esencia consistió en determinar el reparto óptimo, con el cual se minimizara los ajustes presupuestales debidos al faltante o excedente de presupuesto asignado al principio del año fiscal y de la misma forma optimizar el plazo de la inversión en proyecto y la calidad en los ejercicios presupuestales. Por lo cual las variables principales estarán definidas por la toma de decisión de inversión en las empresas contratadas por las Entidades Federativas de la República Mexicana (EFRM), como se muestra en la *Figura 1.2.2*.

Las variables secundarias consistieron en los efectos naturales sobre la red federal carretera, pues de ellos depende si es necesario incrementar los trabajos de verificación de calidad para más tramos carreteros y en consecuencia aumentar el monto que se debe asignar a la entidad correspondiente. Otra variable secundaria fue el número total de kilómetros que tiene cada una de las unidades y que va en relación directa a la extensión territorial que estudia cada una de las unidades. La siguiente variable secundaria es la importancia turística de la entidad federativa, ya que entre más importante sea, mayor será el flujo vehicular que circula por esas carreteras, lo cual

llevará al aumento del deterioro de ese camino y será necesario los trabajos de Verificación de calidad para esos tramos. Otra variable secundaria, fue la capacidad de las empresas contratadas para la ejecución de los trabajos asignados, así como la cantidad de empresas que se contratan por cada Unidad General, puesto que a mayor número de empresas mayor capacidad de ejecución de trabajos, pero como efecto adverso se tendría que el incremento de empresas aumenta el presupuesto requerido.

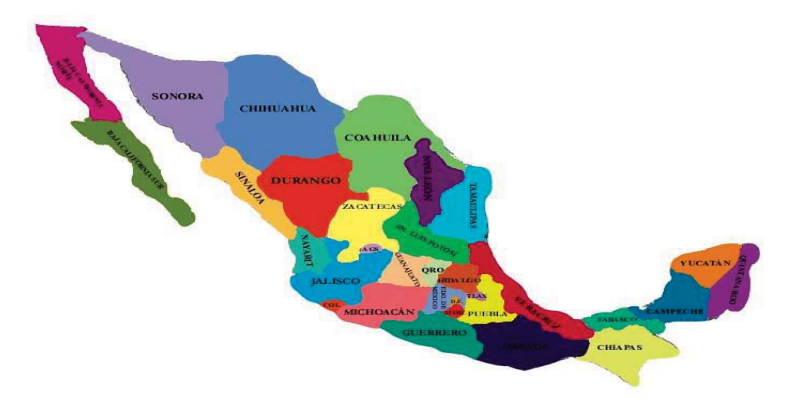

*Figura 1.2.2 Entidades Federativas de la República Mexicana* 

Las restricciones surgieron de acuerdo a la capacidad de contratación, así como la extensión de los segmentos de la red con los que cuenta la entidad en estudio y su importancia de acuerdo a la cantidad de turismo que presenta en las mismas.

Cada una de las empresas se encarga de ejecutar los proyectos de verificación de calidad correspondientes a la EFRM que se le asignó, así que están obligados a presentar informes en diferentes periodos de tiempo, con los cuales se reporta los ejercicios presupuestales correspondientes a un mes de proyecto y las deficiencias detectadas dentro de la red federal carretera que se contabiliza en una semana de trabajo de campo, además de dotar de información anual de la situación de las empresas que contrató cada EFRM, los reportes generados en la verificación de calidad se muestran en la *Figura 1.2.3.*

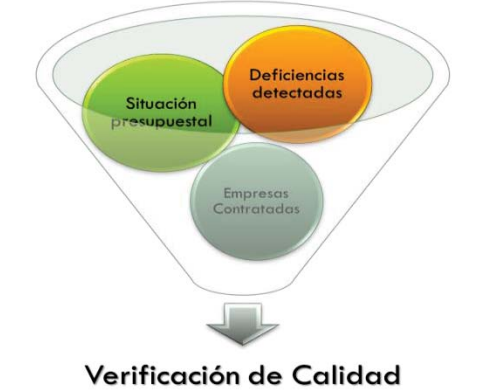

*Figura 1.2.3 Datos generados con la verificación de calidad* 

En la *figura 1.2.4* se presenta uno de los formatos que envían las Unidades Generales como reporte mensual, en él se muestra la situación presupuestal del ejercicio de los recursos asignados a cada una de las empresas, así como el avance físico del proyecto que se está desarrollando. En la coordinación de oficinas centrales de la ciudad de México se cuenta con esta información desde el año 2007, año en que se inició el programa de verificación de calidad.

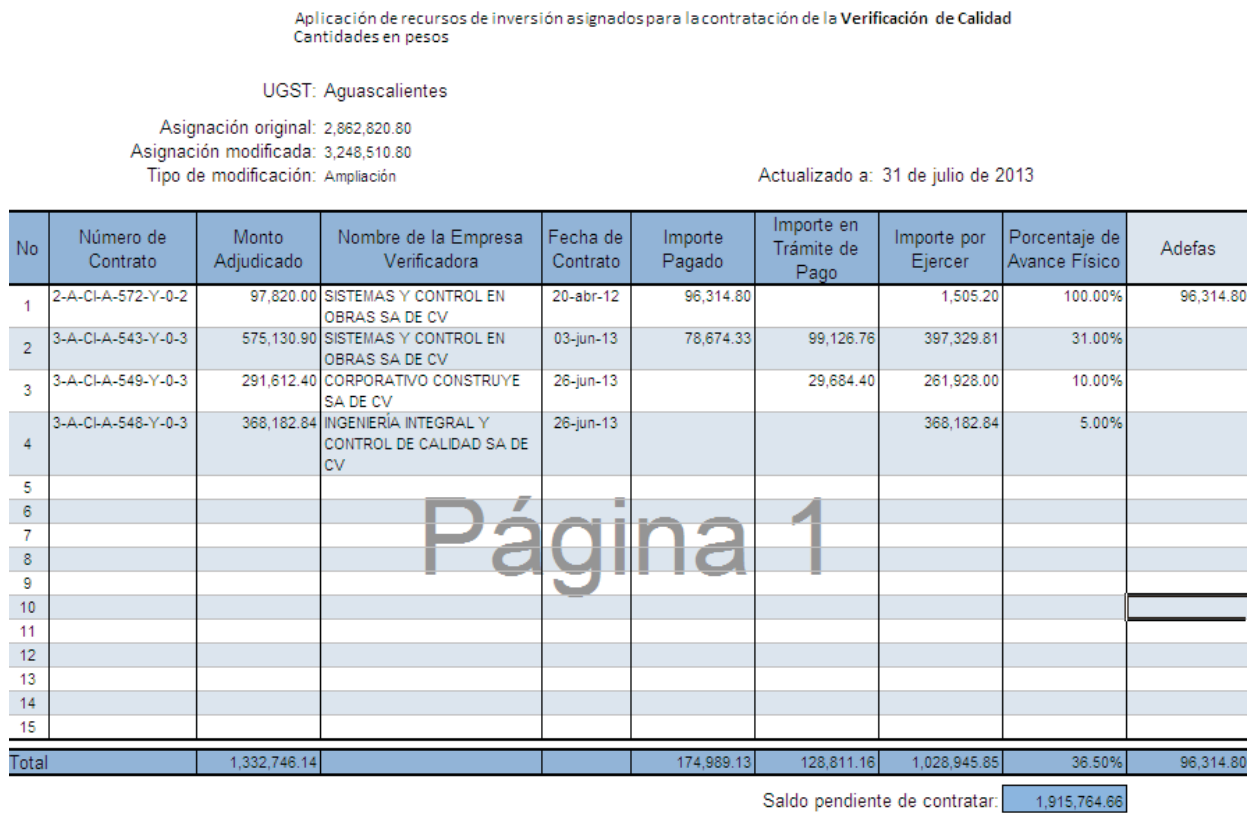

#### *Figura 1.2.4 Reporte de ejercicio presupuestal*

El formato que se genera de la contratación de las empresas, se realiza en un sistema computacional por medio de internet, al cual no fue posible tener acceso, sin embargo no es de preocupación ya que su contenido no es relevante para el estudio que se pretende con esta investigación. La información que requerimos al respecto de las empresas contratadas, nos la proporciona el formato de la *figura 1.2.4.*

Las deficiencias detectadas se presentan en la *figura 1.2.5*, ésta información es el resumen de las fallas que los expertos encuentran al realizar una exploración de campo, en donde se estudia cada una de las capas que conforman la carpeta asfáltica. Dicha información no es relevante considerarla en el estudio, ya que las empresas son las que se encargaron de notificar de acuerdo a éste estudio los recursos que requieren.

| No. | <b>Deficiencia</b>                  | Capa de pavimento ,producto, elemento<br>estructural o material | Número de deficiencias no solventadas | Total           |
|-----|-------------------------------------|-----------------------------------------------------------------|---------------------------------------|-----------------|
|     |                                     | Terracerias                                                     | 1                                     |                 |
|     |                                     | Subrasante                                                      | 1                                     |                 |
| 1   | Grado de Compactación               | Sub-base                                                        | 1                                     |                 |
|     |                                     | Base                                                            | 1                                     |                 |
|     |                                     | Carpeta                                                         | 1                                     | 5               |
|     |                                     | Sub-base                                                        | 1                                     |                 |
| 2   | Composición granulométrica          | Base                                                            | 1                                     |                 |
|     |                                     | Carpeta                                                         | 1                                     | 3               |
|     | Espesor de capa                     | Subrasante                                                      | 4                                     |                 |
| 3   |                                     | Sub-base                                                        | 1                                     |                 |
|     |                                     | <b>Base</b>                                                     | 1                                     |                 |
|     |                                     | Carpeta                                                         | 1                                     | 4               |
|     |                                     | Terracerias                                                     | 1                                     |                 |
| 4   | Límites de plásticidad (LL y LP)    | Subrasante                                                      | 1                                     |                 |
|     |                                     | Sub-base                                                        | 1                                     |                 |
|     |                                     | Base                                                            | 1                                     |                 |
|     | Equivalente de arena (EA))          | Sub-base                                                        | 1                                     |                 |
| 5   |                                     | Base                                                            | 1                                     |                 |
|     |                                     | Carpeta                                                         | 1                                     |                 |
|     | CBR de la capa                      | Terracerias                                                     | 1                                     |                 |
| 6   |                                     | Subrasante                                                      | 4                                     |                 |
|     |                                     | Sub-base                                                        |                                       |                 |
|     |                                     | Base                                                            |                                       |                 |
| 7   | productos asfálticos                | Emulsión                                                        | 1                                     |                 |
|     |                                     | Cemento asfáltico                                               | 1                                     | 2               |
| 8   | Riegos                              | Liga                                                            | 1                                     |                 |
|     |                                     | Sello                                                           | 1                                     | 2               |
| 9   | Mezcla asfáltica                    | Base estabilizada                                               | $\mathbf{1}$                          |                 |
|     |                                     | Carpeta                                                         | 1                                     | 21              |
| 10  | Resistencia del concreto hidráulico | Por elemento estructural                                        | 1                                     |                 |
| 11  | Procedimientos constructivos        | Carpeta                                                         | 1                                     |                 |
|     | Otros                               | Aceros                                                          | 1                                     |                 |
| 12  |                                     | Pintura                                                         | 1                                     |                 |
|     |                                     |                                                                 |                                       | $\overline{33}$ |

*Figura 1.2.5 Reporte de deficiencias detectadas* 

# **1.3 PLANTEAMIENTO DEL PROBLEMA**

Tomando en cuenta el análisis que permite estructurar el problema revisado en el punto anterior, se plantea el problema detectado en la Dirección General de Servicios Técnicos (DGST), como sigue:

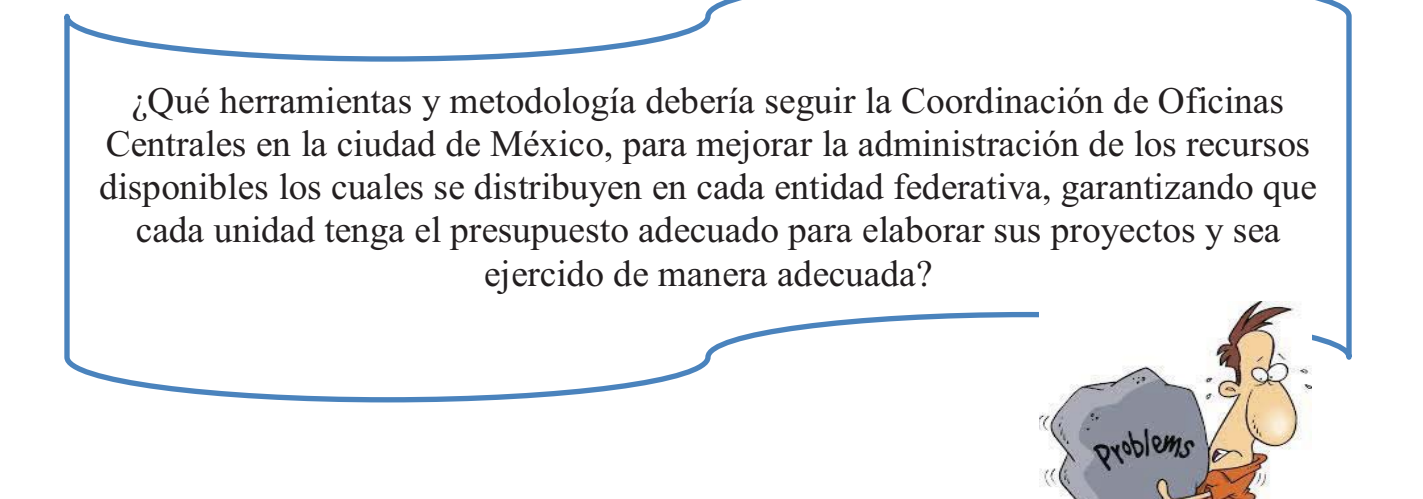

# **1.4 PREGUNTAS PRIMARIAS Y SECUNDARIAS**

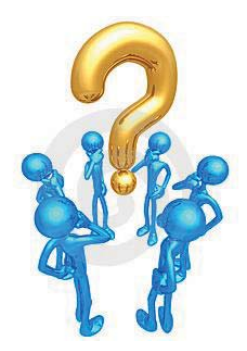

En las secciones anteriores se describió la situación en la cual se encuentra la Dirección de Coordinación y Evaluación, se expuso el tipo de trabajo que realiza y las técnicas a las que recurre para las actividades de las cuales se encarga. También se describió que las técnicas que utilizan las UGST para el reparto de recursos no son las más adecuadas, puesto que se generan una serie de afectaciones con las que se pretende cubrir las necesidades que van surgiendo durante el proyecto y nuevos proyectos. Las afectaciones presentan problemas cuando el presupuesto con el que cuenta la Dirección de Coordinación y Evaluación se termina, dejando varios proyectos detenidos y una clara inconformidad de parte de las Unidades Generales que no obtienen los recursos adecuados.

Con base en lo anterior se formula las siguientes preguntas, hilo conductor de la investigación para elaborar una propuesta de asignación.

Pregunta primaria o principal

¿Cómo minimizar los ajustes presupuestales para mejorar la asignación de recursos disponibles en la Coordinación de Oficinas Centrales en México, a las entidades federativas?

Preguntas secundarias o auxiliares

- ¿Qué modelo matemático será el más adecuado para optimizar la distribución de recursos?
	- ¿Qué decisiones se deberán tomar para minimizar las adecuaciones presupuestales?

# **NOCIONES FUNDAMENTALES CAPÍTULO II**

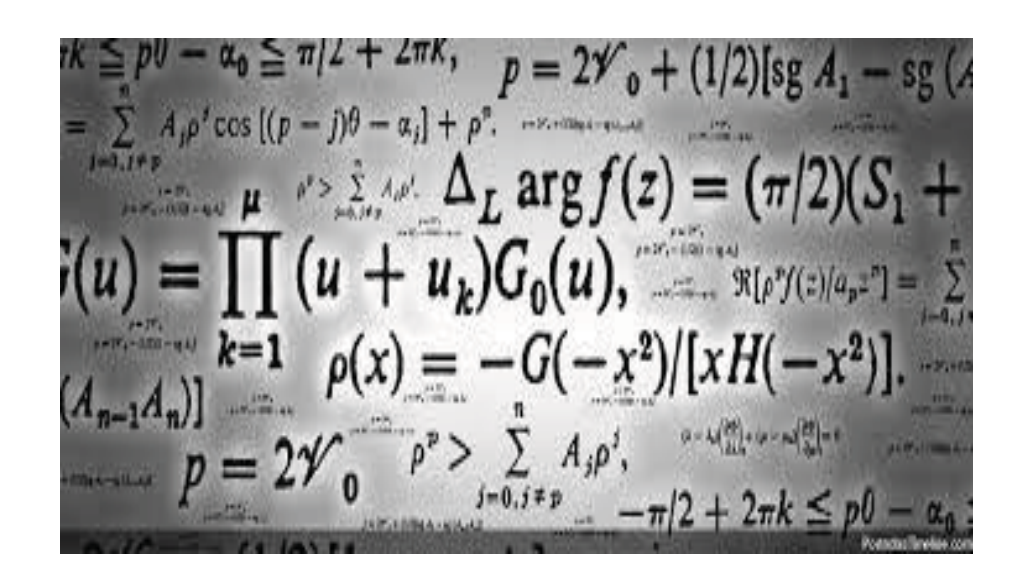

#### **2.1 CONJUNTOS DIFUSOS (BORROSOS)**

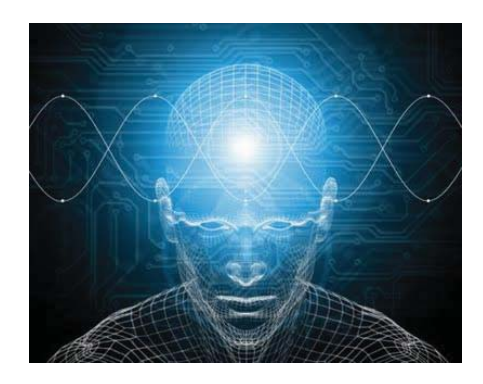

En un *conjunto* o agrupación de objetos, que pueden ser: números, personas, animales, letras, figuras, etc. se les denomina *elementos del conjunto* a los objetos que pertenecen al conjunto, existen elementos que no pertenecen al conjunto y a la agrupación de todos los existentes se le conoce como *universo*. El conjunto que describimos entonces será un *subconjunto* del universo, siendo el *subconjunto* una selección de elementos de un conjunto, la *cardinalidad* es el número de elementos del conjunto.

Dentro de la lógica difusa, un elemento puede pertenecer a un conjunto de forma parcial. Es decir  $x \in \tilde{A}$  con un grado medible de verdad. Se mide la propiedad de pertenecer (o pertenencia), empleando un número  $0 \leq \mu_A(x) \leq 1$ , donde 0 indica que el elemento x no pertenece al conjunto borroso  $\tilde{A}$ , al incrementar el valor de la pertenencia también aumenta la posibilidad de que el número pertenezca al conjunto. Hasta llegar al valor extremo 1 donde se está completamente seguro que el elemento  $x \in A$ .

Un subconjunto borroso  $\tilde{A}$  de B se caracteriza de una forma similar a los elementos, por lo que se debe definir un grado de pertenencia  $\mu_A$ , de B en [0,1]. Por lo que es necesario fijar el conjunto B, para definir  $\mu_A$  y con ello  $\tilde{A}$ . Por tanto el conjunto difuso será en si un subconjunto de B.

La notación para los conjuntos difusos será mediante el conjunto de pares ordenados, el primero elemento del par será el elemento del conjunto y el segundo determinará el grado de pertenencia, tal como se muestra en la *Expresión 2.1.1*.

ܣሚ ൌ ൛൫ݔଵǡ ߤሺݔଵሻ൯ǡ ሺݔଶǡ ߤሺݔଶሻǡ ǥ ǡ ሺݔǡ ߤሺݔሻሻൟ ǥ ǥ ǥ ݎݔܧ݁ݏ݅×݊ʹǤͳǤͳ

Un conjunto difuso  $\tilde{A}$  se representa de forma gráfica. Sobre el eje de las abscisas se encontrarán los elementos del conjunto y sobre el de las ordenadas el grado de pertenencia. Asociado a un conjunto difuso se tiene una función soporte  $S(\tilde{A})$ , que es, un conjunto borroso que contiene los elementos del conjunto difuso  $\tilde{A}$ , pero su grado de pertenencia será el complemento a 1. Visto en forma gráfica se muestra en la *Figura 2.1.1.*

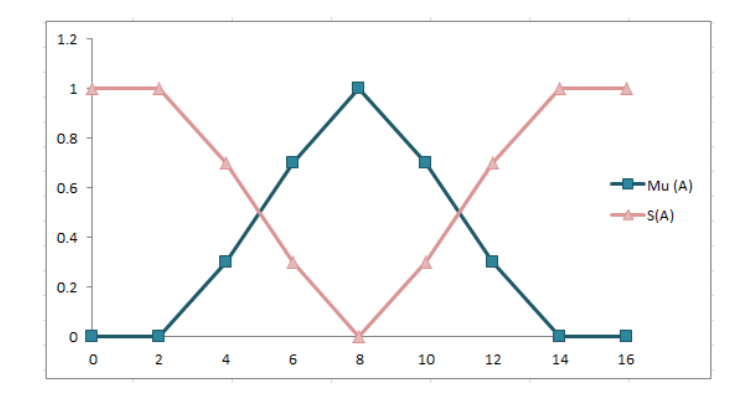

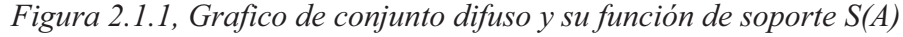

Los conjuntos borrosos son similares en apariencia a las funciones probabilísticas, pero no deben ser confundidos, ya que los conjuntos borrosos darán información sobre la caracterización de los datos, mientras que la probabilidad da la posibilidad de ocurrencia de los elementos estudiados. Un conjunto difuso puede ser discreto (los elementos son numerables), o continuo. Para el caso de los continuos, es necesario considerar los siguientes aspectos.

 1.- Un conjunto difuso presenta un cambio de pertenencia a no pertenencia de forma gradual.

2.- Un conjunto difuso puede pasar de no pertenencia a pertenencia y nuevamente a no pertenencia, pero una vez que el valor decrece no puede tener nuevamente valores mayores.

3.- Al menos un elemento del conjunto borroso tendrá el valor máximo de 1.

4.- El conjunto difuso debe estar definido en todo el universo.

Algunos conjuntos difusos, se muestran a continuación en las *figuras 2.1.2, 2.1.3, 2.1.4, 2.1.5:* 

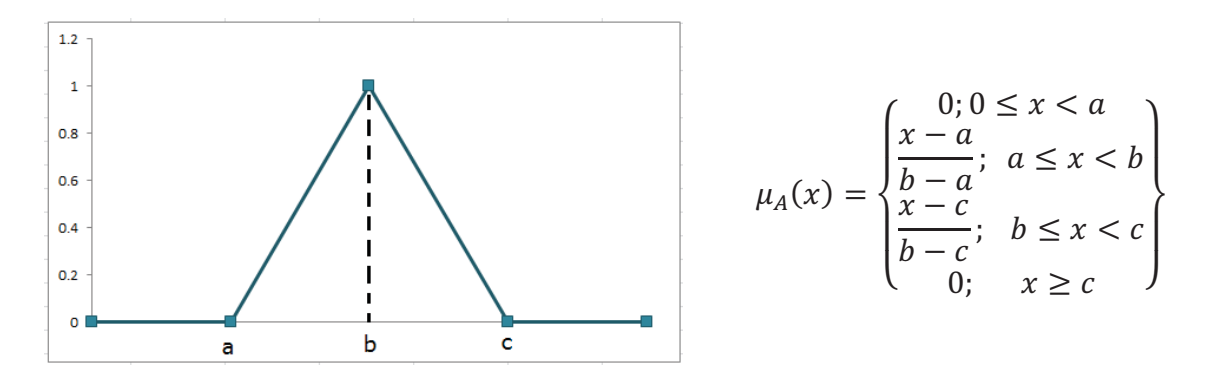

*Figura 2.1.2, Función Triangular* 

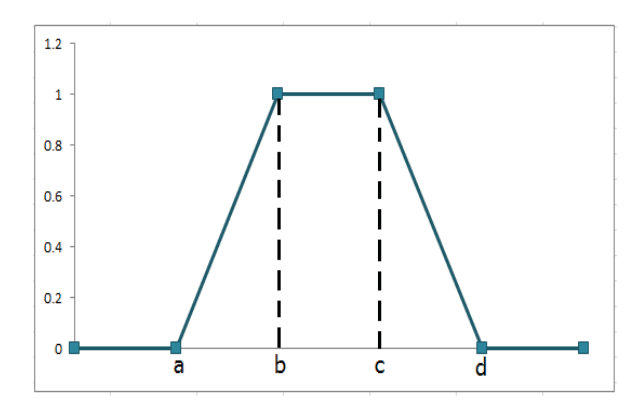

$$
\mu_A(x) = \begin{cases} 0; 0 \le x < a \\ \frac{x-a}{b-a}; & a \le x < b \\ 1; & b \le x < c \\ \frac{x-a}{c-a}; & c \le x < d \\ 0; & x \ge d \end{cases}
$$

*Figura 2.1.3, Función Trapezoidal* 

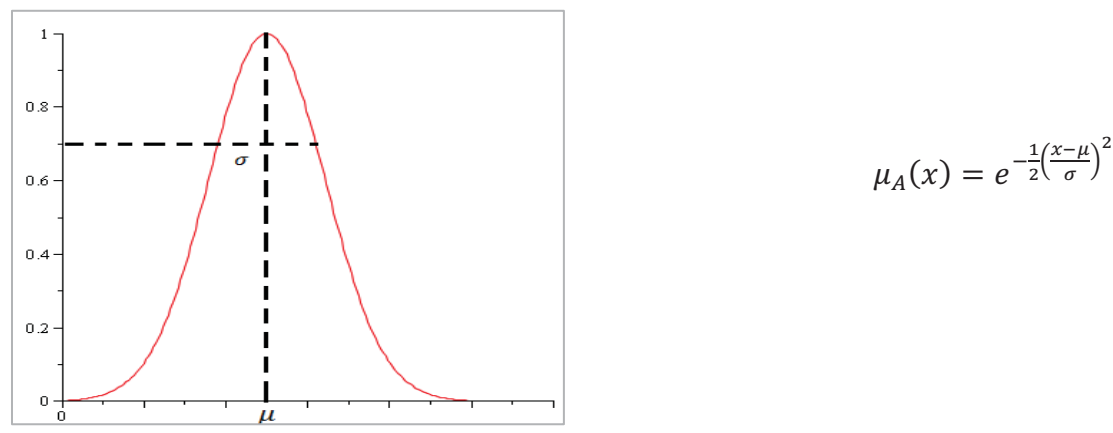

*Figura 2.1.4, Función Gaussiana* 

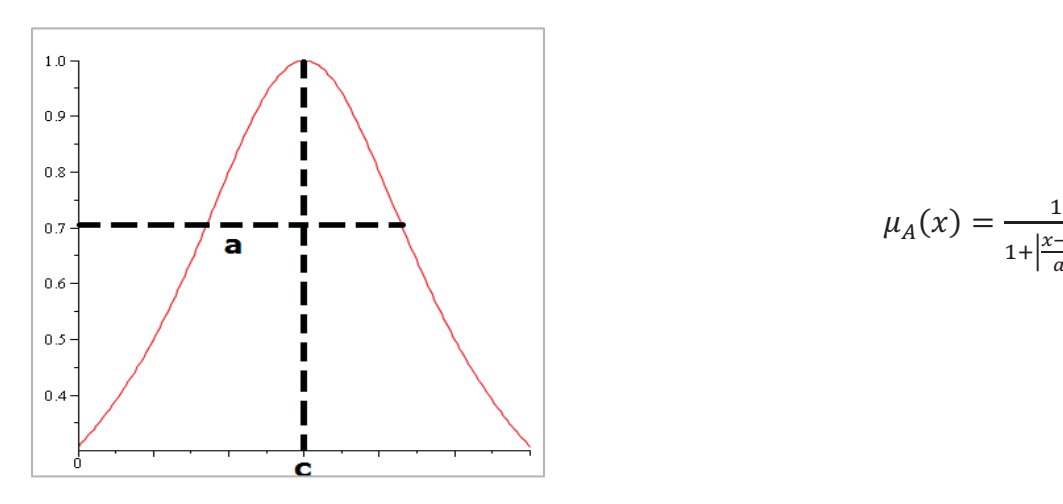

$$
\mu_A(x) = \frac{1}{1 + \left|\frac{x - c}{a}\right|^{2b}}; \text{ con } b > 0
$$

*Figura 2.1.5, Función Campana* 

En los conjuntos nítidos, se cuenta con operaciones entre conjuntos borrosos lo cuales son: la unión  $(\tilde{A} \vee \tilde{B})$ , la intersección  $(\tilde{A} \wedge \tilde{B})$  y el complemento  $(1 - \tilde{A})$ . A continuación se presentan las fórmulas que permiten la determinación de cada operación, así como la forma gráfica de hacerlo.

 La unión para un par de conjuntos difusos se determina con el valor máximo de la pertenencia para todo elemento que se comparte en los conjuntos, tal y como se muestra en la *figura 2.1.6*.

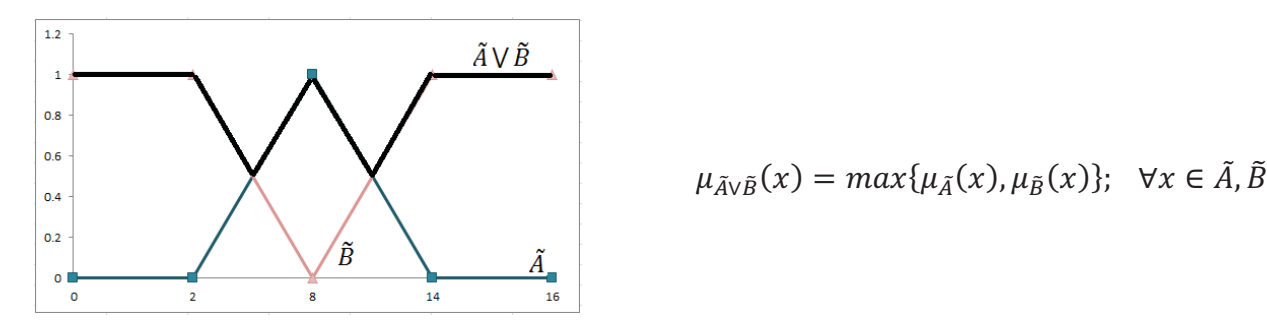

$$
\mu_{\tilde{A}\vee\tilde{B}}(x) = \max\{\mu_{\tilde{A}}(x), \mu_{\tilde{B}}(x)\}; \quad \forall x \in \tilde{A}, \tilde{B}
$$

*Figura 2.1.6, Unión de dos conjuntos difusos* 

La intersección de un par de conjuntos difusos es el valor mínimo de la pertenencia de los elementos que comparten los conjuntos tal como se muestra en la *Figura 2.1.7.*

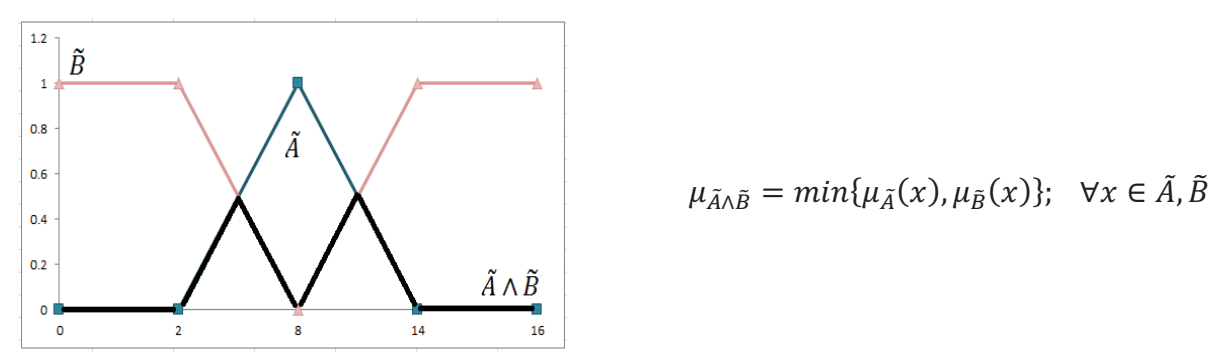

$$
\mu_{\tilde{A}\wedge\tilde{B}} = \min\{\mu_{\tilde{A}}(x), \mu_{\tilde{B}}(x)\}; \quad \forall x \in \tilde{A}, \tilde{B}
$$

*Figura 2.1.7, Intersección de dos conjuntos difusos* 

El complemento de un conjunto borroso es uno menos el grado de pertenencia, que resulta ser la función soporte, el gráfico se muestra en la *Figura 2.2.8.* 

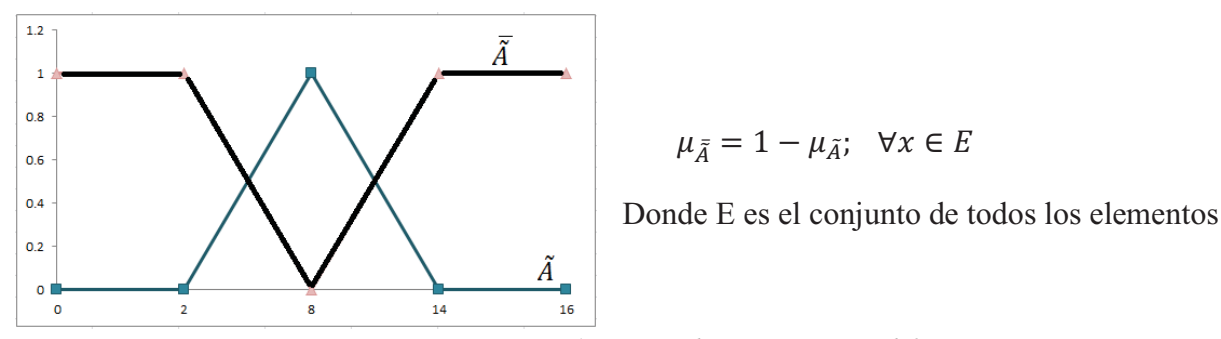

*Figura 2.1.8 Complemento de un conjunto difuso* 

#### **2.2 SERIES DE TIEMPO**

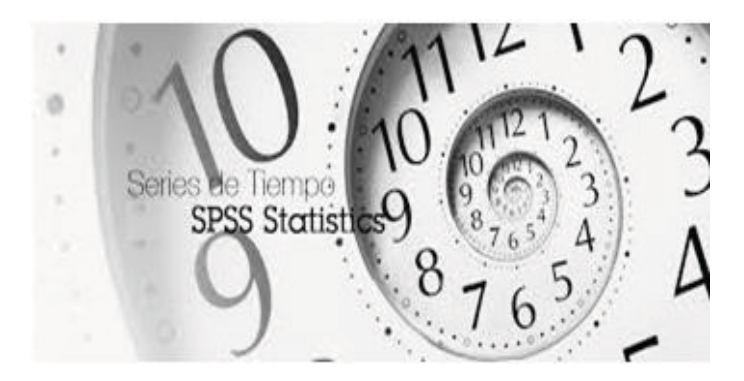

Al conjunto de datos recolectados en diferentes momentos del tiempo se le denomina *serie de tiempo*. Los periodos de tiempo varían en duración. Pueden ser anuales, trimestrales, mensuales e incluso hasta diarios. Son numerosas las herramientas que se utilizan para desarrollar proyectos empleando pronósticos mediante las series de tiempo.

El propósito del análisis de las series de tiempo es predecir o proyectar los valores futuros de una variable empleando observaciones anteriores de la misma variable, o de variables relacionadas. La primera división para los métodos de series temporales se da de acuerdo a la aleatoriedad de los datos. Es decir para aquellos datos que cambian de valor de manera incierta (aleatorios), se utiliza el *método intuitivo*, el cual dicta que el mejor valor para la variable en el periodo siguiente  $Y_{t+1}$  es el actual  $Y_t$  como se muestra en la *Expresión 2.2.1*.

 $Y_{t+1} = Y_t$  ... ... ... Expressión 2.2.1

La *Expresión 2.1.1* suele utilizarse cuando no resulta posible determinar la tendencia de los datos, por lo que toma como mejor valor en el tiempo  $t + 1$ , al de la variable en el tiempo t. Éste método resulta ser el más exitoso para los datos que se recolectaron en tiempos muy breves.

En caso de que no exista aleatoriedad entre los datos se recurre a los *métodos no intuitivos*. Por más compleja que sea la serie de tiempo no aleatoria, ésta debe contener por lo menos uno de los siguientes componentes: a) tendencia secular, b) variación estacional, c) variación cíclica, d) variación irregular.

La *tendencia secular*  $T_t$ , es la conducta a largo plazo de la variable para un periodo prolongado de tiempo. Da información de la dirección de la serie de tiempo como ascendente o descendente. En la *figura* 2.2.1, se muestra el ejercicio presupuestal de una entidad y su recta de tendencia.

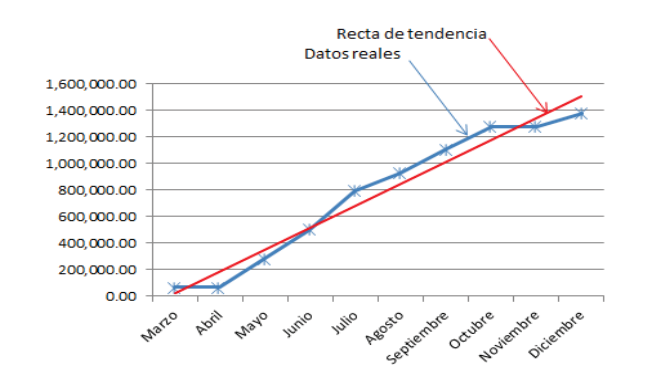

*Figura 2.2.1 Tendencia secular* 

La *variación estacional* S<sub>t</sub>, son aquellas que son influenciadas por ciertos momentos en el tiempo, las fluctuaciones estacionales son patrones que tienden a ocurrir en la misma época. Como se muestra en la *Figura 2.2.2,* podemos apreciar cómo el gráfico sigue una tendencia estacional.

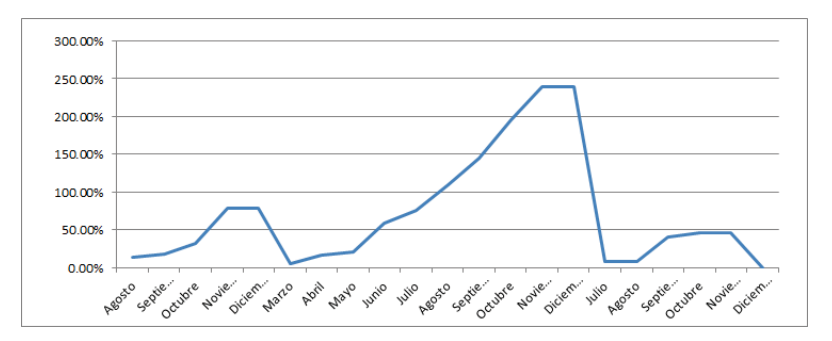

*Figura 2.2.2 Tendencia estacional* 

La *variación cíclica*  $C_t$ , es aquella cuyos valores se encuentran por encima y por debajo de la recta de tendencia. Son utilizados para periodos de tiempo más prolongados que los estacionales y con frecuencia incluyen más de tres años de duración. Cada ciclo presenta un alza durante la cual el nivel de actividad comercial se acelera, el pico donde la tasa de actividad económica tiene el punto más alto, el descenso cuando la actividad económica baja y la depresión en donde se llega al punto mínimo relativo. El la *Figura 2.2.3* se muestra una variación cíclica.

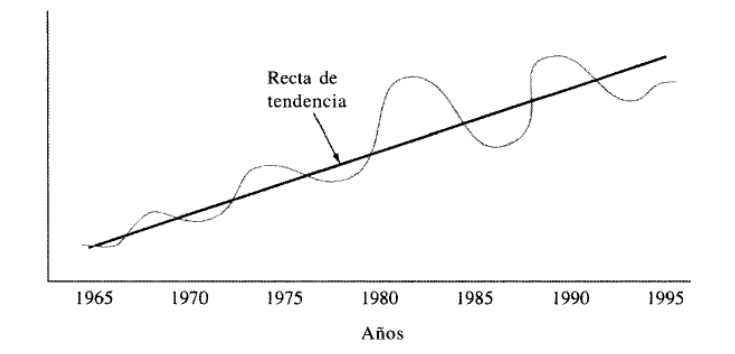

*Figura 2.2.3 Variación cíclica* 

La variación irregular  $I_t$ , es producida por sucesos inusuales, se presentan movimientos inesperados. Pueden ser producidos por eventos tales como guerras, inundaciones, terremotos plagas, virus, etc.

Un modelo de series de tiempo se puede expresar como la combinación de las variaciones descritas anteriormente. La primera combinación es el *modelo aditivo* el cual se presenta en la *Expresión 2.2.2.*

ܻ௧ ൌ ܶ௧ ܵ௧ ܥ௧ ܫ௧ ǥ ǥ ǥ ݎݔܧ݁ݏ݅×݊ʹǤʹǤʹ

El valor  $Y_t$  es el de la serie de tiempo para un periodo  $t$ , en función de la tendencia secular, variación estacional, variación cíclica y la variación irregular, expresadas en valores originales. Cada una de las variables tomará valores enteros.

El modelo aditivo es poco apegado a la realidad, puesto que las variables generalmente no son independientes, por lo que surge el modelo multiplicativo el cual se prefiere con frecuencia ya que se apega a pronósticos más reales, el modelo se muestra en la *Expresión 2.2.3.* 

$$
Y_t = T_t S_t C_t I_t \dots \dots \dots Ex \text{pression } 2.2.3
$$

En el modelo multiplicativo solo la tendencia secular  $T_t$  se expresa en las unidades originales y las demás variables se expresan como porcentajes de influencia. Para fluctuaciones que ocurren en menos de un año, no están reflejados en datos anuales y por ello se omite el valor de la variación estacional.

Las series a corto plazo presentan normalmente muchos cambios que no permiten observar su tendencia de forma sencilla, es por ello que se recurre a algunas herramientas que *suavizan* el comportamiento de la serie.

La técnica de *promedios móviles* permite producir un movimiento con menos picos y valles. Se calcula promediando los valores en la serie de tiempo sobre un número fijo de periodos. El efecto de suavizamiento se da para las variaciones más significativas. Éste efecto ocurre puesto que los eventos muy pequeños o muy grandes se promedian con los datos subsecuentes y por tanto su impacto se mitiga. La técnica se ilustra en la *Figura 2.2.4.* 

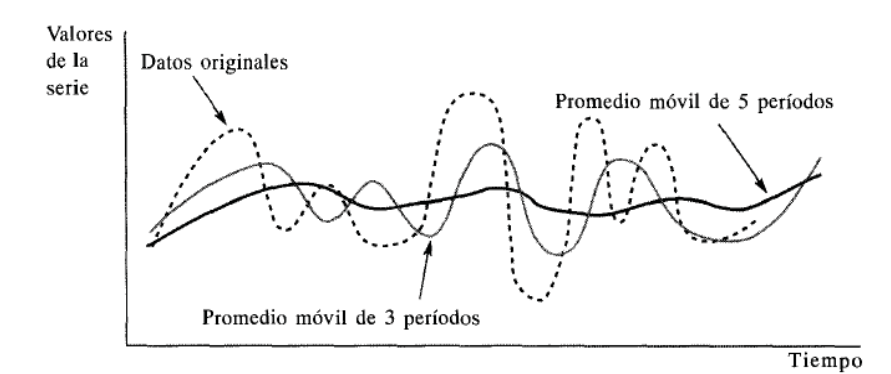

*Figura 2.2.4 Técnica de promedios móviles*

En general si se abarca mediante la técnica de promedio móvil datos suficientes para un año, las variaciones estacionales que se presentan se eliminarán al promediarse. Entonces se afirma que la serie se ha desestacionalizado.

Como se mencionó la técnica de promedios móviles suaviza en mayor manera cuando se toman intervalos más grandes de promedio, sin embargo para datos volátiles se recomienda utilizar periodos de tiempo cortos para evitar colocar proyecciones cerca del promedio a largo plazo.

Una técnica alterna a la de promedios móviles es la de *suavizamiento exponencial Expresión 2.2.3*, porque además de tener efecto en el suavizamiento de la serie, proporciona un medio efectivo para la predicción. El suavizamiento exponencial de primer orden es utilizado para datos que no presentan ningún patrón de tendencia. El modelo cuenta con un sistema de autocorrección, tomando direcciones opuestas a la de los errores pasados.

$$
F_{t+1} = \alpha A_t + (1 - \alpha) F_t \dots \dots Ex presión 2.2.3
$$

En donde  $F_{t+1}$  es el pronóstico para el siguiente periodo,  $A_t$  es el valor real observado para el periodo corriente,  $F_t$  es la proyección previa para el periodo t y  $\alpha$  es una constante de suavizamiento cuyos valores varían entre 0 y 1. También se describe como la combinación lineal convexa, entre el valor real actual y el pronóstico previo.

#### **2.3 REDES ENFOCADAS A LA ASIGNACIÓN**

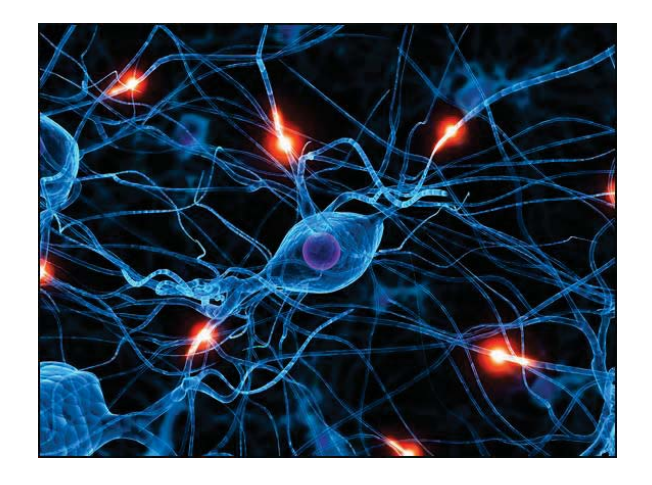

Una red es un gráfico formado por *nodos* los cuales son puntos localizados en un espacio geométrico, el segmento que une un par de nodos se llama *arco*, por el cual circula por lo menos un *flujo*. Los arcos pueden o no ser dirigidos, es decir se da un sentido para la circulación del flujo.

La representación física de una red es sumamente diversa, puesto que los nodos pueden significar diferentes sitios en un mapa cartográfico, o bien pueden representar diferentes opciones para tomar una decisión, también podrían representar personas relacionadas.

La representación del flujo en los arcos puede o no ser independiente de la de los nodos, estos pueden representar el gasto volumétrico de un fluido, los costos de traslado de un sitio a otro, la distancia entre un par de lugares, la cantidad de vehículos que van de un nodo a otro, etc.

El primer tratado referente a gráficas fue escrito por Euler en 1736 cuyo nombre es *"solutio problematis ad geometriam situs pertinentis"* (Flores de la Mota, 1999)*,* el cual inicia con una conjetura matemática el cual consiste en dar un paseo, visitando las cuatro zonas, pasando sólo una vez por cada puente, de la ciudad de Königsberg, y regresar al punto de partida. Los puentes se muestran en la *Figura 2.3.1.*

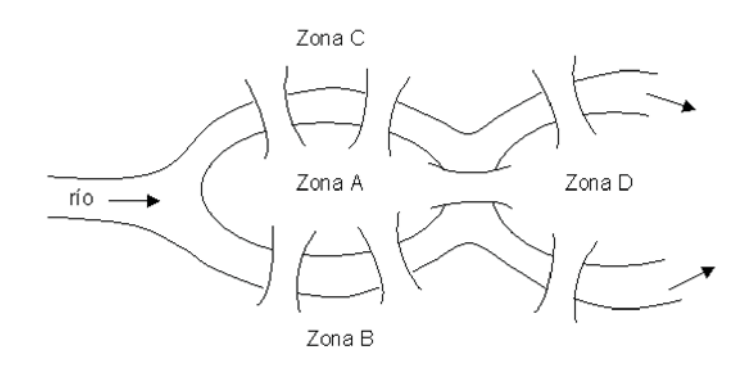

*Figura 2.3.1 Puentes de Königsberg*

Las redes como problemas de flujo según (Flores de la Mota, 1999) anteceden a los de programación matemática lineal. "Los primeros estudios fueron realizados por Kantorovich (1939), Hitchcock (1941) y Koopmans (1947) quienes consideraron el problema de transporte como un caso particular del problema de flujo a costo mínimo. Los estudios apoyaron a la mejor estructuración de este problema, dando nuevos métodos y algoritmos. Con el surgimiento del método simplex desarrollado por Dantzig en 1947, el interés por los problemas de flujo creció estrepitósamente".

Una *red* G consiste de un conjunto de *nodos*  $N = \{n_1, n_2, n_3, ..., n_k\}$  que son los vértices o puntos de los gráficos, un conjunto de *arcos*  $A = \{a_1, a_2, a_3, ..., a_l\}$  que son las líneas o flechas que unen un par de nodos y una función  $\psi: A \to \psi(A)$  que asigna a cada  $a_i \in A$  una pareja  $(i, i')$  con  $i, i'$  en  $\{1, 2, 3, ..., k\} / i \neq i'$  se supone  $N \neq \emptyset$ . Si  $i = i'$  se trata de un rizo.

Es posible representar una red de manera numérica, para hacerlo se construye una *matriz de incidencia*. Sea G una red, la *matriz de incidencia* nodos-arcos E es una matriz de  $m \times n$  donde m es el número de nodos y n es el número de arcos con elementos  $e(i, j)$  los cuales son:

> $e(i,j) = \{$  $+1$  si el arco j sale del nodo i  $-1$  si el arco j entra al nodo i  $0$  En otro caso  $\langle$

Una *matriz de adyacencia o nodos-nodos Q* es una matriz de orden  $m \times m$  donde *m* es el número de nodos, con elementos  $q(i_1, i_2)$  los que son:

> $q(i_1,i_2) = \begin{cases} 1 \text{ si existe un arco que parte de } i_1 \text{ y llega a } i_2 \\ 0 \text{ En otro caso} \end{cases}$ U En otro caso

El *grado exterior* de un nodo *i* es el número de arcos salientes de *i*, el *grado interior* de un nodo *i* es el número de arcos que entran a *i*. Un *nodo fuente* es un nodo de donde únicamente salen arcos. Un *nodo sumidero* es un nodo a donde únicamente entran arcos.

Una *cadena* de longitud *q* se trata de una sucesión de *q* arcos. Una *trayectoria* es una cadena en la cual todos los arcos de la misma se dirigen en el mismo sentido. Un *circuito* es una trayectoria cuyos nodos finales coinciden. Un *ciclo* es una cadena cuyos puntos finales coinciden. Una *gráfica conectada* es aquella que para cualquier par de nodos existe una cadena que los une.

Se llama *divergencia*, a la cantidad resultante de los flujos que entran (-) y salen (+) de un nodo. Se llama y a la función de divergencia asociada a la matriz de incidencia  $E$  y la matriz de flujos en los arcos x, *Expresión* 2.3.1.

$$
y = \operatorname{div} x = E x
$$

Una red G se dice *conexa* si para cada par de nodos distintos existe una trayectoria. Además si la trayectoria para todo par de nodos distintos es positiva se le llama red *fuertemente conexa*. Una red que no presenta rizos ni arcos dobles se le denomina *red simple*. Si todo par de nodos en una red están conectados directamente y no presenta rizos se le llama *red completa.*

La variedad de problemas que se consideran en la teoría de redes es sumamente grande, sin embargo se consideran cinco tipos de problemas importantes: el problema de transbordo, el

problema de la ruta más corta, el problema del árbol de mínima expansión, el problema del flujo máximo y el problema del transporte.

El problema del transbordo consiste en la minimización de costos del flujo producido por un par de nodos, los cuales pueden ser un punto de abastecimiento, un punto de demanda o ambos casos. Se busca además satisfacer las necesidades de los nodos de demanda, con los recursos que proporcionan los nodos de abastecimiento.

El problema de la ruta más corta consiste en determinar un camino para trasladarnos de un nodo inicial a un nodo destino, considerando todas las posibles rutas y la distancia total entre los nodos extremos sea mínima.

Para el problema del árbol de mínima expansión es necesario explicar lo que en teoría de redes se entiende por árbol. Un *árbol* es un subconjunto de arcos de la red original que conecta a todos los nodos sin formar ciclos. El problema consiste en determinar un árbol que conecte a todos los nodos de la red, pero que el costo de los arcos sea mínimo.

El problema del flujo máximo consiste en determinar la mayor cantidad de flujo que puede pasar de un nodo origen a uno destino, considerando las capacidades que se presentan en los arcos. Es importante recordar que el flujo puede expresarse físicamente de diversas formas posibles, como por ejemplo: la cantidad de automóviles, cantidad de dinero, gas entubado, etc.

El problema de transporte se considera un caso particular del descrito en el de transbordo, en el cual los nodos pueden ser fuentes o de demanda pero no ambos, por ello se puede dividir los nodos en dos subconjuntos a lo que se conoce como red bipartita. El problema consiste en satisfacer las demandas señaladas a los menores costos posibles.

 Un caso especial de las redes de transporte son los *problemas de asignación*, éste problema se considera de mayor utilidad para la presente tesis, pues fue el que permitió formular el modelo más adecuado.

El problema de asignación consiste en determinar el reparto óptimo de recursos de tal forma que se minimicen los costos que esto involucra. El problema considera nodos fuente dentro de un conjunto y nodos de demanda en otro conjunto, lo cual forma una red bipartita, los arcos tienen costos asociados como se muestra en la *Figura 2.3.2.* 

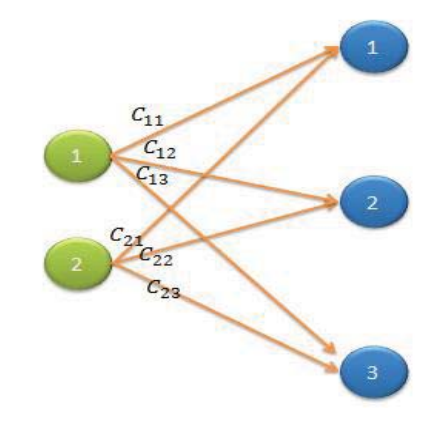

*Figura 2.3.2 Problema de asignación*

El problema de asignación puede ser resuelto mediante enumeración exhaustiva buscando enviar los mayores recursos por los arcos de menor costo y satisfaciendo las demandas de los nodos sumidero. Otro método consistiría en un modelo de programación lineal el cual determina los recursos óptimos minimizando los costos, éste método será estudiado en la siguiente sección.

Un algoritmo especial para resolver el problema de asignación es la *regla de la esquina noreste*, sin embargo, no da una solución óptima pero sirve de inicio al *método de aproximación de Vogel*, con el cual es posible llegar a un óptimo. Ambos algoritmos trabajan sobre la tabla del *método simplex*, la cual se muestra en la *Tabla 2.3.1*:

|         |          | Destino        |  |                |  |          |                    |          |              |  |       |
|---------|----------|----------------|--|----------------|--|----------|--------------------|----------|--------------|--|-------|
|         |          |                |  | ◠              |  | $\cdots$ | n                  |          | Recursos     |  |       |
|         |          | $C_{11}$       |  | $C_{12}$       |  | $\cdots$ | $C_{1n}$           |          | $\sqrt{S_1}$ |  |       |
|         | 2        | $C_{21}$       |  | $C_{22}$       |  | $\cdots$ | $C_{2n}$           |          | $\sqrt{S_2}$ |  |       |
| Origen  | $\cdots$ | $\cdots$       |  | $\cdots$       |  | $\cdots$ | $\cdots$           |          | $\cdots$     |  |       |
|         | m        | $C_{m1}$       |  | $C_{m2}$       |  | $\cdots$ | $\mathcal{C}_{mn}$ |          | $S_m$        |  |       |
| Demanda |          | d <sub>1</sub> |  | d <sub>2</sub> |  |          |                    | $\cdots$ | $d_n$        |  | $Z =$ |
|         |          |                |  |                |  |          |                    |          |              |  |       |

*Tabla 2.3.1 Tabla simplex para resolver el problema de asignación* 

Dentro de las celdas de las tablas se debe agregar información adicional la cual se muestra en la *Figura 2.3.2*:

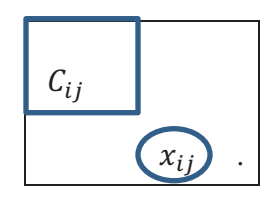

*Figura 2.3.2 Información adicional para celdas en tabla simplex*

*Regla de la esquina noreste: La primera elección es x*<sub>11</sub>, es decir, se comienza en la esquina *noreste de la tabla simplex de transporte. De ahí en adelante, si*  $x_{ij}$  *fue la última variable básica* seleccionada, la siguiente elección es  $x_{i,j+1}$ -es decir, se mueve una columna a la derecha, si *quiere recursos en el origen i. De otra manera, se elije*  $x_{i+1,j}$ *, esto es, se mueve un renglón hacia abajo*. (Hillier S., 2010)

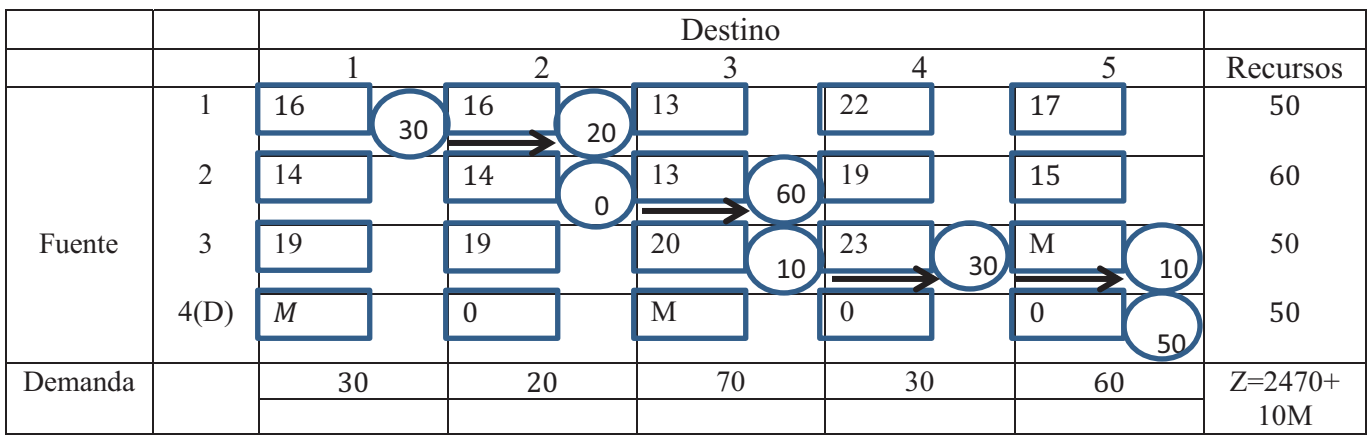

Como ejemplo véase la *Tabla 2.3.2:*

*Método de aproximación de Vogel: Para cada renglón y columna que queda bajo consideración, se calcula su diferencia, que se define como la diferencia aritmética entre el costo unitario más pequeño* ܥ *y el que le sigue de los datos que quedan en ese renglón o columna. (Si se tiene un*  empate entre el costo más pequeño de los restantes de un renglón o columna, entonces la *diferencia es 0.) En el renglón o columna que tiene mayor diferencia, se elige la variable con menor costo unitario que queda. (Los empates en el caso de la mayor de estas diferencias se pueden romper de manera arbitraria.)* (Hillier S., 2010)

Como ejemplo véase la tala 2.3.3

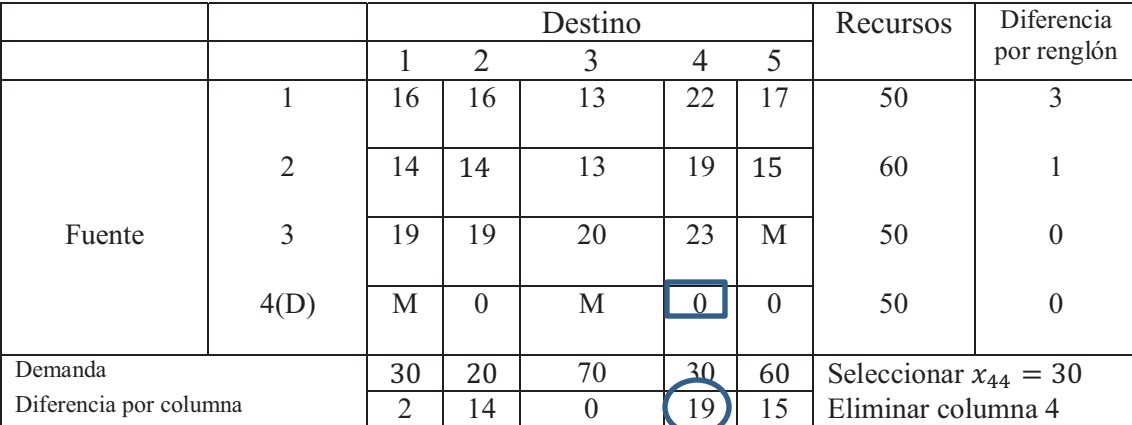

*Tabla 2.3.2 Ejemplo de regla de la esquina noreste* (Hillier S., 2010)

|                        |                | Destino                                            |                  |                |                      | Recursos                                         | Diferencia       |
|------------------------|----------------|----------------------------------------------------|------------------|----------------|----------------------|--------------------------------------------------|------------------|
|                        |                | $\overline{2}$<br>5<br>$\mathbf{1}$<br>3           |                  |                |                      |                                                  | por renglón      |
|                        | $\mathbf{1}$   | 16                                                 | 16               | 13             | 17                   | 50                                               | $\overline{3}$   |
|                        |                |                                                    |                  |                |                      |                                                  |                  |
|                        | $\overline{2}$ | 14                                                 | 14               | 13             | 15                   | 60                                               | $\mathbf{1}$     |
| Fuente                 | 3              | 19                                                 | 19               | 20             | $\mathbf{M}$         | 50                                               | $\theta$         |
|                        |                |                                                    |                  |                |                      |                                                  |                  |
|                        | 4(D)           | M                                                  | $\boldsymbol{0}$ | $\mathbf M$    | $\boxed{0}$          | 50                                               | $\boldsymbol{0}$ |
|                        |                |                                                    |                  |                |                      |                                                  |                  |
| Demanda                |                | 30<br>$\overline{2}$                               | 20<br>14         | 70<br>$\Omega$ | 60                   | Seleccionar $x_{45} = 20$<br>Eliminar columna 4D |                  |
| Diferencia por columna |                |                                                    |                  |                | 15                   |                                                  | Diferencia       |
|                        |                | $\mathbf{1}$                                       | Destino          |                |                      | Recursos                                         | por renglón      |
|                        | $\mathbf{1}$   |                                                    | $\overline{2}$   | 3              | $\mathfrak{S}$<br>17 | 50                                               |                  |
|                        |                | 16                                                 | 16               | 13             |                      |                                                  |                  |
|                        | $\overline{2}$ | 14                                                 | 14               | 13             | 15                   | 60                                               | L                |
|                        |                |                                                    |                  |                |                      |                                                  |                  |
| Fuente                 | 3              | 19                                                 | 19               | 20             | $\mathbf{M}$         | 50                                               | $\boldsymbol{0}$ |
|                        |                |                                                    |                  |                |                      |                                                  |                  |
| Demanda                |                | 30                                                 | 20               | 70             | 60                   | Seleccionar $x_{13} = 50$                        |                  |
| Diferencia por columna |                | $\overline{2}$<br>$\overline{2}$<br>$\overline{0}$ |                  |                | 5                    | Eliminar columna 1                               |                  |
|                        |                | Destino                                            |                  |                | Recursos             | Diferencia                                       |                  |
|                        |                | $\mathbf{1}$<br>$\overline{2}$<br>3                |                  | 5              |                      | por renglón                                      |                  |
|                        | $\overline{2}$ | 14                                                 | 14               | 13             | 15                   | 60                                               | 1                |
| Fuente                 | 3              | 19                                                 | 19               | 20             | $\mathbf{M}$         | 50                                               | $\boldsymbol{0}$ |
| Demanda                |                | 30                                                 | 20               | 70             | 60                   |                                                  |                  |
| Diferencia por columna |                | 5                                                  | $\overline{5}$   | $\overline{7}$ | $M-15$               | Seleccionar $x_{25} = 40$<br>Eliminar columna 5  |                  |
|                        |                |                                                    |                  | Recursos       | Diferencia           |                                                  |                  |
|                        |                |                                                    | Destino          |                |                      | por renglón                                      |                  |
|                        |                | 1                                                  | $\overline{2}$   | $\overline{3}$ |                      |                                                  |                  |
|                        | $\mathbf{2}$   | 14                                                 | 14               | 13             | 60                   |                                                  |                  |
| Fuente                 | 3              | 19                                                 | 19               | 20             | 50                   | $\boldsymbol{0}$                                 |                  |
|                        |                |                                                    |                  |                |                      |                                                  |                  |
| Demanda                |                | 30                                                 | 20               | 70             |                      | Seleccionar $x_{23} = 20$                        |                  |
| Diferencia por columna |                | 5                                                  | $\overline{5}$   | 7              | Eliminar columna 2   |                                                  |                  |
|                        |                |                                                    | Destino          |                | Recursos             |                                                  |                  |
|                        |                | $\mathbf{1}$                                       | $\overline{2}$   | $\overline{3}$ |                      |                                                  |                  |
| Fuente                 | $\overline{3}$ | 19                                                 | 19               | 20             | 50                   |                                                  |                  |
| Demanda                |                | 30                                                 | 20               | 70             |                      | Seleccionar $x_{31} = 30$                        |                  |
|                        |                |                                                    |                  |                |                      | $x_{32} = 20$                                    |                  |
|                        |                |                                                    |                  |                |                      | $x_{33} = 0$                                     |                  |
|                        |                |                                                    |                  |                |                      | $Z = 2460$                                       |                  |

*Tabla 2.3.3 Ejemplo de método de Vogel* (Hillier S., 2010)

# **2.4 PROGRAMACIÓN MATEMÁTICA LINEAL**

Los problemas de asignación derivan principalmente en la escasez y sobra de los recursos. Por ello es necesario que el tomador de decisiones seleccione la combinación de recursos que satisfaga las demandas con el mayor acercamiento posible a los costos reales del proyecto. Otro ejemplo es seleccionar la combinación de recursos que produzca la mayor cantidad de productos al costo más bajo posible

Un método común de tratar éste tipo de problemas es la programación lineal. Es posible aplicar éste método siempre que las variables estén relacionadas por relaciones lineales. Las variables son evaluadas de acuerdo con una función económica lineal, que maximiza utilidades y minimiza costos, a fin de seleccionar la asignación de recursos más adecuada.

Ahora es posible formular un modelo matemático del problema general de asignación de recursos a diferentes actividades. El problema consiste en elegir valores  $x_1, x_2, ..., x_n$ con el fin de maximizar la función lineal *Expresión 2.4.1*:

$$
\max z = c_1 x_1 + c_2 x_2 + \dots + c_n x_n
$$

Sujeto a las restricciones:

 $a_{11}x_1 + a_{12}x_2 + \cdots + a_{1n}x_n \leq b_1$  $a_{21}x_1 + a_{22}x_2 + \cdots + a_{2n}x_n \leq b_2$ and the contract of the contract of the contract of the contract of the contract of the contract of the contract of

$$
a_{m1} + a_{m2} + \dots + a_{mn} x_n \le b_m
$$

Y

$$
x_1, x_2, \dots, x_n \ge 0
$$
 Expression 2.4.1

La *Expresión 2.4.1* es conocida como *forma estándar* del problema de programación lineal, para las situaciones que se ajusten al modelo planteado. La función a maximizar se le denomina *función objetivo*. Por lo general las limitaciones son llamadas *restricciones* y finalmente la ultimas desigualdades son denominadas *restricciones de no negatividad*. Lo anterior está en función de las variables  $x_i$ , las cuales serán sometidas a iteraciones hasta determinar el valor óptimo.

La expresión anteriormente planteada suele no ajustarse a todas las situaciones, en algunos problemas se requiere minimizar costos en vez de maximizar ganancias. Con este fin surge el modelo de minimización el cual se muestra en la *Expresión 2.4.2.*

$$
\min z = c_1 x_1 + c_2 x_2 + \dots + c_n x_n
$$
Sujeto a las restricciones:

$$
a_{11}x_1 + a_{12}x_2 + \dots + a_{1n}x_n \ge b_1
$$
  
\n
$$
a_{21}x_1 + a_{22}x_2 + \dots + a_{2n}x_n \ge b_2
$$
  
\n
$$
\dots
$$
  
\n
$$
a_{m1} + a_{m2} + \dots + a_{mn}x_n \ge b_m
$$

Y

$$
x_1, x_2, \dots, x_n \ge 0
$$
 *Expression 2.4.2*

Otros problemas varían de acuerdo a la representación física de la desigualdad, tomando restricciones de tipo igual o desigualdades en otro sentido. Sin embargo es imprescindible que el espacio geométrico que dibuja la configuración de las restricciones tenga solución y para ello las inecuaciones deberán coincidir en por lo menos un punto el cual se denominará *vértice*, además las relaciones matemáticas de las restricciones deben ser *convexas.* Una de las pruebas de convexidad para un lugar geométrico de dimensión 2, se muestra en la *Expresión 2.4.3.* 

$$
f(tx + (1-t)y) \ge tf(x) + (1-t)f(y) \dots \dots \dots \text{ Expression 2.4.3}
$$

Uno de los aspectos importantes del modelo es el teorema fundamental de la programación lineal, que dice:

- 1. Si existe una solución factible, existe una solución factible básica.
- 2. Si existe una solución factible óptima, existe una solución factible básica óptima.

Para obtener la solución óptima del modelo de optimización existen diversas metodologías, la más conocida es el *algoritmo simplex* formulado por *Dantzing* en 1947, la cual va examinando vértices adyacentes de la región geométrica dada por las desigualdades. Existe un complemento al programa Excel llamado solver, el cual utiliza el algoritmo simplex para determinar la solución óptima, a continuación se describe paso a paso la utilización del solver para el ejemplo de asignación que a continuación se plantea.

*Ejemplo: Tres almacenes con los inventarios respectivos 10, 15 y 10 proveen a 4 tiendas con las demandas respectivas 8, 12, 7 y 8. La siguiente tabla indica los costos c<sub>ij</sub> por envío. Determine el costo mínimo.* 

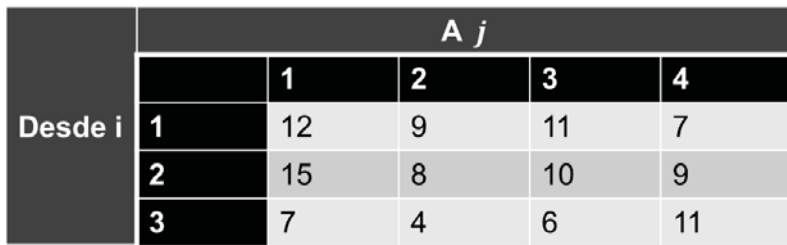

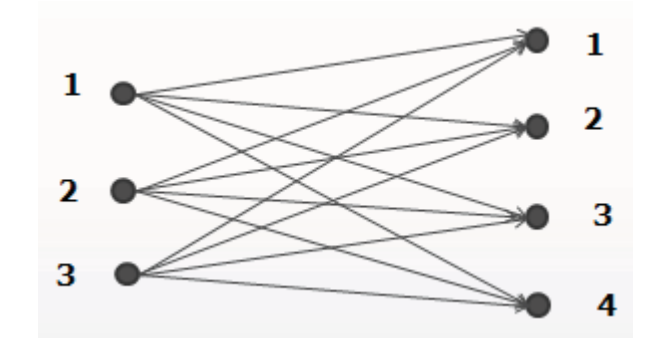

El modelo de programación matemática lineal del ejemplo de transporte es:

 $\min w = 12x_{11} + 9x_{12} + 11x_{13} + 7x_{14} + 15x_{21} + 8x_{22} + 10x_{23} + 9x_{24} + 7x_{31} + 4x_{32}$  $+6x_{33} + 11x_{34}$  $+x_{12}$   $+x_{13}$   $+x_{14}$  $= 10$  $x_{11}$  $= 15$  $x_{21} \quad + x_{22} \quad + x_{23} \quad + x_{24}$  $=10$  $x_{31}$  $+x_{32}$  $+x_{34}$  $+x_{33}$  $x_{11}$  $+x_{21}$  $+x_{31}$  $= 8$  $+x_{22}$  $= 12$  $x_{12}$  $+x_{32}$  $+x_{23}$  $= 7$  $x_{13}$  $+x_{33}$  $= 8$  $+x_{24}$  $+x_{34}$  $x_{14}$  $x_{ij} \ge 0, i = 1...3, j = 1...4$ 

Procedimiento con solver Excel 2007 MR:

1.- Se crea una matriz en Excel de la siguiente manera:

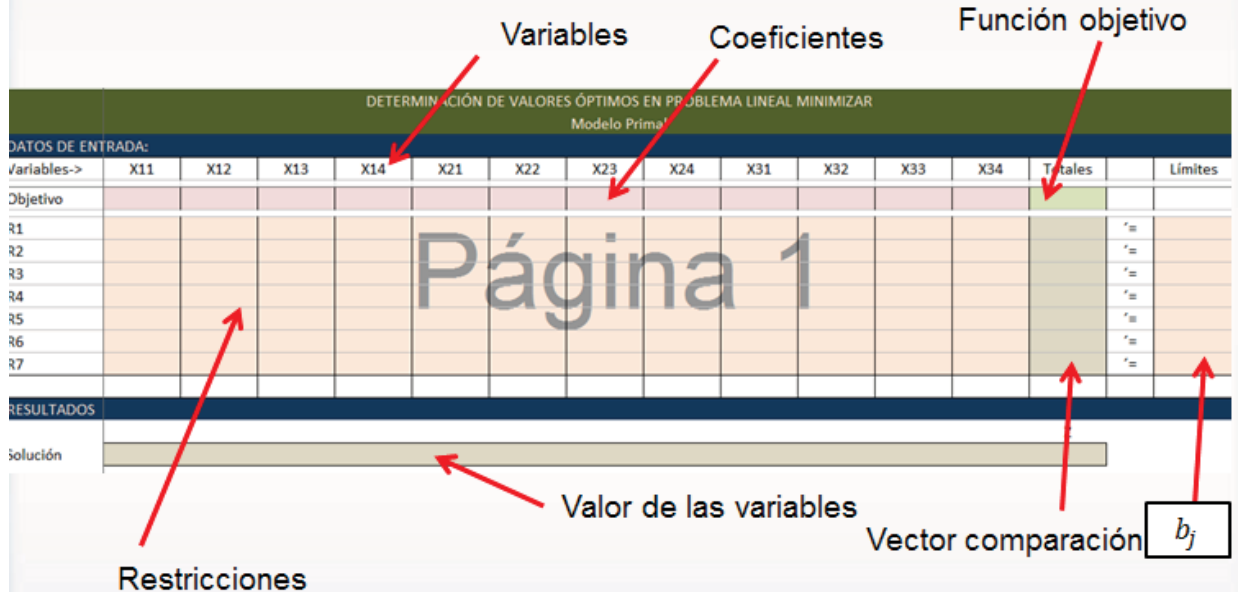

2.- Función objetivo: Se construye multiplicando los coeficientes de la función objetivo por el valor de las variables. En Excel se utiliza la función (sumaproducto)

3.- Lados derechos: Se construyen multiplicando los coeficientes por las variables (sumaproducto).

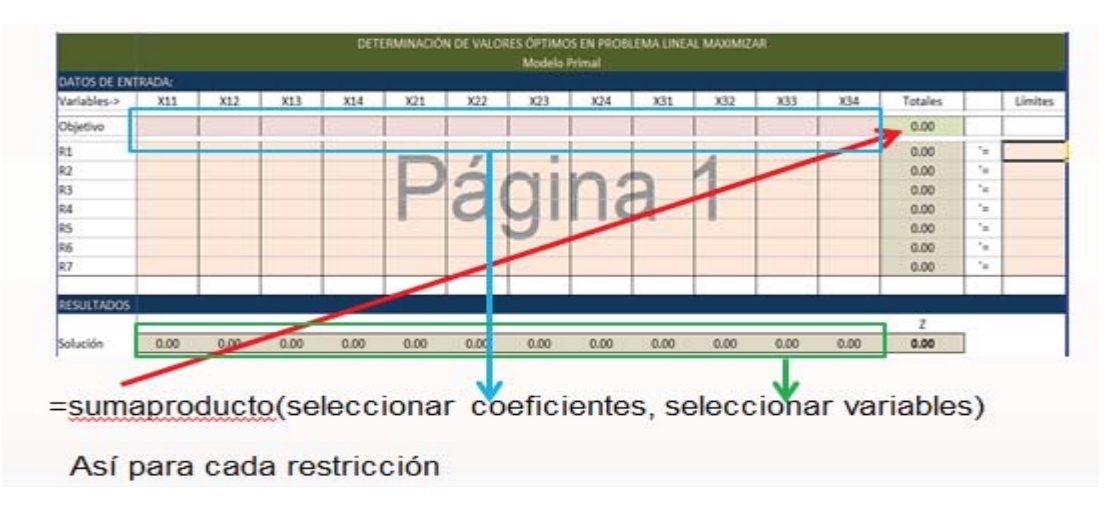

4.- Capturar los valores del modelo:

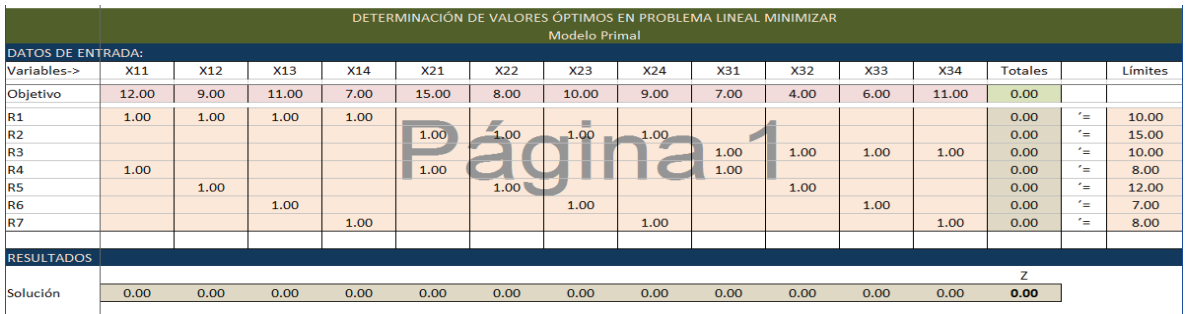

Nota: Para activar Solver:

1.- Ir al botón archivo y seleccionar opciones:

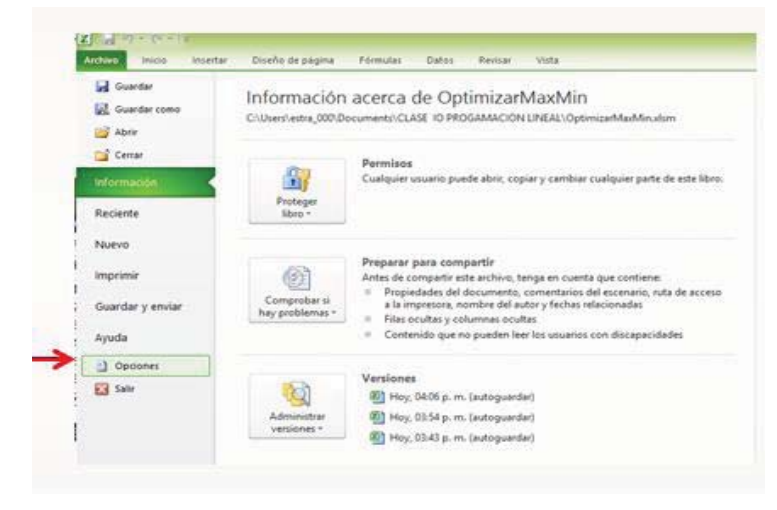

2.- Ir a la opción complementos y dar clic en ir:

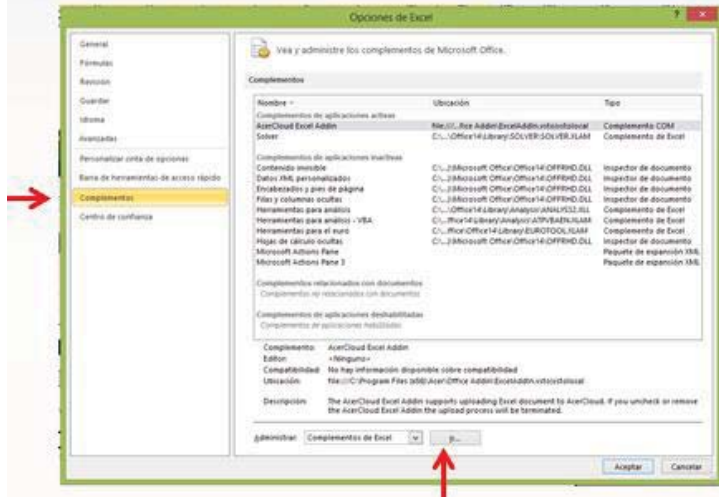

3.- Activar Solver y aceptar:

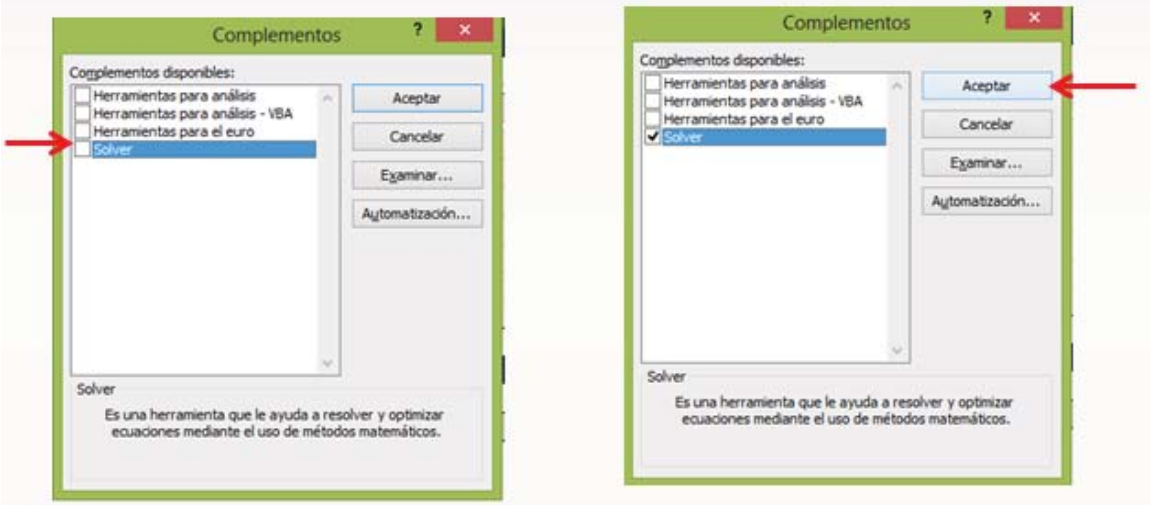

4.- Solver se encuentra en la herramienta datos (dar clic):

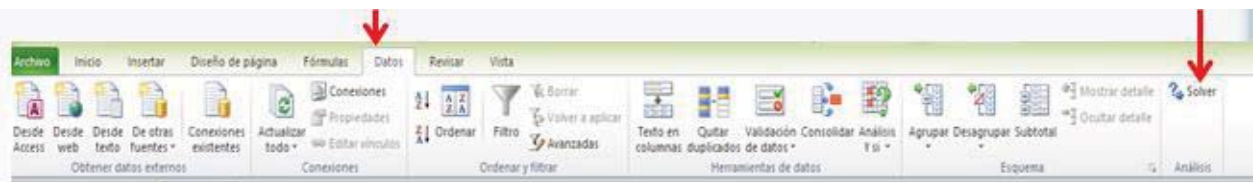

**STEP** 

e.

5.- Insertar la función objetivo: dar clic en la celda correspondiente y para las variables sombrearlas sobre la opción (cambiando las celdas variables):

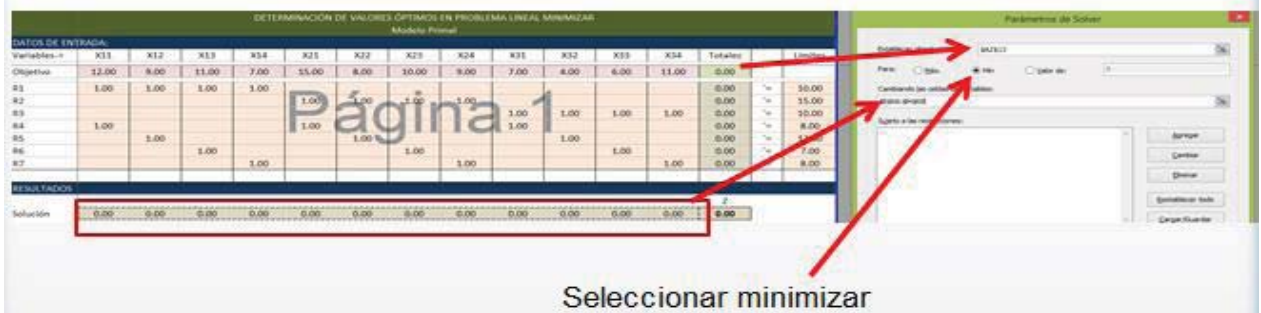

6.- Insertar restricciones: Dar clic en agregar:

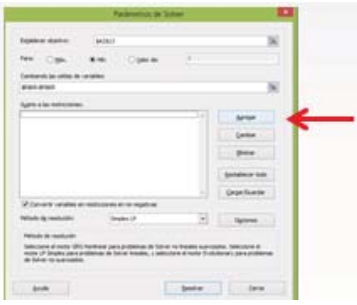

6.1 La columna de totales sea igual a la de límites. Finalmente aceptar:

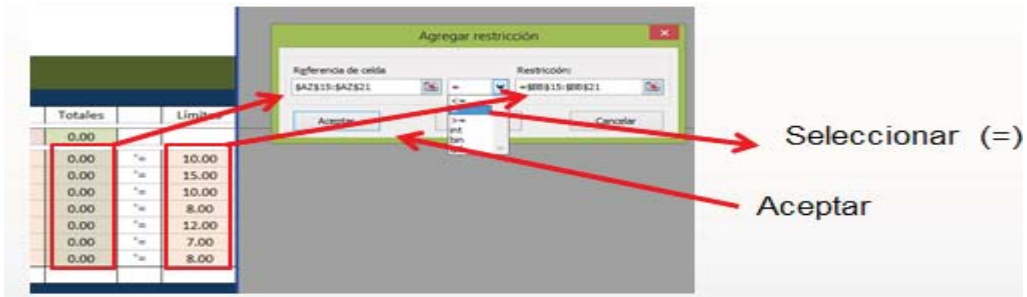

6.2 Agregar la restricción entera: Seleccionar las variables y dar clic en la opción int (entero) y aceptar.

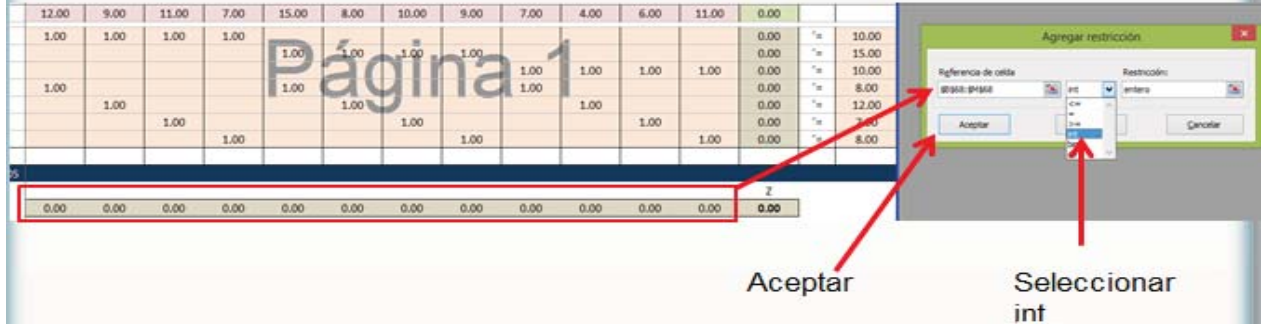

6.3 Restricción de no negatividad: Se seleccionan las variables, se da clic en  $\geq$  y se escribe 0, y aceptar.

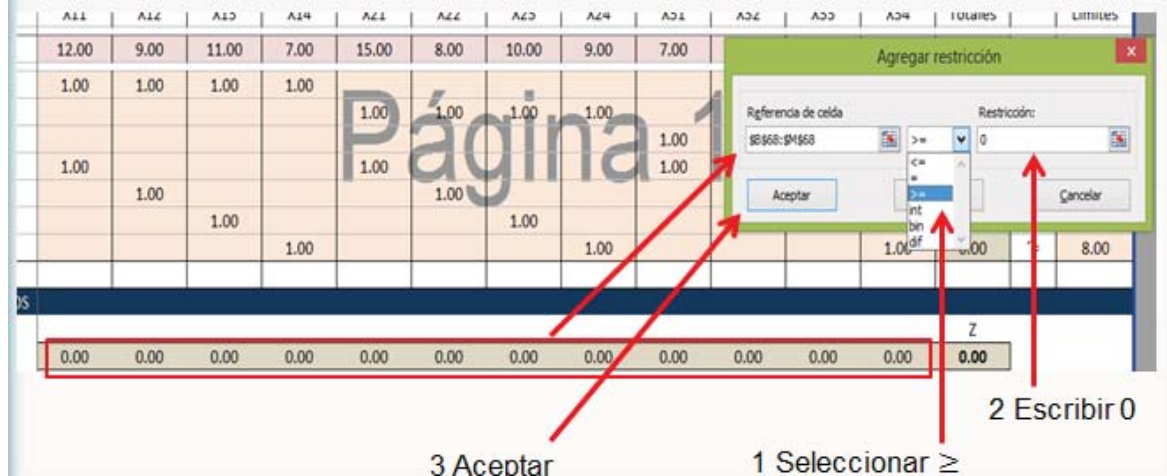

7. Seleccionar método de solución (simplex) y resolver:

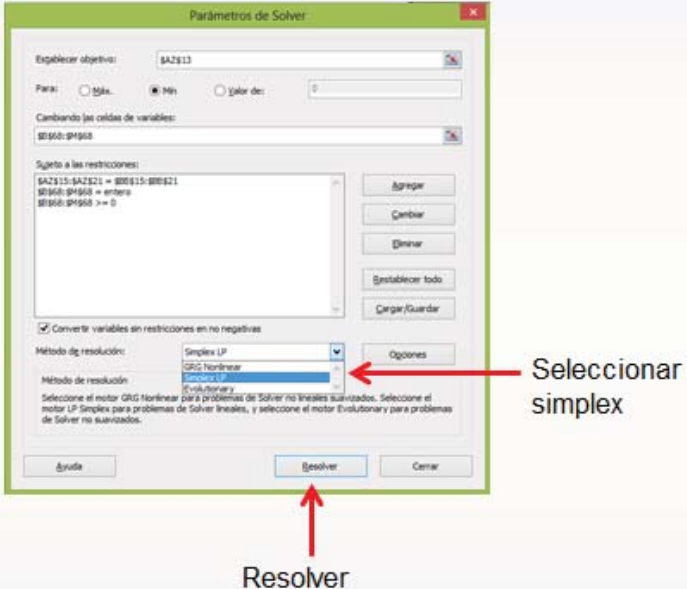

8. Aparece el siguiente cuadro. Da clic en conservar solución, informes de esquema y aceptar:

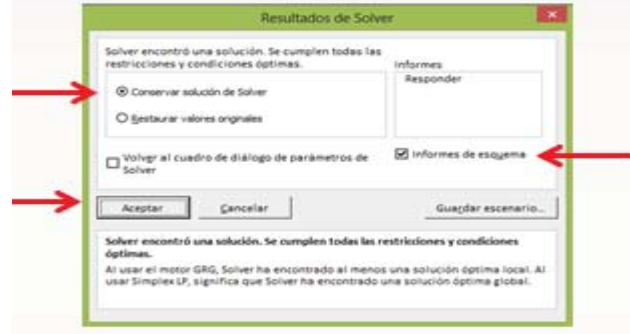

### 9. Solución:

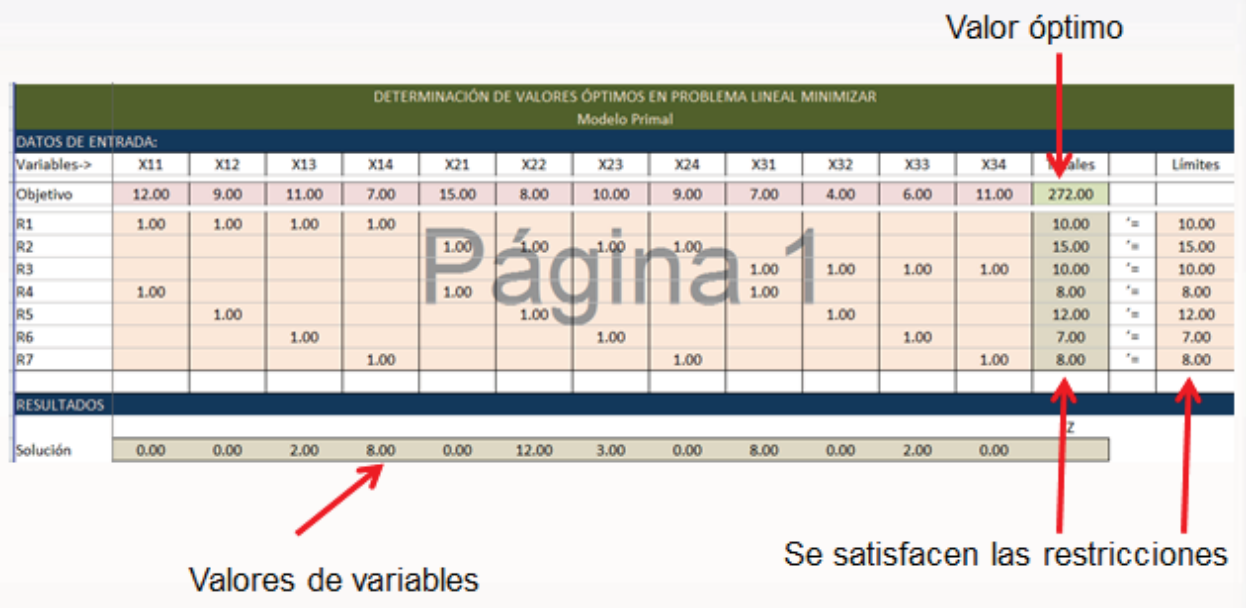

Cuando un modelo de programación matemática lineal es hasta de 3 dimensiones es fácil determinar una representación gráfica del modelo y con ello obtener en forma gráfica la solución. En un modelo de 2 dimensiones lineal, cada restricción corresponde a una familia de rectas cuya intersección puede delimitar una región cuyo contorno será la unión de vértices que se forman al intersecarse las rectas y las aristas que son los propias rectas. Cada punto al interior de la región corresponde a una solución factible, sin embargo los valores óptimos se encontrarán en las aristas pertenecientes al perímetro de la región, por ello el algoritmo simplex explora los vértices para determinar el valor óptimo. La *Figura 2.4.1* muestra la representación gráfica del siguiente modelo de programación matemática lineal de dimensión 2 (Estrada Medina, 2005):

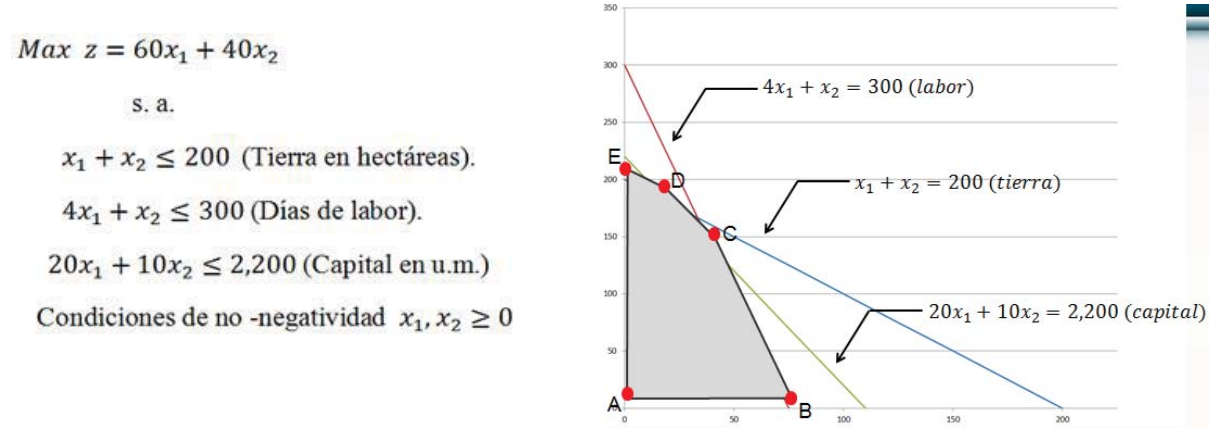

*Figura 2.4.1 Región factible para el problema de programación lineal* 

Para un espacio de dimensión 3 de un modelo de programación matemática lineal, las restricciones representan familias de planos en el espacio cuya intersección corresponde a una región volumétrica factible y la solución óptima se encuentra en los vértices de intersección de planos o rectas.

Existen modelos de programación matemática no lineales, donde el modelo de dos variables correspondería a una familia de curvas que también determinan una región factible de soluciones y para tres variables la representación geométrica sería familias de superficies.

Una metodología de solución, para modelos no lineales, que también sirve para los problemas de programación lineal utiliza los *multiplicadores de lagrange*. Suponga un problema de optimización de una función  $f(x, y)$ , sujeta a las restricciones  $g_1(x, y) = 0, g_2(x, y) = 0$  $\hat{\theta}$ , ...,  $g_n(x, y) = 0$ . Se denomina *función de Lagrange*  $F(x, y, \lambda_1, \dots, \lambda_n)$  a la *Expresión 2.4.4.* 

$$
F(x, y, \lambda_1, ..., \lambda_n) = f(x, y) + \lambda_1 g_1(x, y) + \lambda_2 g_2(x, y) + \dots + \lambda_n g_n(x, y) + \dots
$$
 *Expression* 2.4.4

De acuerdo al método de los multiplicadores de lagrange los valores críticos se determinarán al resolver el sistema de ecuaciones que se forma al igualar el gradiente de la función de lagrange al cero vector, llamaremos a esta la *Expresión 2.4.5*:

$$
\Delta\big(F(x, y, \lambda_1, \dots, \lambda_n)\big) = \overline{0} \, Expression \, 2.4.5
$$

El sistema que se forma es el de la *Expresión 2.4.6:* 

$$
\frac{\partial F}{\partial x} = 0
$$

$$
\frac{\partial F}{\partial y} = 0
$$

$$
\frac{\partial F}{\partial \lambda_1} = 0
$$

$$
\frac{\partial F}{\partial \lambda_n} = 0 \dots \dots \text{Expression 2.4.6}
$$

w.

Al determinar los valores críticos se evaluarán en la función objetivo para de esta forma determinar cuáles de éstos son los correspondientes al valor óptimo buscado. Siempre que el problema de programación lineal sea convexo.

## **2.5 TEORÍA DE INVENTARIOS POR MULTIESCALÓN**

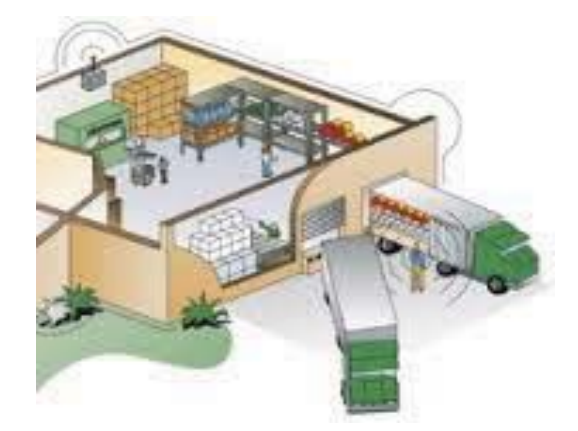

Los modelos de inventario utilizan cuando menos tres principales costos a considerar en todas las variantes y adecuaciones temáticas que se presentan. El primero hace referencia a los recursos que se requieren para poder realizar el pedido o producirlo y es conocido como *costo por ordenar*  $(k)$ , el segundo es aquel que implica tener un producto embodegado hasta que sea requerido y se llama *costo por mantener* (h), el último costo es aquel del precio unitario del producto y se llama *costo por comprar*  $(c)$ .

El *costo total variable* será el que se genera al considerar la suma de los costos antes mencionados prorrateado a una unidad de tiempo. Debido a que el análisis nos proporciona información más útil al ser un costo anual el prorrateo es a un año. Para su cálculo es necesario considerar dos variables presentes; la primera hace referencia a la *cantidad a ordenar* cada que se realice un pedido (Q) y la segunda es la *demanda* que se presenta anualmente del artículo en venta o producción (D).

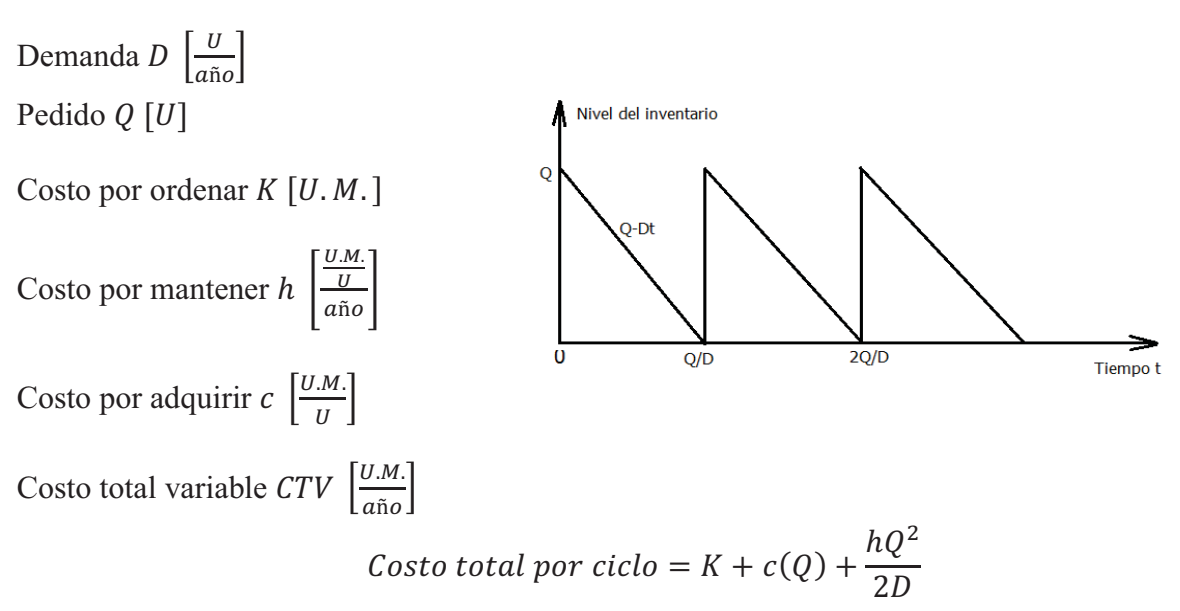

El costo total por unidad de tiempo (CTV):

$$
CTV = \frac{K + c(Q) + \frac{hQ^2}{2D}}{Q/D}
$$

$$
CTV = \frac{DK}{Q} + h\frac{Q}{2} + cD
$$

Para determinar la cantidad a ordenar (Q) óptima es necesario minimizar el costo total variable, por lo que se recurre a las herramientas de optimización no lineal puesto que se trata de un modelo de programación matemática no lineal, de tal forma que se derivará parcialmente respecto a (Q) y se igualará a cero:

$$
\frac{\partial CTV}{\partial Q} = -\frac{Dk}{Q^2} + \frac{h}{2} = 0
$$

La solución de la ecuación es el valor óptimo a ordenar cuya expresión es conocida como (EOQ):

$$
Q^* = \sqrt{\frac{2Dk}{h} \text{ [unidades]}}
$$

El punto de *reorden* lo podremos calcular empleando la cantidad óptima a ordenar:

$$
t^* = \frac{Q^*}{D} \left[ a\|\text{ }os \right]
$$

Realizar el estudio mediante éste enfoque resulta muy eficiente cuando se trata de un solo proveedor y un solo producto, sin embargo en muchos casos se requiere conocer la situación cuando existen varias instancias para diferentes productos. Resulta lógico pensar que no es tan económico que cada unidad y cada artículo tenga su propio punto de reabastecimiento, por lo menos, debido a duplicidad de funciones en el suministro, por lo que se recurre a un modelo de inventarios conocido como *distribución por multiescalón*.

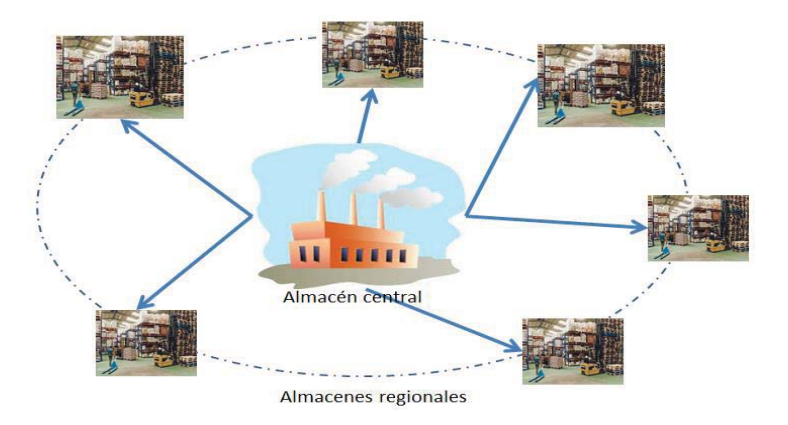

*Figura 2.5.1, Enfoque de multiescalón para inventarios* 

Observe la *Figura 2.5.1*, en donde se presenta una situación muy común para diferentes productoras y es que se tiene un almacén central y varios almacenes regionales, los cuales tienen una demanda (D) de ciertos artículos y es necesario determinar la cantidad a enviar óptima y cada cuando se debe enviar.

Cada almacén regional presentará sus propios costos por *ordenar*  $(k<sub>i</sub>)$ , por *mantener*  $(h<sub>i</sub>)$ , su *demanda* (D<sub>i</sub>) y su cantidad a *ordenar* (Q<sub>i</sub>). Por lo cual el costo total variable será la suma de todos los costos antes mencionados, no se considerará el *costo por adquirir*.

El costo total variable es:

$$
CTV = \sum_{i=0}^{n} \left[ \frac{D_i k_i}{Q_i} + \frac{Q_i h'_i}{2} \right]
$$

Si consideramos la variable:

$$
g_i = \frac{1}{2} D_i h_i'
$$

Y además que el punto de reorden es:

$$
T_i = \frac{Q_i}{D_i}
$$

El modelo se reescribe como:

$$
CTV = \sum_{i=0}^{n} \left[ \frac{k_i}{T_i} + g_i T_i \right]
$$

Observe que se considera el costo por mantener como  $h'_i$ , y es debido a que a cada almacén regional se le resta el valor de costo por mantener en inventario, las unidades de cada región, en el almacén central, es decir:

$$
h_i' = h_i - h_0
$$

Note también que la sumatoria inicia en cero, debido a que el almacen cero será el central y los almacenes regionales serán de 1 a *n*. La logística del modelo será considerar los almacenes regionales como un conjunto, dividiéndolos en aquellos que resulte óptimo que compartan un punto de reorden, los cuales se incluirán en el conjunto  $\rho$  y aquellos que no compartan el mismo punto. Por lo que se buscará minimizar el siguiente modelo:

$$
min CTV = \sum_{i=0}^{n} \left[ \frac{k_i}{T_i} + g_i T_i \right]
$$

S. A.

$$
T_i = 2^{li} T_l, \t l \in \{0, 1, 2, \dots\}
$$
  

$$
T_o \ge T_i \ge 0, \t i \in \{1, 2, \dots, n\}
$$

La primera restricción hace referencia a obligar mientras sea posible un punto de reorden igual, por medio de la regla de potencia de dos.

Los almacenes que compartirán un punto de reorden serán aquellos que satisfagan la siguiente expresión:

$$
\frac{\sum_{j=\bar{i}+1}^{n} k_j + k_0}{\sum_{j=\bar{i}+1}^{n} g_j + g_0} < \frac{k_{\bar{i}}}{g_{\bar{i}}} \text{ entonces } \varrho = \{ \bar{i}, \bar{i}+1, \dots, n \}
$$

Y el punto de reorden para los almacenes que comparten será:

$$
T_o + T_i = \sqrt{\frac{\sum_{j=\bar{i}}^n k_j + k_0}{\sum_{j=\bar{i}}^n g_j + g_0}}
$$

Los almacenes que no comparten tienen un punto de reorden de:

$$
T_i = \sqrt{\frac{k_i}{g_i}}
$$

# **ESTRATEGIA DE INVESTIGACIÓN CAPÍTULO III**

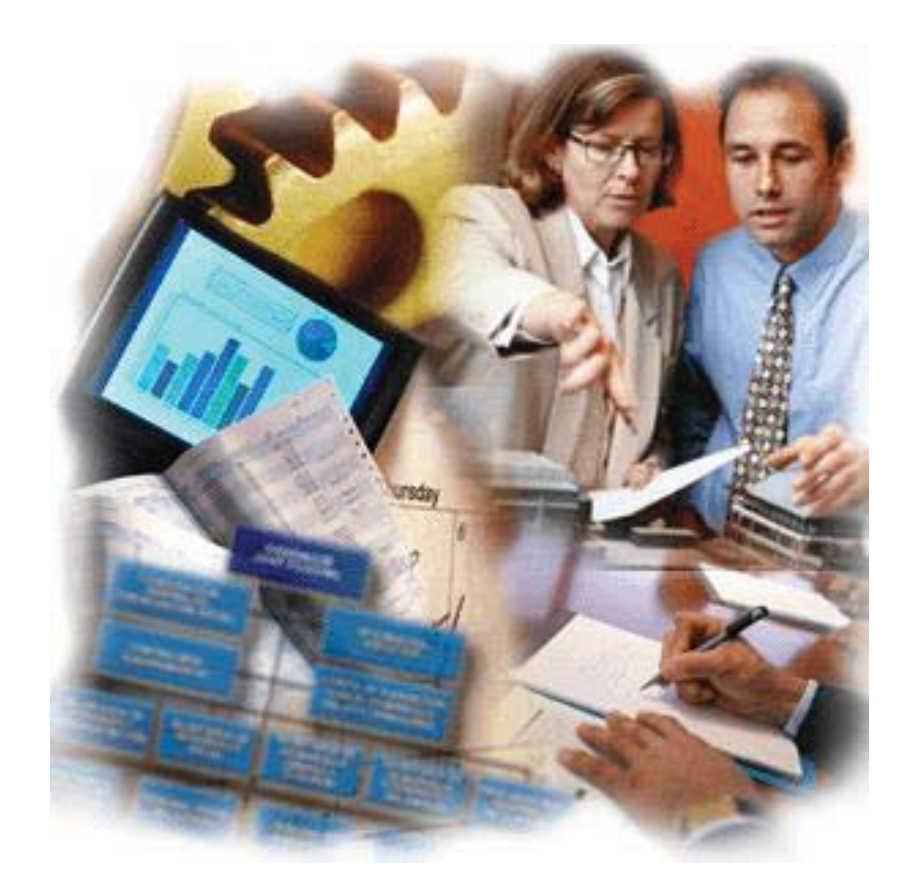

# **3.1 ALCANCE DE LA INVESTIGACIÓN**

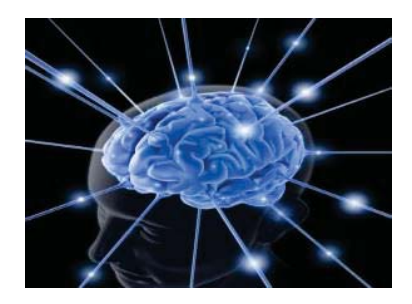

El enfoque que se abordó en la tesis, es el de una perspectiva sistémica dura, por lo que es una investigación con enfoque cuantitativo. Debido a que el estudio del problema requirió ese tratamiento.

En la problemática planteada en el capítulo 1, las decisiones que se han tomado para determinar la asignación de recursos a cada entidad está basada en el criterio de una persona y en su experiencia. No se han seguido las recomendaciones de un estudio formal, con apoyo de un modelo matemático. Por ello, se considera poco estudiado el sistema asociado.

La perspectiva desde la cual se abordó dicha problemática, determinó conceptos completamente promisorios, que en caso de tomarse en cuenta sería posible cambiar completamente la metodología que se utiliza en la institución en cuestión, con un sustento matemático del cual apoyarse.

Finalmente con la presente investigación se está preparando el terreno para futuras investigaciones al respecto, puesto que de ser implementado el modelo, se espera que se abran vínculos a nuevos horizontes para seguir adelante con la investigación.

Tomando en cuenta los puntos discutidos en los párrafos anteriores se puede observar que la investigación que se realizó es del tipo exploratoria, cumple con cada una de las características citadas en (Hernández Sampeiri, 2010) y que se listan en la figura 3.1.1

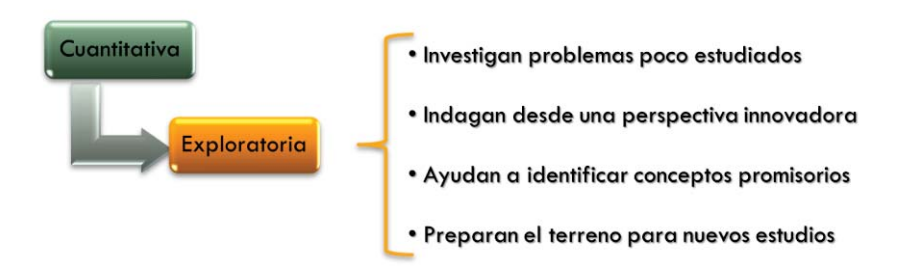

*Figura 3.1.1 Tipo de investigación desarrollada*

# **3.2 APORTACIÓN**

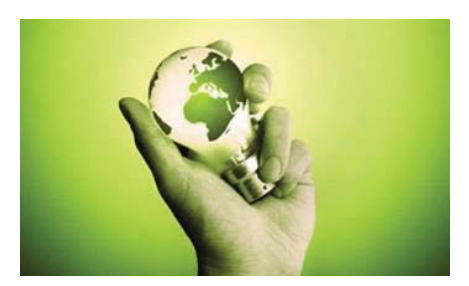

Al desarrollar la investigación con los objetivos planteados en la problemática, pretendo tener una aportación constructiva para el crecimiento del acervo cultural de la institución que se está estudiando, de tal forma que se tenga una guía adecuada para el desarrollo de una mejor labor, en el reparto de asignaciones presupuestales, quedando descrita mi aportación de la siguiente manera:

> Elaborar una metodología para la Coordinación de Oficinas Centrales en México de la SCT, que permita un mejor manejo de sus ejercicios presupuestales.

# **3.3 ENFOQUE METODOLÓGICO DE LA INVESTIGACIÓN**

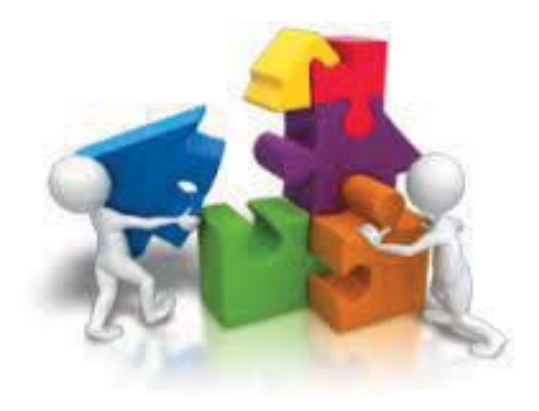

Las técnicas con las que cuenta cierta entidad gubernamental para asignar presupuesto, son basadas en la experiencia del tomador de decisiones, lo cual las hace ineficaces en la práctica. Por ello se tiene que recurrir a más de una adecuación presupuestal al año, interfiriendo la continuidad de los proyectos que requieren dicho presupuesto.

Es necesario contar con las herramientas adecuadas para facilitar al tomador de decisiones las consideraciones pertinentes para un reparto presupuestal óptimo. Es deseable que cada proyecto obtenga desde su concepción los recursos suficientes para su desarrollo, evitando la interrupción de las labores de campo.

La diferencia que existe entre el estado real y deseado en la entidad gubernamental se debe a que no cuenta con un estudio formal, cuyos resultados orienten a la institución en la toma de decisiones, para lograr una asignación presupuestal óptima que evite la realización excesiva de adecuaciones presupuestales y con ello se tenga continuidad en los proyectos dependientes del presupuesto.

En caso de que la problemática sea resuelta, la continuidad de los proyectos permitirá cumplir con la programación de actividades deseada y con ello se evitará incurrir en gastos de prolongación de las actividades de las maquinarias, mano de obra y equipos que forman parte fundamental para la realización del proyecto.

Las áreas disciplinarias científicas que considero relevantes para mi investigación son:

- 1. Investigación de Operaciones
- 1.1 Programación lineal y no lineal
- 1.2 Teoría de redes y grafos
- 1.3 Series de tiempo
- 2. Probabilidad y Estadística
- 2.1 Estadística Descriptiva e Inferencial
- 2.2 Teoría probabilística
- 3. Complejidad
- 3.1 Conjuntos Difusos

Como se mencionó en el primer párrafo, la entidad no cuenta con las herramientas necesarias para un manejo óptimo de una asignación presupuestal. "La investigación de operaciones ha tenido un efecto impresionante en el manejo de la eficiencia de numerosas organizaciones de todo el mundo. En el proceso, la IO ha contribuido de manera significativa al incremento de la economía en varios países." (Hillier S., 2010). Por otro lado "Los empresarios reconocen que los problemas complejos que enfrenta el mundo actual requieren soluciones cuantitativas. Si usted no está en capacidad de aplicar la estadística y otros métodos cuantitativos a muchos de los problemas comunes que sin duda se le presentarán, estará en gran desventaja en el mercado laboral." (L. Webster, 2000). Además sería de utilidad manejar un enfoque diferente, se podría considerar entonces al pensamiento sistémico. "El pensamiento sistémico contempla el todo y las partes, así conexiones entre las partes, y estudia el todo para poder comprender las partes." (O Connor , 1998).

Para tratar la problemática descrita en la presente tesis, es necesario definirlo desde el punto de vista sistemático. El primer elemento del sistema es la unidad encargada de hacer el reparto presupuestal (Unidad General) a entidades que se encargan de contratar empresas y supervisar la ejecución de proyectos. El segundo elemento son las unidades encargadas de la contratación de empresas (Unidades Regionales). El tercer elemento son las empresas que realizan los proyectos.

Si el primer elemento (Unidad General) cambia la cantidad de presupuesto en su reparto, la Unidad Regional modifica la cantidad de empresas contratadas y por tanto los proyectos que se realizan se modifican. Si se modifica el presupuesto en el segundo elemento (Unidad Regional) una reacción es el recorte de metas fijadas en los proyectos de acuerdo al presupuesto inicial. La variación del presupuesto en el tercer elemento (Empresas que realizan los proyectos), afectará en la cantidad de equipo, mano de obra y maquinaria con la que cuenta para la realización de sus proyectos, además en la calidad de los materiales que se utilizan. En la *Figura 3.3.1* se muestra un esquema del enfoque sistémico mencionado.

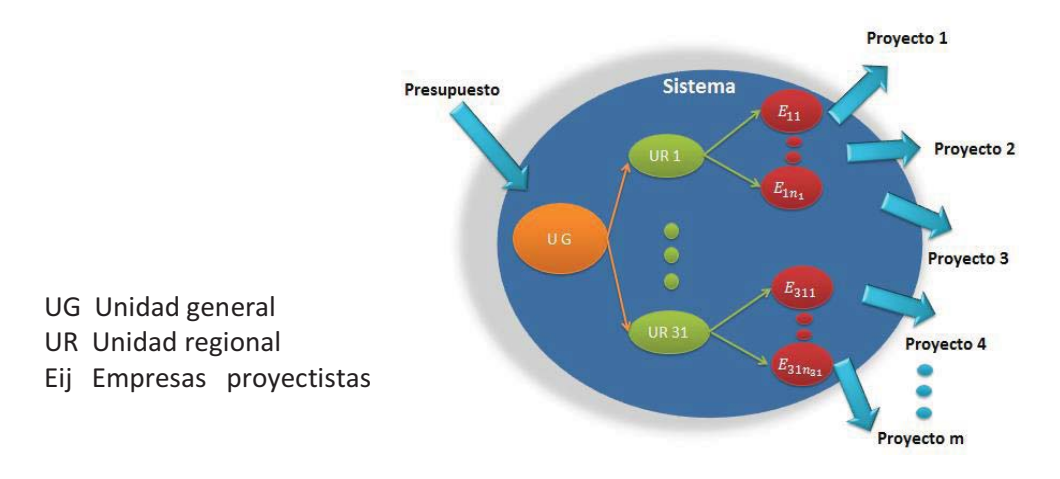

*Figura 3.3.1 Enfoque sistémico de la problemática* 

El suprasistema está relacionado con la entidad que proporciona el presupuesto y requiere la ejecución de los proyectos producto de su inversión, entonces para que todos los proyectos se ejecuten de manera óptima es necesario que el sistema tenga un funcionamiento óptimo.

El primer subsistema se forma de la agrupación de las unidades regionales cuya función en común es la contratación y supervisión de empresas proyectistas, un segundo subsistema es la agrupación de la unidad general y las regionales cuya función es la administración y realización de estudios relacionados con los proyectos. El tercer subsistema es el conjunto de empresas que realizan los proyectos requeridos. En la *Figura 3.3.2* se muestran los subsistemas.

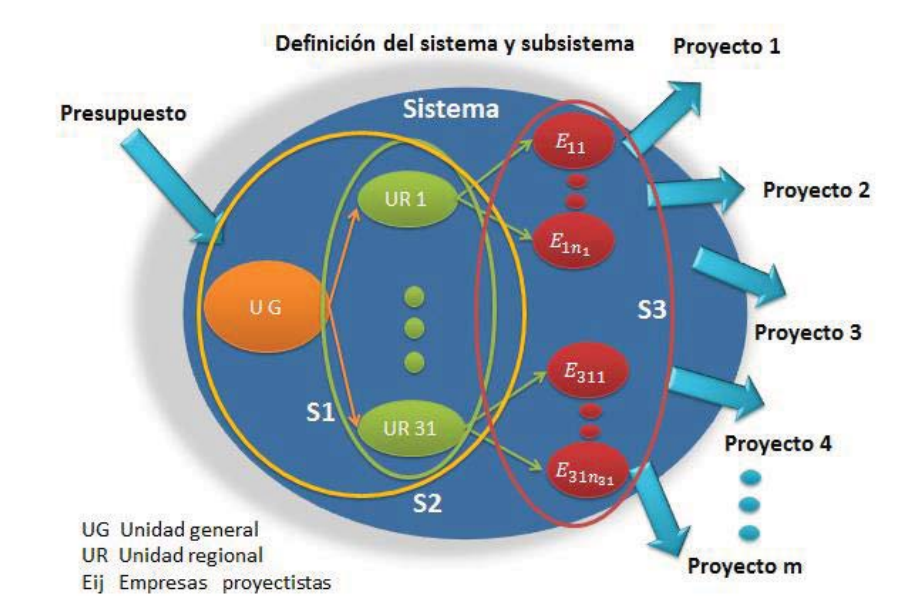

*Figura 3.3.2 Subsistemas* 

Al tratarse de una entidad gubernamental, el entorno activo incluye las estrategias fijadas en un plan nacional de desarrollo, además de las entidades gubernamentales cuyos proyectos coinciden de forma espacial y temporal con la que se estudia (DGST). El entorno pasivo está compuesto por los ciudadanos beneficiados con los proyectos elaborados, además de las problemáticas que se abaten al realizar dichos proyectos.

Como se muestra en el sistema, todos los elementos dependen del presupuesto como variable de entrada, si se observa el subsistema correspondiente al conjunto de Unidades Regionales (UR), se observa la necesidad de variables presupuestales de entrada, que definen el reparto de la Unidad General (UG).

Las variables de salida serán definidas por la realización de los proyectos, que es el fin de los recursos provenientes de la Unidad General.

El enfoque metodológico que propongo *Figura 3.3.3*, surge de mi experiencia, el estudio de las asignaturas cursadas en la maestría en investigación de operaciones, y de las fuentes consultadas. De forma resumida, presento la metodología en la *figura 3.3.4*.

### CAPÍTULO III ESTRATEGIA DE INVESTIGACIÓN

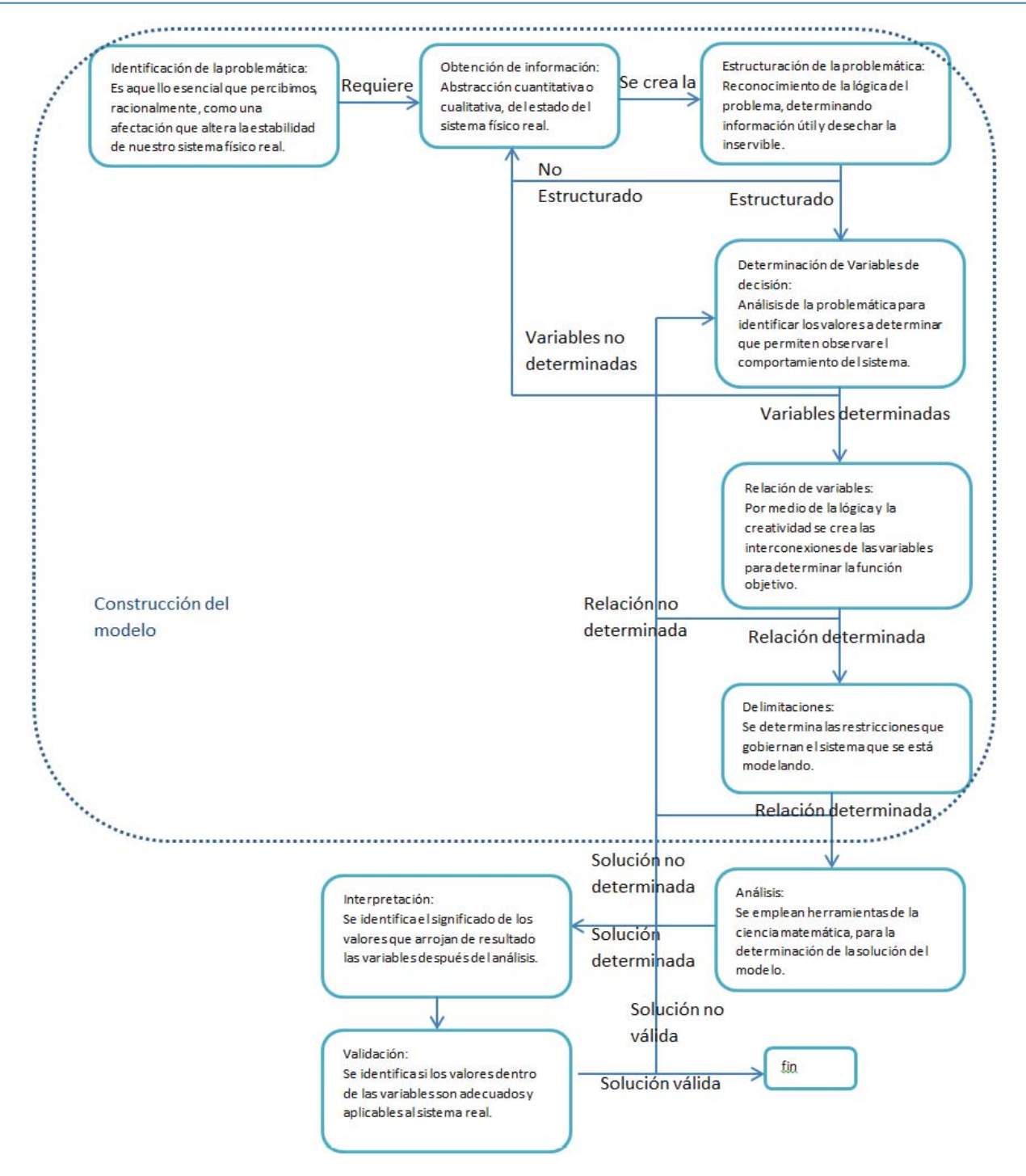

*Figura 3.3.3 Enfoque metodológico a utilizar*

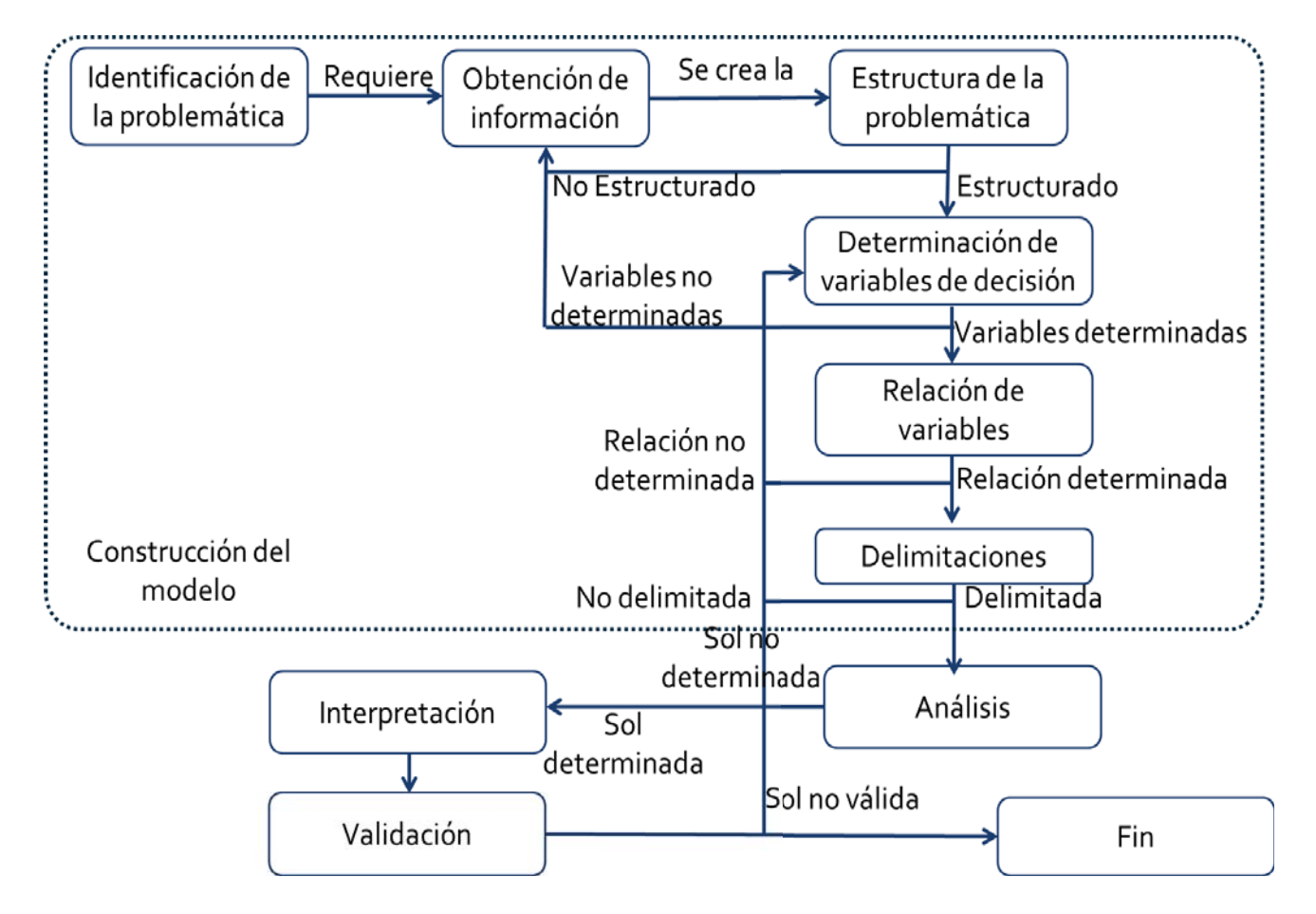

*Figura 3.3.4 Resumen de metodología*

La metodología considera tres etapas de modelación, la primera es la programación lineal, que determinó la asignación presupuestal, con base en datos históricos. En segunda, mediante la teoría de inventarios se calendarizaron los recursos obtenidos en un plan de asignación anual. Finalmente, mediante series de tiempo se pronosticó el presupuesto que la secretaría de hacienda y crédito público (SHCP), proporciona a la SCT, y se validarán los resultados del pronóstico, empleando lógica difusa.

> Validación con lógica difusa

Predicción de presupuesto mediante series de tiempo

Calendarización utilizando teoría de inventarios

Modelo de programación lineal, para asignar un presupuesto

*Figura 3.3.5 Metodología específica*

El desarrollo de la presente tesis requirió la creación de una programación de actividades, la cual permitió establecer un orden para el desarrollo de la misma, así como forjar un compromiso para el cumplimiento de actividades establecidas en la metodología propuesta para su creación.

De acuerdo con la metodología propuesta, se realizaron las siguientes actividades:

- 1. Identificación de la problemática: ( 3 días) Para la identificación de hechos, observados en la entidad en etudio
- 2. Estructuración de la problemática: (6 días)

Reconocer la lógica del problema determinado, se establecerá la información útil para el estudio y se desechó la irrelevante.

3. Planteamiento del problema: (3 días)

Se enunció el problema estructurado que se presentó en la entidad en estudio.

4. Elaboración de preguntas de la investigación: (2 días)

Se establecieron las preguntas para la investigación.

5. Construcción del marco teórico contextual: (7 semanas)

Se determinaron las condiciones de información con las que se contaba referente a la problemática que se estudió.

- 5.1) Revisión de la literatura relevante a la investigación, proveniente de libros, artículos y documentación en general. (3 semanas)
- 5.2) Selección de información relevante. (4 semanas)
- 6. Construcción del marco teórico: (3.5 semanas)

Se determinó el estado del arte esencial y las bases que se requirieron para sustentar la hipótesis de la investigación mediante las siguientes actividades:

- 6.1) Establecimiento de la documentación requerida para la investigación. ( 4 días)
- 6.2) Identificación del enfoque de cada autor ante la problemática estudiada. (2 semanas)
- 6.3) Establecimiento del enfoque a utilizar en la investigación y la relación con la documentación requerida. (1 semanas)
- 7. Delimitación del marco metodológico. (4 semanas)

Considerado como una pieza fundamental para la investigación.

- 7.1) Identificación del tipo de investigación. (1 semanas)
- 7.2) Establecimiento de las aportaciones esperadas con el desarrollo de la investigación. ( 1 semanas)
- 7.3) Diseño de la metodología utilizada para la realización de la investigación.(2 semanas

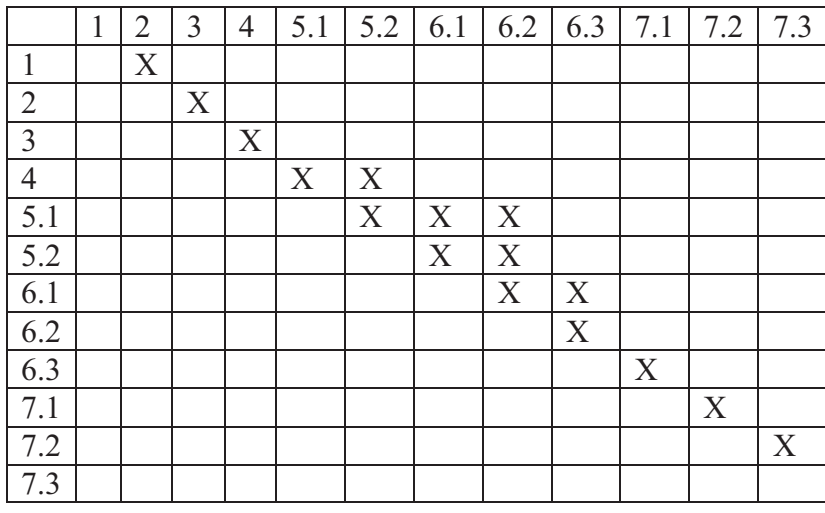

De acuerdo a las actividades anteriormente descritas, se estableció la siguiente matriz de procedencias, la cual permitió dar un orden lógico a la realización de las actividades.

A partir de la matriz de actividades, se estableció la red de actividades, que permitió visualizar la secuencia a seguir. Además se determinó la ruta crítica de la realización de las actividades.

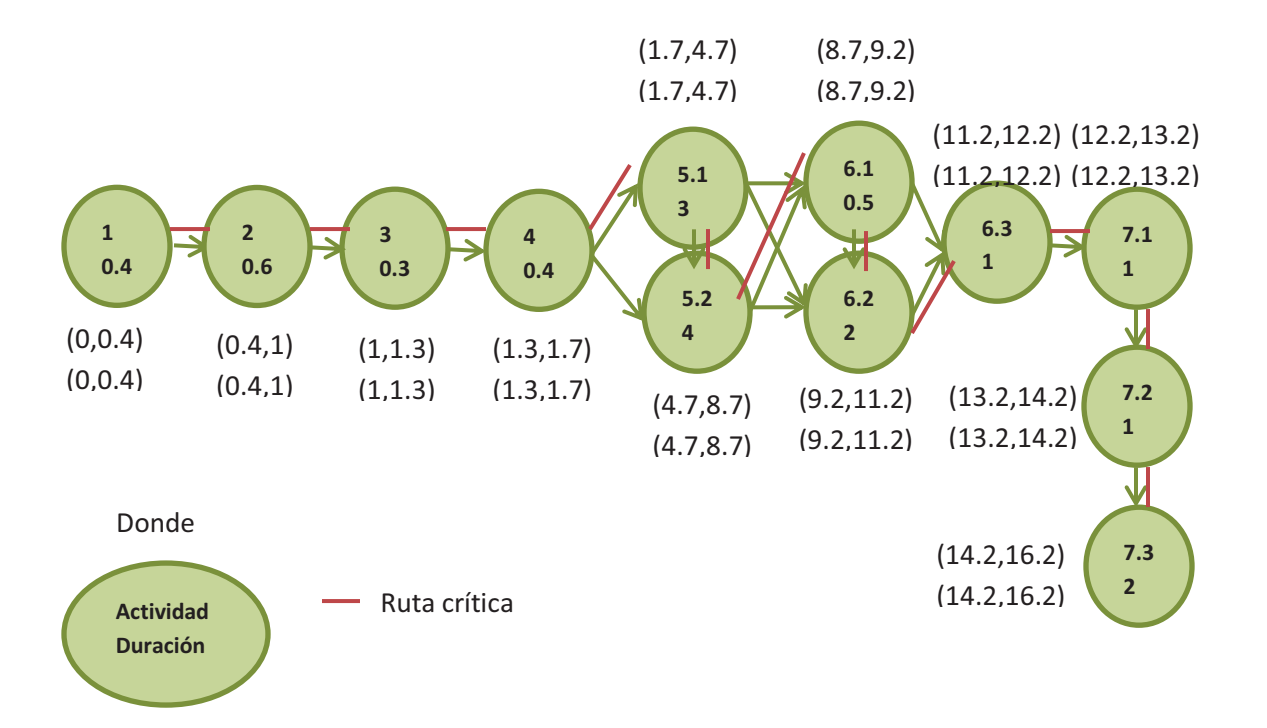

Mediante el diagrama de Gantt para la programación referente a las actividades antes mencionadas durante el periodo del 30 de enero al 23 de mayo de 2014. Para la elaboración del diagrama, se utilizó el paquete Project. Una vez que se completaron las actividades descritas anteriormente se revisaron y mostraron a un comité formado por tres profesores, que dieron sus observaciones. En la *Figura 3.3.6,* se muestran los resultados , en una hoja de Project, en de forma tabular.

| Microsoft Project - Programa.mpp<br>Ø |                                                                                          |                                                         |         |                          |                 |               |  |
|---------------------------------------|------------------------------------------------------------------------------------------|---------------------------------------------------------|---------|--------------------------|-----------------|---------------|--|
| ! 재                                   |                                                                                          | Archivo<br>Edición<br>Formato<br><b>Ver</b><br>Insertar |         | Herramientas<br>Proyecto | Colaborar       | Ventana<br>-? |  |
|                                       | QUIGQ♥  & QB√  9   &  ∞ ※ WIE<br>Sin agrupar<br>s.                                       |                                                         |         |                          |                 |               |  |
|                                       | ! ⊫<br>Recursos $\bullet$ Seguimiento $\bullet$ Informe $\bullet$<br>Tareas<br>$\bullet$ |                                                         |         |                          |                 |               |  |
| Ę                                     |                                                                                          |                                                         |         |                          |                 |               |  |
|                                       | Nombre de tarea<br>Duración<br>Fin<br>Predecesoras<br>Comienzo                           |                                                         |         |                          |                 |               |  |
|                                       |                                                                                          |                                                         |         |                          |                 |               |  |
|                                       | 1                                                                                        | Problemática                                            | 3 días  | jue 30/01/14             | lun 03/02/14    |               |  |
|                                       | $\overline{2}$                                                                           | Estructura del problema                                 | 6 días  | mar 04/02/14             | mar 11/02/14 1  |               |  |
|                                       | 3                                                                                        | Planteamiento del problema                              | 3 días  | mié 12/02/14             | vie 14/02/14 2  |               |  |
|                                       | 4                                                                                        | Preguntas de investigación                              | 2 días  | lun 17/02/14             | mar 18/02/14 3  |               |  |
|                                       | 5                                                                                        | Explorar libros y artículos                             | 15 días | mié 19/02/14             | mar 11/03/14 4  |               |  |
|                                       | 6                                                                                        | Selección de informacion                                | 20 días | mié 19/02/14             | mar 18/03/14 4  |               |  |
|                                       | 7                                                                                        | Establecer la documentación requerida                   | 4 días  | mié 19/03/14             | lun 24/03/14 6  |               |  |
|                                       | 8                                                                                        | Enfoque de los autores                                  | 10 días | mié 19/03/14             | mar 01/04/14 6  |               |  |
|                                       | 9                                                                                        | Enfoque de la investigación                             | 5 días  | mié 02/04/14             | mar 08/04/14 8  |               |  |
|                                       | 10                                                                                       | Tipo de investigación a desarrollar                     | 5 días  | mié 09/04/14             | mar 15/04/14 9  |               |  |
|                                       | 11                                                                                       | Aportaciones de la investigación                        | 5 días  | mié 16/04/14             | mar 22/04/14 10 |               |  |
|                                       | 12                                                                                       | Metodología utilizada                                   | 10 días | mié 23/04/14             | mar 06/05/14 11 |               |  |
| Garit                                 | 13                                                                                       | Revisión                                                | 13 días | mié 07/05/14             | vie 23/05/14 12 |               |  |
| g                                     |                                                                                          |                                                         |         |                          |                 |               |  |
| gui                                   |                                                                                          |                                                         |         |                          |                 |               |  |

*Figura 3.3.6 Tabla de programación de actividades*

En el caso de las actividades que cuenten con sub-actividades, se describe únicamente las subactividades correspondientes en el programa.

# **PROPUESTA CAPÍTULO IV**

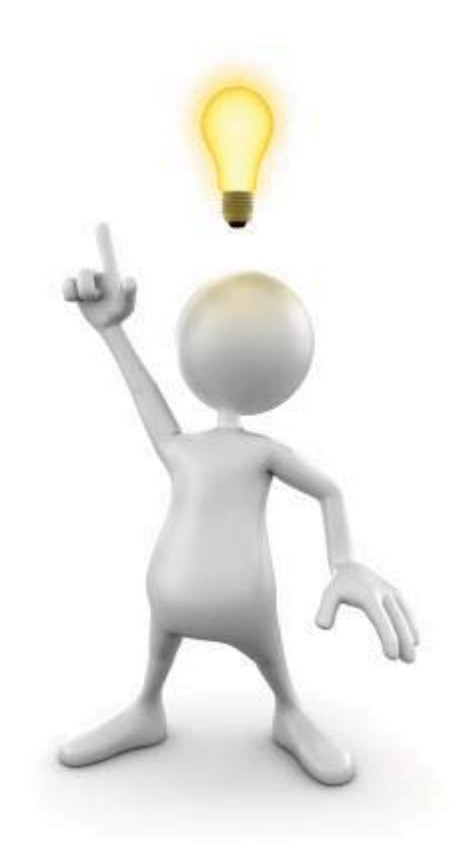

# **4.1 MODELACIÓN DE LA PROBLEMÁTICA**

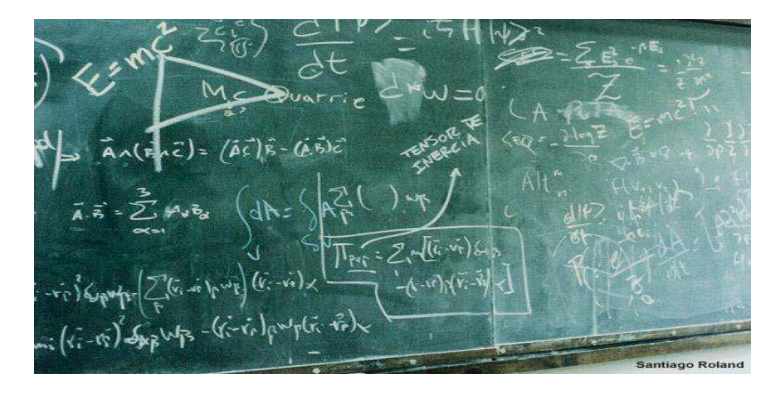

De acuerdo a la problemática que fue planteada, para la elaboración de la presente investigación, es necesario determinar una política que permita distribuir de forma óptima los recursos disponibles que proporciona la Secretaría de Hacienda y Crédito Público, a la Coordinación de las Oficinas Centrales, de tal forma que cada empresa contratada por las Unidades Generales tengan los recursos suficientes para sus proyectos encomendados.

Partimos haciendo uso de las herramientas descritas en el capítulo 2 de la presente tesis, para determinar el modelo matemático adecuado para la problemática presente. Iniciemos con la representación en forma de red de la problemática, planteándolo como un problema de asignación como se muestra en la *Figura 4.1.1.* 

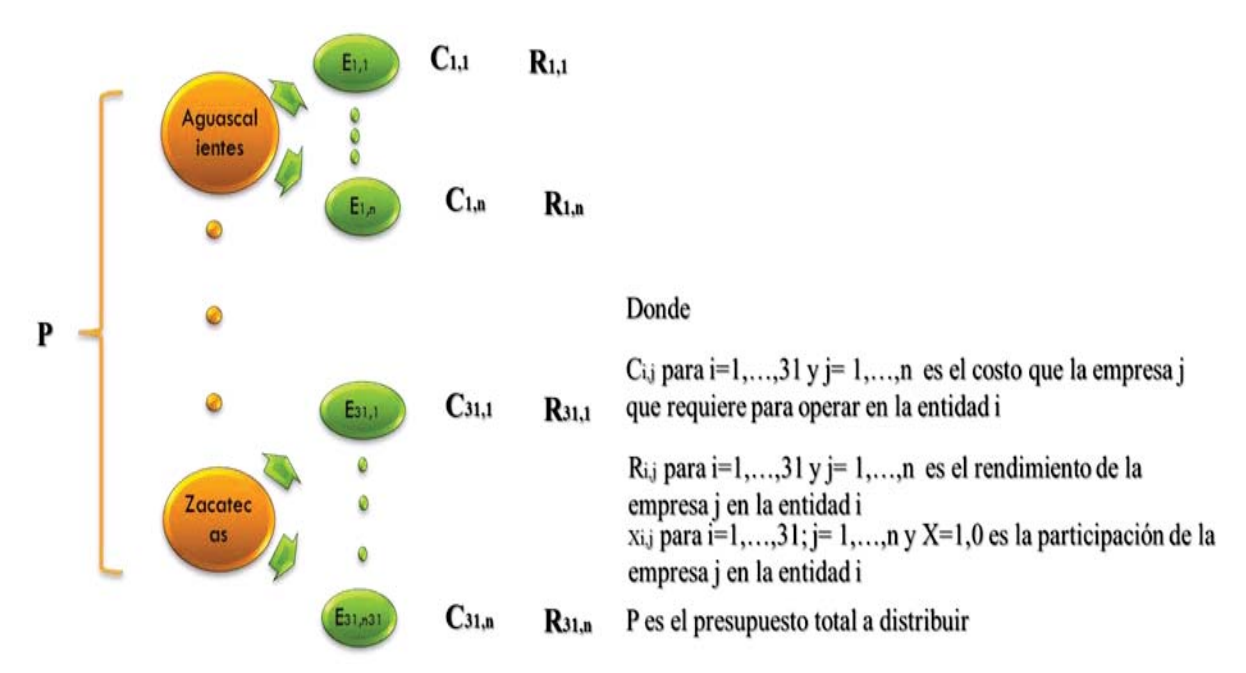

*Figura 4.1.1 Esquema de distribución*

En la *Figura 4.1.1* podemos observar que se tiene un presupuesto *P*, el cual se debe distribuir en las treinta y un Entidades Federativas (Aguascalientes a Zacatecas), las cuales a su vez deben distribuir esos recursos a las empresas que decidan contratar para la realización de trabajos de verificación de calidad. Dichas empresas tienen un costo  $C_{ij}$  y un rendimiento en proyecto  $R_{i,j}$ .

Los costos son los honorarios que determinan las empresas por la realización de sus proyectos, por lo que queda completamente definido por las empresas. El rendimiento se determina con base en datos históricos que se generan en el tiempo que tiene la verificación de calidad, por lo que se inició la determinación de este rendimiento.

Cabe mencionar que el número de empresas varían, los proyectos que son normalmente de forma anual, además que las empresas por entidad no son las mismas en cada proyecto y que algunas empresas tienen la capacidad de realizar trabajos en más de una entidad. Por lo anterior el modelo matemático se presenta de la forma más general posible y se muestra un ejercicio para observar que se cumple con los objetivos requeridos en el planteamiento del problema.

La determinación de los rendimientos requeridos para el modelo matemático, se calcularon con base en el ejercicio presupuestal realizado en el año 2012, de manera puntual en el mes de diciembre, durante el cierre presupuestal en las Unidades Generales, mediante la siguiente *Expresión 4.1.1.*

$$
R_{ij} = \frac{Monto ejercido}{Monto adjudicado} \times 100\% \dots \dots Expresión 4.1.1
$$

Las siguientes tablas muestran los rendimientos de algunas de las entidades para ejemplificar, sin embargo, el resto de las tablas se incluyen en los anexos.

| Aguascalientes                                                        |                      |                           |             |  |
|-----------------------------------------------------------------------|----------------------|---------------------------|-------------|--|
|                                                                       | <b>Monto</b>         | <b>Monto</b>              | Rendimiento |  |
| Empresa                                                               | adjudicado lejercido |                           | $(\%)$      |  |
| SISTEMAS Y CONTROL EN<br><b>OBRAS SA DE CV</b>                        | \$97,820.00          | \$96,314.80               | 98.46%      |  |
| <b>SISTEMAS Y CONTROL EN</b><br>OBRAS SA DE CV                        |                      | \$575,130.90 \$534,587.97 | 92.95%      |  |
| CORPORATIVO CONSTRUYE<br><b>SADE CV</b>                               |                      | \$291,612.40 \$235,967.20 | 80.92%      |  |
| <b>INGENIERÍA INTEGRAL Y</b><br>CONTROL DE CALIDAD SA DE<br><b>CV</b> |                      | \$368,182,84 \$109,737.16 | 29.81%      |  |
| SISTEMAS Y CONTROL EN<br><b>OBRAS SA DE CV</b>                        |                      | \$297,454.16 \$151,426.16 | 50 91%      |  |
| CORPORATIVO CONSTRUYE<br>SA DE CV                                     | \$493,452.40         | \$89,552.00               | 18.15%      |  |

*Tabla 4.1.1, Rendimiento Aguascalientes* 

| Baja California            |                             |          |             |
|----------------------------|-----------------------------|----------|-------------|
|                            | Monto                       | Monto    | Rendimiento |
| Empresa                    | adjudicado                  | ejercido | (%)         |
| LEOHER S DE R L DE C V     |                             |          |             |
|                            | \$2,346,489.46 \$497,676.67 |          | 21.21%      |
| <b>IEMS CONSTRUCCIONES</b> |                             |          |             |
| S.A. DE C.V.               | \$1,746,329.38 \$522,869.87 |          | 29.94%      |
|                            |                             |          |             |

*Tabla 4.1.2, Rendimiento Baja California* 

| Baja California Sur                               |            |                               |             |
|---------------------------------------------------|------------|-------------------------------|-------------|
|                                                   | Monto      | <b>Monto</b>                  | Rendimiento |
| Empresa                                           | adjudicado | lejercido                     | (%)         |
| <b>JOSE ANTONIO GUTIERREZ</b><br><b>CERVANTES</b> |            | \$3,519,412.83 \$2,335,051.11 | 66.35%      |
|                                                   |            |                               |             |

*Tabla 4.1.3, Rendimiento Baja California Sur* 

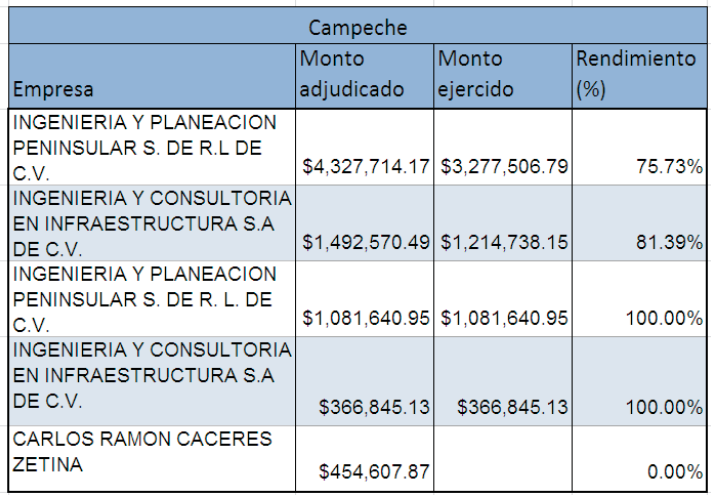

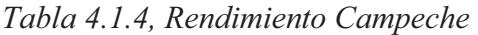

| Chiapas                                                                                                    |                |                               |             |
|----------------------------------------------------------------------------------------------------|----------------|-------------------------------|-------------|
|                                                                                                    | Monto          | Monto                         | Rendimiento |
| <b>Empresa</b>                                                                                                    | adjudicado     | lejercido                     | (% )        |
| <b>LABORATORIO Y</b><br>SUPERVISIÓN DE OBRAS DE<br>INGENIERÍA CIVIL S.C.                                                                     | \$645,912.78   | \$297,815.63                  | 46.11%      |
| <b>GRUPO INTEGRADO POR:</b><br><b>MANUEL MORALES</b><br><b>GONZALEZ Y LABORATORIO</b><br>Y SUPERVISION DE OBRAS<br>DE INGENIERIA CIVIL, S.C. |                | \$1,478,371.27 \$1,046,042.56 | 70.76%      |
| GRUPO MEGO, S.A. DE C.V.                                                                                                    | \$1,573,229.94 | \$873,827.11                  | 55.54%      |

*Tabla 4.1.5, Rendimiento Chiapas* 

Una vez determinados los rendimientos, pasaremos a la determinación de la prioridad entre las entidades federativas, definido por la importancia en cuanto a la longitud de red federal de la entidad, la extensión territorial y la importancia considerada por Oficinas Centrales.

El gráfico que se presenta en la *Figura 4.1.2,* muestra la importancia de las entidades federativas en cuanto a la longitud de la red federal.

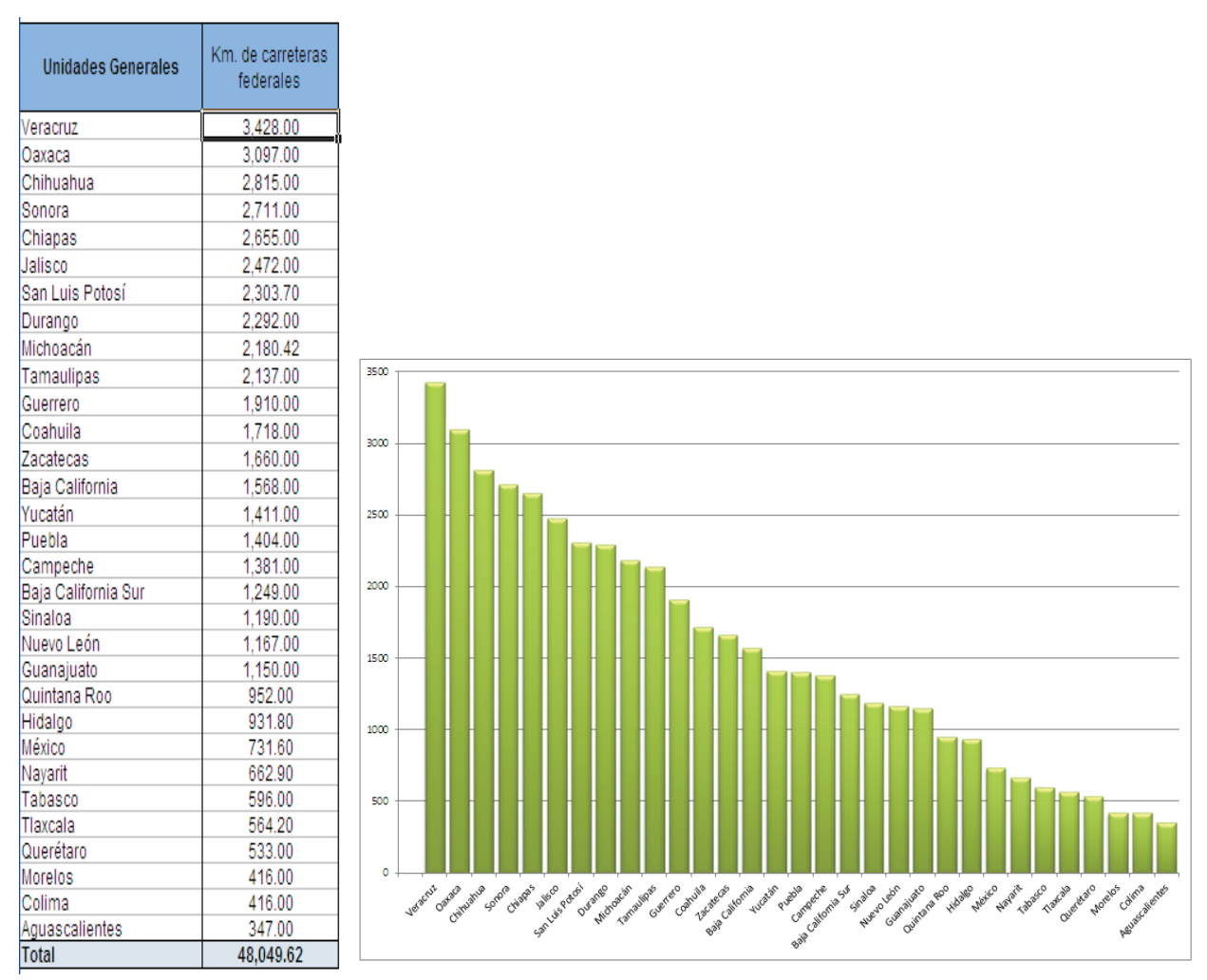

*Figura 4.1.2 Importancia de entidades por longitud de carretera federal* 

El gráfico que se presenta en la *figura 4.1.3,* muestra la importancia de las entidades en cuanto a la extensión territorial, respecto a la ubicación de las Unidades Generales.

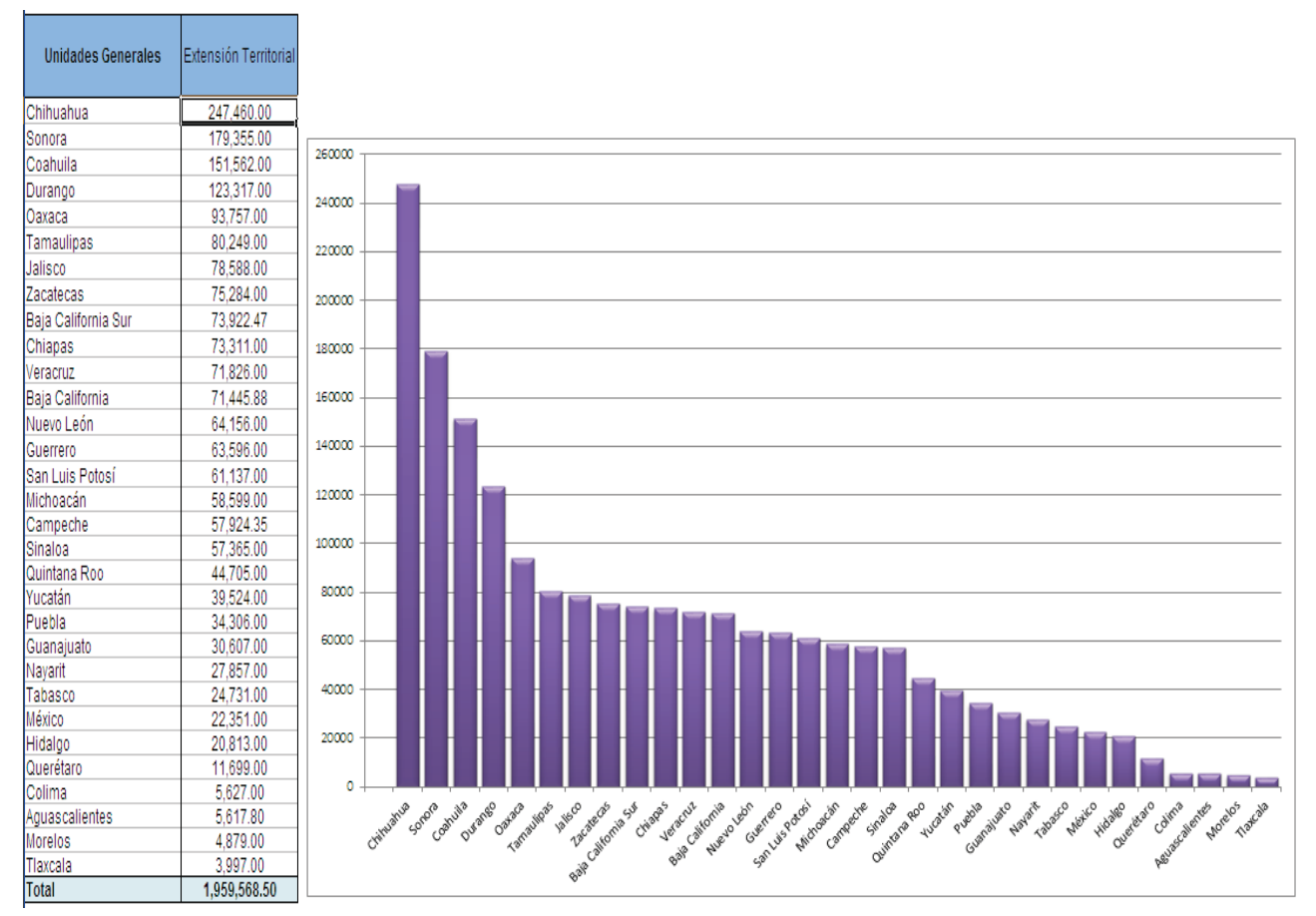

*Figura 4.1.3, Importancia de entidades por extensión territorial* 

La siguiente gráfica muestra la importancia de las entidades federativas en cuanto a la consideración de las Oficinas Centrales, es importante su propuesta debido a que sería a criterio de las experiencias que se han tenido.

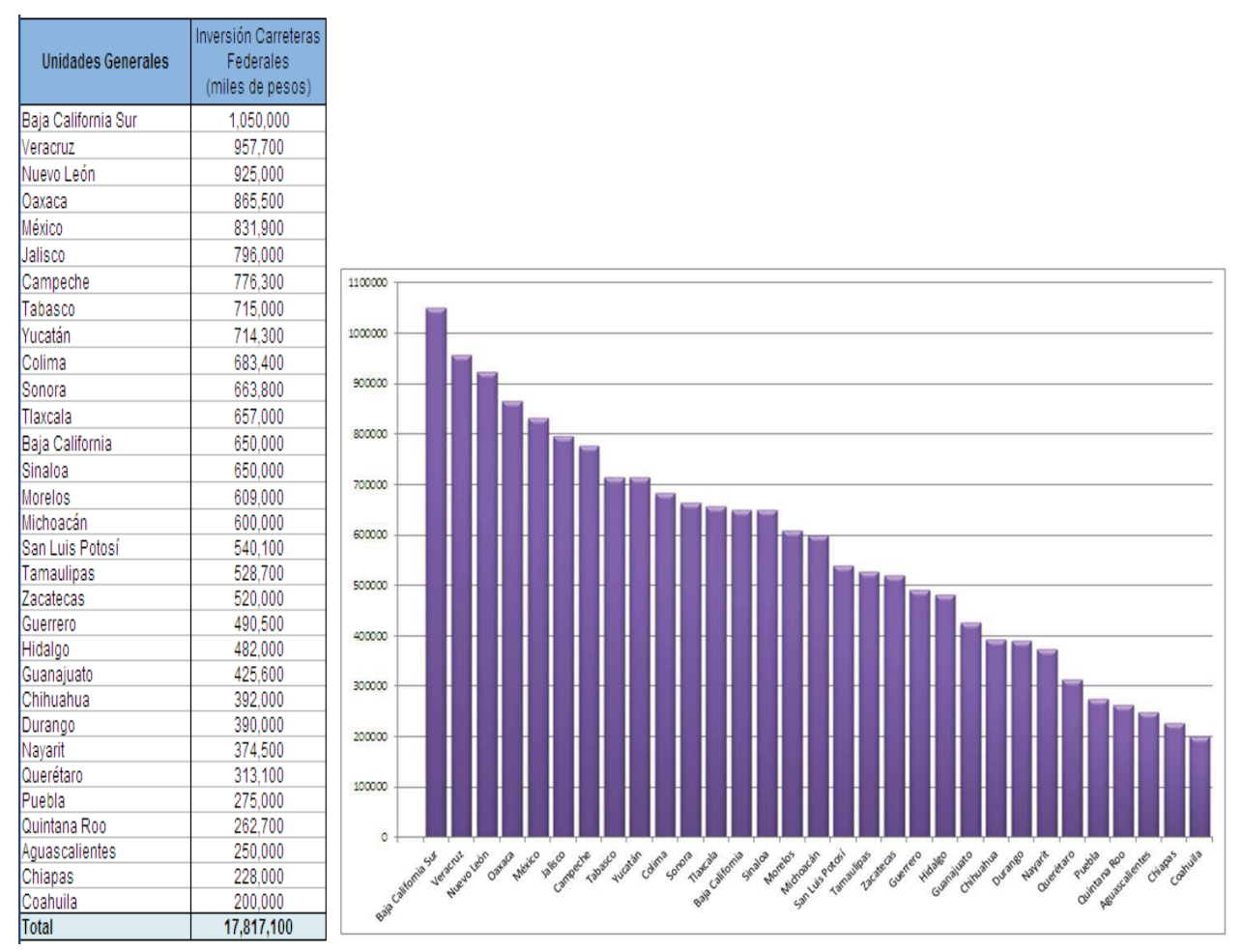

*Figura 4.1.4, Importancia de entidades por criterio de Oficinas Centrales* 

Ahora es posible con los datos anteriores elaborar una tabla que concentra los datos que se requieren para la elaboración del modelo, el cual se presenta en forma general. La *Tabla 4.1.6*, muestra de forma más organizada la relación de las empresas de cada entidad federativa con respecto a su costo y rendimiento, como se mostró en las tablas anteriores algunas empresas se repiten en más de un estado y la mayoría de las empresas sólo son contratadas para una entidad, aunque en algunas ocasiones la empresa es ocupada para varios trabajos de una entidad.

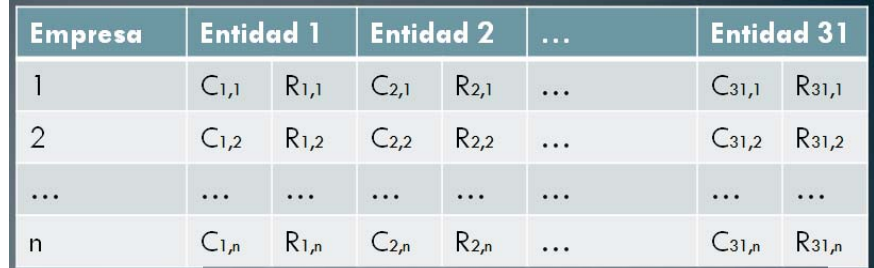

Donde

 $C_{i,j}$  para i=1,...,31 y j= 1,...,n es el costo que la empresa j que requiere para operar en la entidad i

```
R<sub>ij</sub> para i=1,...,31 y j= 1,...,n es el rendimiento de la
empresa j en la entidad i
x_{i,j} para i=1,...,31; j=1,...,n y X=1,0 es la participación de la
empresa j en la entidad i
```
P es el presupuesto total a distribuir

*Tabla 4.1.6, datos generales del modelo* 

El modelo de programación lineal para maximizar el rendimiento de las empresas, sujetas a los costos de las empresas contratadas y la importancia de las entidades, considera variables de decisión binarias, porque se determina si se contrata o no la empresa de esa entidad, además en caso de contratar más de una empresa por cada unidad. En resumen, el programa es:

$$
\max \ \ z = \sum_{i=1}^{31} \sum_{j=1}^{n} R_{i,j} X_{i,j}
$$

# S.A. Nivel de presupuesto

$$
\sum_{i=1}^{31} \sum_{j=1}^{n} C_{i,j} X_{i,j} = P
$$

Requerimientos mínimos

$$
\left\{\sum_{j=1}^{n_i} X_{i,j} \ge 1\right\}; \ \forall \ i \in 1, 2, 3, \dots, 31
$$

Importancia de estados de acuerdo a lo considerado por la Coordinación

$$
\left\{\sum_{j_k=1}^{n_k} C_{k,j_k} X_{k,j_k} - \sum_{j_l=1}^{n_l} C_{l,j_l} X_{l,j_l} > 0\right\};
$$

 $\forall \{l, k\} \in$  {3,29}, {29,18}, {18,19}, {19,14}, {14,13}, {13,4}, {4,26}, {26,30}, {30,6}, {6,25},  $\{ \{3,29\},\{29,18\},\{18,19\},\{19,14\},\{14,13\},\{13,4\},\{4,26\},\{26,30\},\{30,6\},\{6,25\},\ \{25,28\},\{2,24\},\{24,16\},\{16,15\},\{15,23\},\{23,27\},\{27,31\},\{31,11\},\{11,12\},\{12,10\},\{10,8\} ,$  $\{8,9\}, \{9,17\}, \{17,21\}, \{21,20\}, \{20,22\}, \{22,1\}, \{1,7\}, \{7,5\}$ 

Restricción de variable de decisión:

$$
X_{i,j}=\{0,1\}
$$

Donde

 $C_{i,j}$  Para i=1,…,31 y j= 1,…,n es el costo que la empresa j requiere para operar en la entidad i

 $R_{i,j}$  Para i=1,…,31 y j= 1,…,n es el rendimiento de la empresa j en la entidad i

 $X_{i,j}$  Para i=1,…,31; j= 1,…,n es la participación de la empresa j en la entidad i

P es el presupuesto total a distribuir

 $n_l$ ,  $n_k$  Son el número total de empresas para cada entidad de forma respectiva

Para formular el modelo matemático basado en la teoría de inventarios por multiescalón. Una vez determinadas las empresas a contratar por cada entidad respecto a su rendimiento, se determina la demanda monetaria para cada una de las Unidades Generales, además se considera el costo por ordenar como el sueldo de los analistas más el costo del estudio y el costo por mantener que es un porcentaje de la demanda, que es una penalización por mantener el dinero inactivo, ambos costos serán respecto a la *Tabla 4.1.7.*

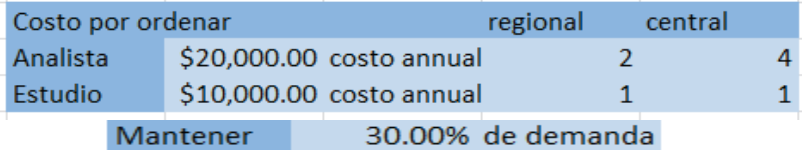

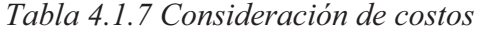

Tomando en cuenta la demanda y los costos antes mencionados se genera la *tabla 4.1.8* la cual es necesaria para aplicar el modelo de inventarios por escalones:

|                     | Demanda          |             | Costo por ordenar Costo por mantener |
|---------------------|------------------|-------------|--------------------------------------|
| Entidad             | Di               | hi          | ki                                   |
| Oficinas centrales  | \$118,563,310.31 | \$90,000.00 | \$35,568,993.09                      |
| Aguascalientes      | \$2,123,652.70   | \$50,000.00 | \$637,095.81                         |
| Baja California     | \$1,746,329.38   | \$50,000.00 | \$523,898.81                         |
| Baja California Sur | \$3,519,412.83   | \$50,000.00 | \$1,055,823.85                       |
| Campeche            | \$7,268,770.74   | \$50,000.00 | \$2,180,631.22                       |
| Coahuila            | \$2,538,116.36   | \$50,000.00 | \$761,434.91                         |
| Colima              | \$1,854,624.49   | \$50,000.00 | \$556,387.35                         |
| Chiapas             | \$3,697,513.99   | \$50,000.00 | \$1,109,254.20                       |
| Chihuahua           | \$3,846,951.26   | \$50,000.00 | \$1,154,085.38                       |
| Durango             | \$8,295,097.05   | \$50,000.00 | \$2,488,529.12                       |
| Guanajuato          | \$2,590,889.01   | \$50,000.00 | \$777,266.70                         |
| Guerrero            | \$736,244.40     | \$50,000.00 | \$220,873.32                         |
| Hidalgo             | \$5,355,275.58   | \$50,000.00 | \$1,606,582.67                       |
| Jalisco             | \$5,941,557.99   | \$50,000.00 | \$1,782,467.40                       |
| México              | \$2,017,270.77   | \$50,000.00 | \$605,181.23                         |
| Michoacán           | \$4,786,905.16   | \$50,000.00 | \$1,436,071.55                       |
| <b>Morelos</b>      | \$3,802,787.11   | \$50,000.00 | \$1,140,836.13                       |
| Nayarit             | \$2,532,520.61   | \$50,000.00 | \$759,756.18                         |
| Nuevo León          | \$12,580,003.31  | \$50,000.00 | \$3,774,000.99                       |
| Oaxaca              | \$7,801,458.86   | \$50,000.00 | \$2,340,437.66                       |
| Puebla              | \$325,666.30     | \$50,000.00 | \$97,699.89                          |
| Querétaro           | \$2,644,178.25   | \$50,000.00 | \$793,253.48                         |
| Quintana Roo        | \$4,327,553.51   | \$50,000.00 | \$1,298,266.05                       |
| San Luis Potosí     | \$1,873,135.67   | \$50,000.00 | \$561,940.70                         |
| Sinaloa             | \$3,408,198.55   | \$50,000.00 | \$1,022,459.57                       |
| Sonora              | \$5,553,345.20   | \$50,000.00 | \$1,666,003.56                       |
| Tabasco             | \$4,476,120.34   | \$50,000.00 | \$1,342,836.10                       |
| Tamaulipas          | \$258,077.56     | \$50,000.00 | \$77,423.27                          |
| Tlaxcala            | \$1,681,172.86   | \$50,000.00 | \$504,351.86                         |
| Veracruz            | \$1,666,952.56   | \$50,000.00 | \$500,085.77                         |
| Yucatán             | \$3,854,900.91   | \$50,000.00 | \$1,156,470.27                       |
| Zacatecas           | \$5,458,627.00   | \$50,000.00 | \$1,637,588.10                       |

*Tabla 4.1.8 Demanda y costos* 

# **4.2 USO DEL MODELO MATEMÁTICO PARA GENERAR RESULTADOS**

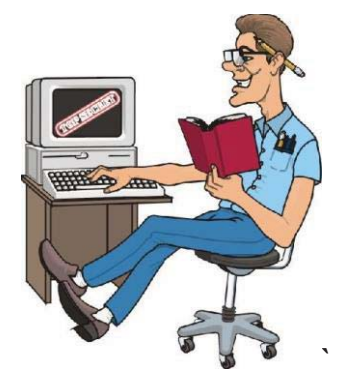

Se elaboró un ejercicio con el modelo de programación lineal y las tablas anteriormente determinadas, donde se encuentran los costos y rendimientos de cada una de las unidades. Debido a que el modelo es sumamente grande únicamente se muestran los datos que se ingresaron al modelo, tomando en cuenta una inversión de \$**120, 000,000.00** para el ejercicio presupuestal referente al año 2013:

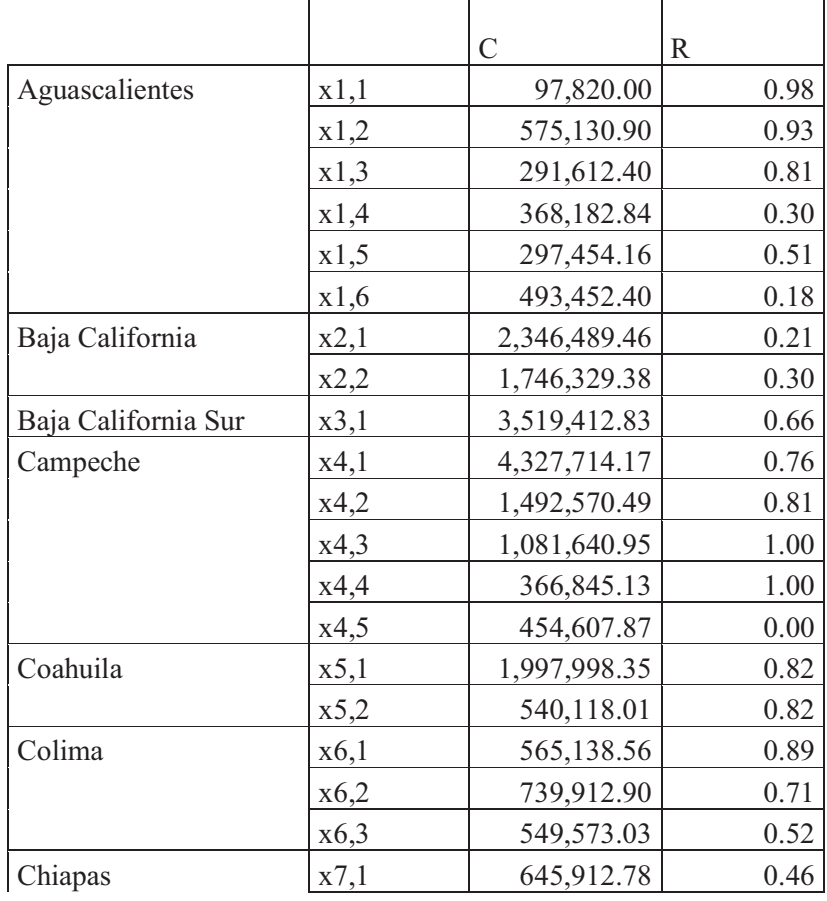
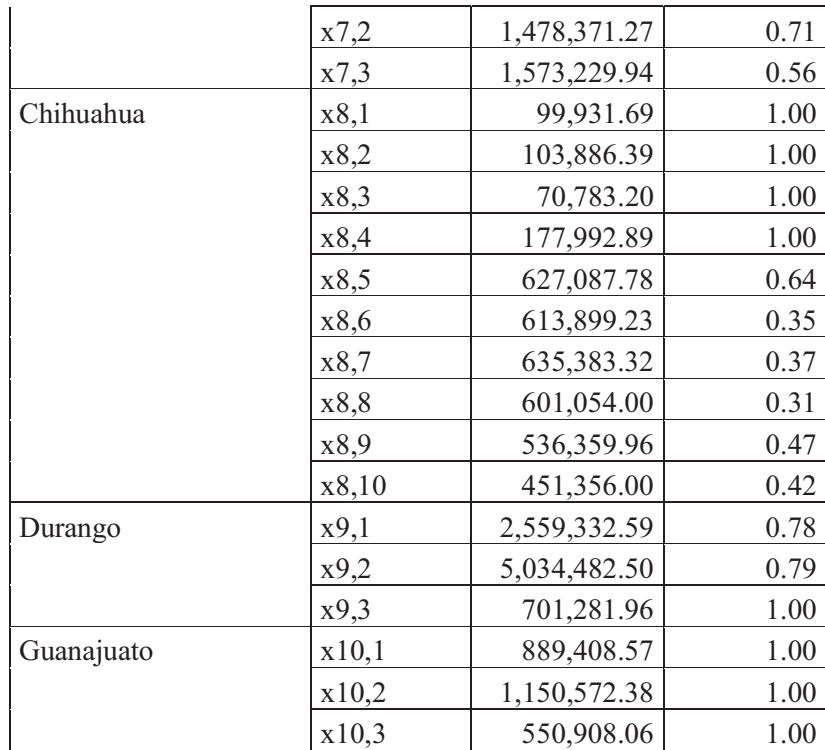

*Tabla 4.2.1 Variables de entrada para el modelo de PL* 

Al resolver el programa empleando solver del paquete Excel, se obtuvieron los resultados que se presentan a continuación:

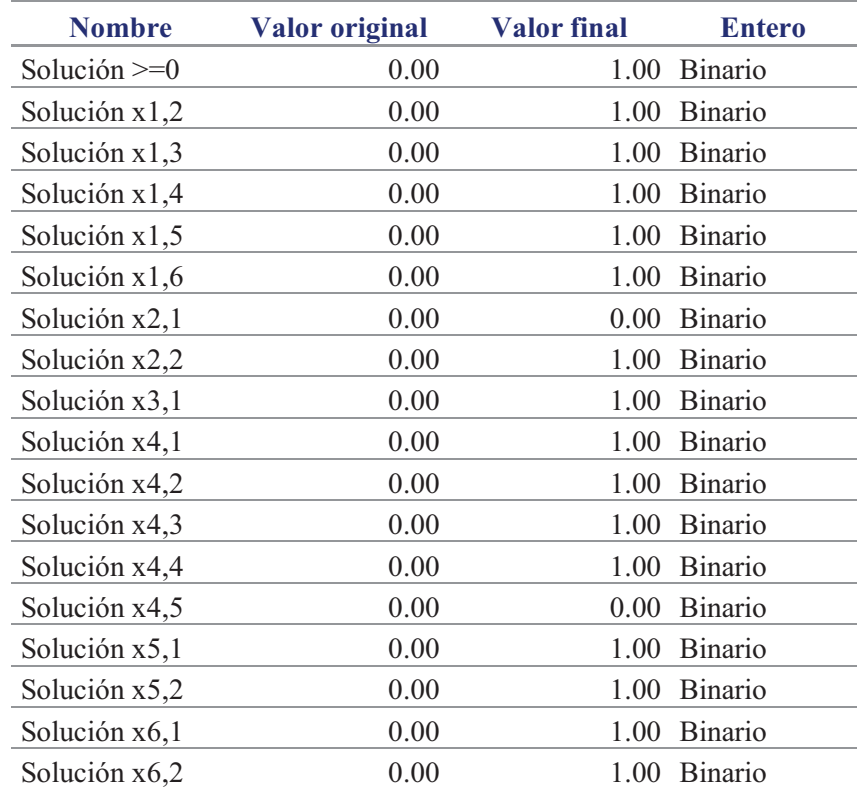

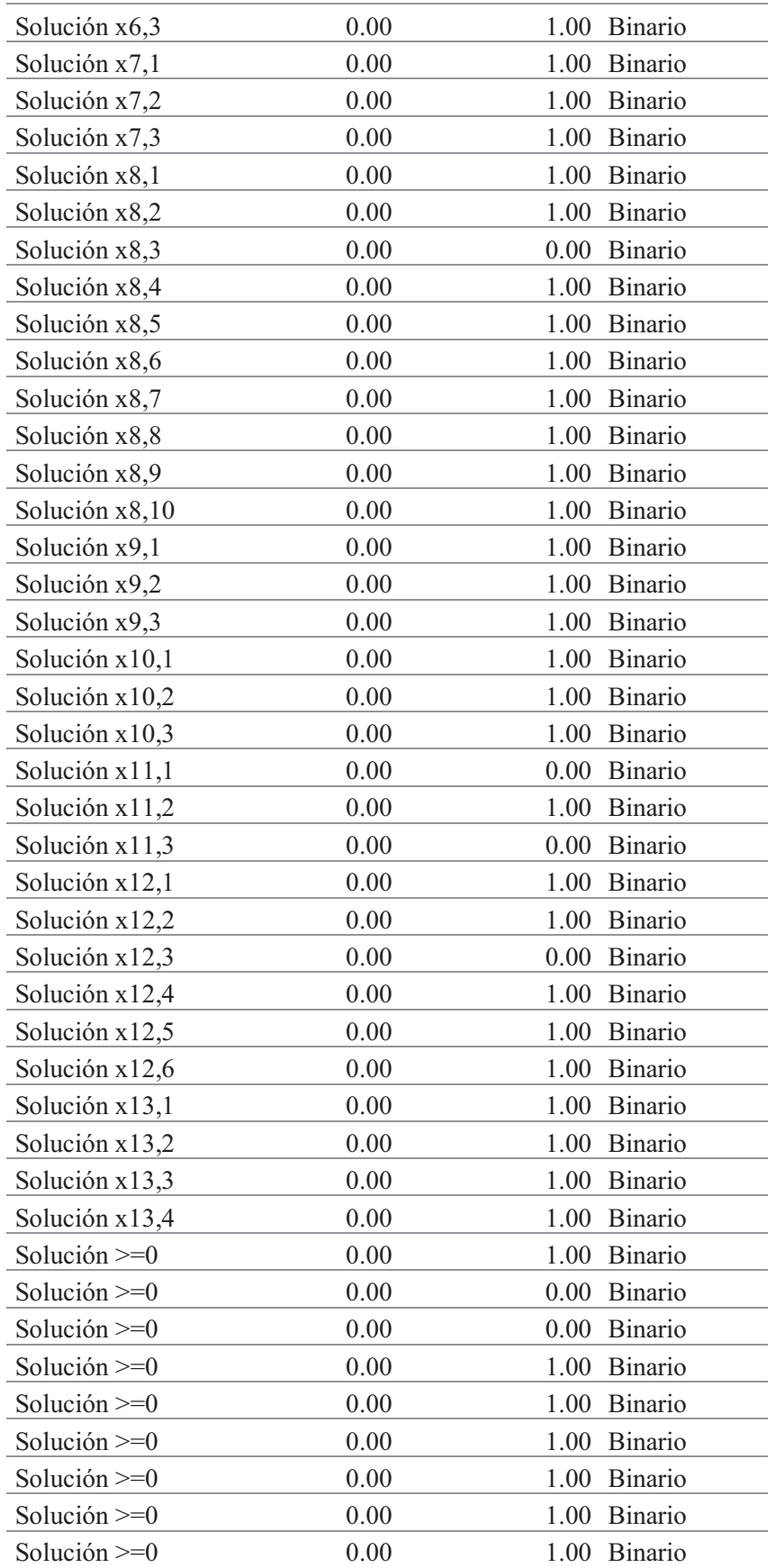

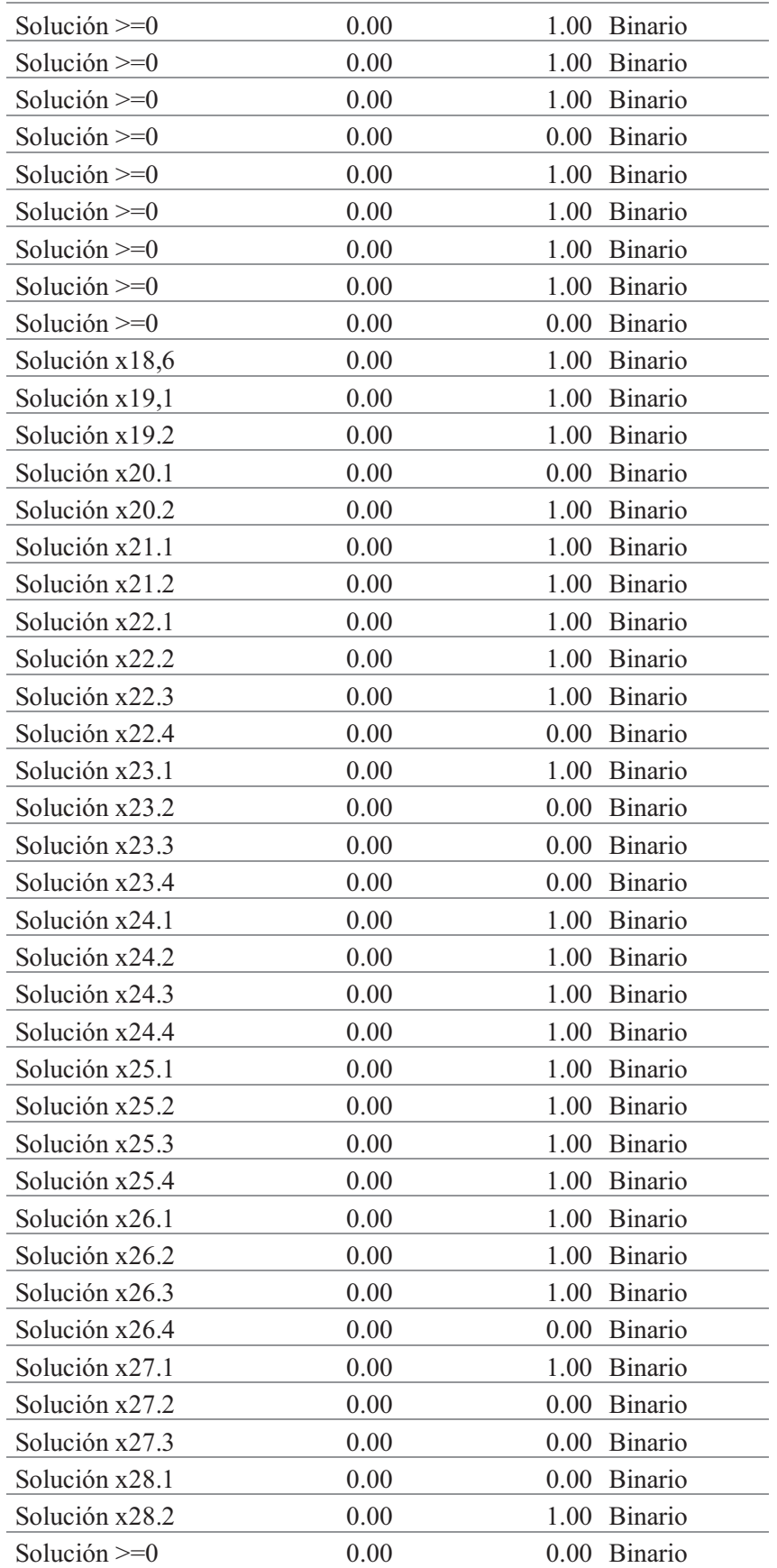

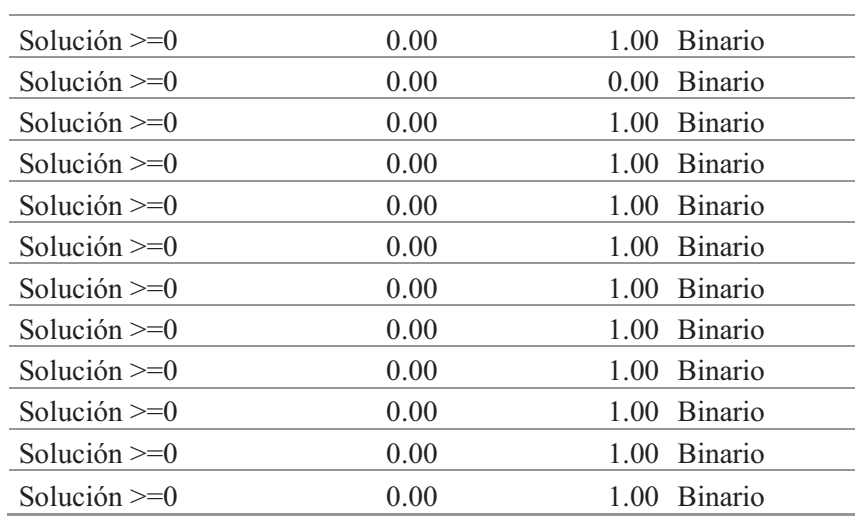

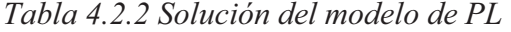

Con la solución planteada se cubre la inversión de **\$120,000,000.00**.

Con respecto al modelo de inventarios por multiescalon, descritos en el punto 2.5 y cuyos datos requeridos fueron obtenidos en el punto anterior. Se calcularon  $h'$ ,  $g$  con las relaciones:

$$
h'_i = h_0 - h_i \qquad g_i = \frac{1}{2} D_i h'_i
$$

#### CAPÍTULO IV PROPUESTA

|                     |              | Demanda                    | Ordenar     | mantener        |                 |              | ki/gi                      | <b>Orden</b>   |
|---------------------|--------------|----------------------------|-------------|-----------------|-----------------|--------------|----------------------------|----------------|
| Entidad             | Ĭ            | Di                         | ki          | hi              | h'i             | gi           | $\times$ 10 <sup>-12</sup> | ř.             |
| Oficinas centrales  | 0            | \$118,563,310.31           | \$90,000.00 | \$35,568,993.09 | \$35,568,993.09 | $2.11E+15$   | 42.68                      |                |
| Aguascalientes      | $\mathbf{1}$ | \$2,123,652.70             | \$50,000.00 | \$637,095.81    | \$34,931,897.28 | 3.71E+13     | 1348.01                    | 22             |
| Baja California     | 2            | \$1,746,329.38             | \$50,000.00 | \$523,898.81    | \$35,045,094.28 | 3.06E+13     | 1633.98                    | 26             |
| Baja California Sur | 3            | \$3,519,412.83             | \$50,000.00 | \$1,055,823.85  | \$34,513,169.24 | $6.07E + 13$ | 823.28                     | 16             |
| Campeche            | 4            | \$7,268,770.74             | \$50,000.00 | \$2,180,631.22  | \$33,388,361.87 | $1.21E + 14$ | 412.04                     | 4              |
| Coahuila            | 5            | \$2,538,116.36             | \$50,000.00 | \$761,434.91    | \$34,807,558.19 | 4.42E+13     | 1131.92                    | 20             |
| Colima              | 6            | \$1,854,624.49             | \$50,000.00 | \$556,387.35    | \$35,012,605.75 | 3.25E+13     | 1540.00                    | 25             |
| Chiapas             | 7            | \$3,697,513.99             | \$50,000.00 | \$1,109,254.20  | \$34,459,738.90 | $6.37E + 13$ | 784.83                     | 15             |
| Chihuahua           | 8            | \$3,846,951.26             | \$50,000.00 | \$1,154,085.38  | \$34,414,907.72 | $6.62E + 13$ | 755.33                     | 13             |
| Durango             | 9            | \$8,295,097.05             | \$50,000.00 | \$2,488,529.12  | \$33,080,463.98 | 1.37E+14     | 364.42                     | $\overline{2}$ |
| Guanajuato          | 10           | \$2,590,889.01             | \$50,000.00 | \$777,266.70    | \$34,791,726.39 | 4.51E+13     | 1109.37                    | 19             |
| Guerrero            | 11           | \$736,244.40               | \$50,000.00 | \$220,873.32    | \$35,348,119.77 | $1.30E + 13$ | 3842.48                    | 29             |
| Hidalgo             | 12           | \$5,355,275.58             | \$50,000.00 | \$1,606,582.67  | \$33,962,410.42 | 9.09E+13     | 549.82                     | 8              |
| Jalisco             | 13           | \$5,941,557.99             | \$50,000.00 | \$1,782,467.40  | \$33,786,525.70 | 1.00E+14     | 498.15                     | $\overline{5}$ |
| México              | 14           | \$2,017,270.77             | \$50,000.00 | \$605,181.23    | \$34,963,811.86 | 3.53E+13     | 1417.81                    | 23             |
| Michoacán           | 15           | \$4,786,905.16             | \$50,000.00 | \$1,436,071.55  | \$34,132,921.55 | 8.17E+13     | 612.03                     | $\overline{9}$ |
| <b>Morelos</b>      | 16           | \$3,802,787.11             | \$50,000.00 | \$1,140,836.13  | \$34,428,156.96 | 6.55E+13     | 763.81                     | 14             |
| Nayarit             | 17           | \$2,532,520.61             | \$50,000.00 | \$759,756.18    | \$34,809,236.91 | 4.41E+13     | 1134.36                    | 21             |
| Nuevo León          | 18           | \$12,580,003.31            | \$50,000.00 | \$3,774,000.99  | \$31,794,992.10 | 2.00E+14     | 250.01                     | $\mathbf{1}$   |
| Oaxaca              | 19           | \$7,801,458.86             | \$50,000.00 | \$2,340,437.66  | \$33,228,555.44 | 1.30E+14     | 385.76                     | $\overline{3}$ |
| Puebla              | 20           | \$325,666.30               | \$50,000.00 | \$97,699.89     | \$35,471,293.20 | 5.78E+12     | 8656.66                    | 30             |
| Querétaro           | 21           | \$2,644,178.25             | \$50,000.00 | \$793,253.48    | \$34,775,739.62 | 4.60E+13     | 1087.51                    | 18             |
| Quintana Roo        | 22           | \$4,327,553.51             | \$50,000.00 | \$1,298,266.05  | \$34,270,727.04 | 7.42E+13     | 674.27                     | 11             |
| San Luis Potosí     | 23           | \$1,873,135.67             | \$50,000.00 | \$561,940.70    | \$35,007,052.39 | 3.28E+13     | 1525.02                    | 24             |
| Sinaloa             | 24           | \$3,408,198.55             | \$50,000.00 | \$1,022,459.57  | \$34,546,533.53 | 5.89E+13     | 849.32                     | 17             |
| Sonora              | 25           | \$5,553,345.20             | \$50,000.00 | \$1,666,003.56  | \$33,902,989.53 | $9.41E + 13$ | 531.14                     | $\overline{6}$ |
| Tabasco             | 26           | \$4,476,120.34             | \$50,000.00 | \$1,342,836.10  | \$34,226,156.99 | 7.66E+13     | 652.74                     | 10             |
| <b>Tamaulipas</b>   | 27           | \$258,077.56 \$50,000.00   |             | \$77,423.27     | \$35,491,569.83 | 4.58E+12     | 10917.53                   | 31             |
| Tlaxcala            | 28           | \$1,681,172.86 \$50,000.00 |             | \$504,351.86    | \$35,064,641.24 | 2.95E+13     | 1696.36                    | 27             |
| Veracruz            | 29           | \$1,666,952.56 \$50,000.00 |             | \$500,085.77    | \$35,068,907.33 | 2.92E+13     | 1710.62                    | 28             |
| Yucatán             | 30           | \$3,854,900.91             | \$50,000.00 | \$1,156,470.27  | \$34,412,522.82 | $6.63E + 13$ | 753.82                     | 12             |
| Zacatecas           | 31           | \$5,458,627.00 \$50,000.00 |             | \$1,637,588.10  | \$33,931,404.99 | $9.26E + 13$ | 539.90                     | $\overline{7}$ |

*Tabla 4.2.3 Análisis de los datos empleando inventario por escalones* 

Utilizando nuevamente la *tabla 4.1.7*, construimos una nueva tabla con el análisis indicado en la metodología descrita para la determinación del punto de reorden, recordamos que se requiere crear dos conjuntos, en el primero con las unidades que comparten el punto de reorden, es decir el deposito que se les realiza y en el segundo conjunto se mostrarán las unidades cuyo deposito es en un momento distinto. Haciendo uso de una hoja de cálculo se facilita las operaciones y se mostrará dentro de la *tabla 4.2.4* con un "si" a las unidades cuyo punto de reorden es el mismo el cual se calculará enseguida.

|                     |                |             |              | ki/gi             | $k_o + k'_i$    |        |
|---------------------|----------------|-------------|--------------|-------------------|-----------------|--------|
| Entidad             | P              | k'i         | $g'$ i       | $\times 10^{-12}$ | $1. g_0 + g'_i$ | Mayor? |
| Oficinas centrales  | 0              | \$90,000.00 | $2.11E + 15$ | 42.68             |                 |        |
| <b>Tamaulipas</b>   | 31             | \$50,000.00 | 4.58E+12     | 10917.53          | 42.68 si        |        |
| Puebla              | 30             | \$50,000.00 | 5.78E+12     | 8656.66           | $66.25$ si      |        |
| Guerrero            | 29             | \$50,000.00 | $1.30E + 13$ | 3842.48           | 89.67 si        |        |
| Veracruz            | 28             | \$50,000.00 | $2.92E+13$   | 1710.62           | 112.57 si       |        |
| Tlaxcala            | 27             | \$50,000.00 | 2.95E+13     | 1696.36           | $134.19$ si     |        |
| Baja California     | 26             | \$50,000.00 | 3.06E+13     | 1633.98           | 155.20 si       |        |
| Colima              | 25             | \$50,000.00 | 3.25E+13     | 1540.00           | 175.58 si       |        |
| San Luis Potosí     | 24             | \$50,000.00 | 3.28E+13     | 1525.02           | 195.23 si       |        |
| México              | 23             | \$50,000.00 | 3.53E+13     | 1417.81           | 214.30 si       |        |
| Aguascalientes      | 22             | \$50,000.00 | 3.71E+13     | 1348.01           | 232.58 si       |        |
| Nayarit             | 21             | \$50,000.00 | 4.41E+13     | 1134.36           | $250.12$ si     |        |
| Coahuila            | 20             | \$50,000.00 | 4.42E+13     | 1131.92           | $266.34$ si     |        |
| Guanajuato          | 19             | \$50,000.00 | 4.51E+13     | 1109.37           | 281.96 si       |        |
| Querétaro           | 18             | \$50,000.00 | 4.60E+13     | 1087.51           | 296.93 si       |        |
| Sinaloa             | 17             | \$50,000.00 | 5.89E+13     | 849.32            | $311.25$ si     |        |
| Baja California Sur | 16             | \$50,000.00 | $6.07E + 13$ | 823.28            | 323.45 si       |        |
| Chiapas             | 15             | \$50,000.00 | $6.37E + 13$ | 784.83            | 334.87 si       |        |
| <b>Morelos</b>      | 14             | \$50,000.00 | $6.55E+13$   | 763.81            | 345.40 si       |        |
| Chihuahua           | 13             | \$50,000.00 | $6.62E + 13$ | 755.33            | 355.23 si       |        |
| Yucatán             | 12             | \$50,000.00 | $6.63E + 13$ | 753.82            | 364.51 si       |        |
| Quintana Roo        | 11             | \$50,000.00 | 7.42E+13     | 674.27            | 373.36 si       |        |
| Tabasco             | 10             | \$50,000.00 | 7.66E+13     | 652.74            | 380.81 si       |        |
| Michoacán           | 9              | \$50,000.00 | 8.17E+13     | 612.03            | 387.59 si       |        |
| Hidalgo             | 8              | \$50,000.00 | $9.09E + 13$ | 549.82            | 393.41 si       |        |
| Zacatecas           | 7              | \$50,000.00 | 9.26E+13     | 539.90            | 397.80 si       |        |
| Sonora              | 6              | \$50,000.00 | $9.41E + 13$ | 531.14            | 401.74 si       |        |
| Jalisco             | 5              | \$50,000.00 | $1.00E + 14$ | 498.15            | 405.29 si       |        |
| Campeche            | 4              | \$50,000.00 | 1.21E+14     | 412.04            | 407.93 si       |        |
| Oaxaca              | 3              | \$50,000.00 | 1.30E+14     | 385.76            | 408.07 no       |        |
| Durango             | $\overline{2}$ | \$50,000.00 | 1.37E+14     | 364.42            |                 |        |
| Nuevo León          | $\overline{1}$ | \$50,000.00 | 2.00E+14     | 250.01            |                 |        |

*Tabla 4.2.4 Determinación de unidades que comparten punto de reorden* 

Todas las unidades que se muestran con un "si", tienen el punto de reorden:

 $T = \sqrt{408.07 \times 10^{-3}}$  = 0.64 αños = 34 semanas La unidad de Durango tienen un punto de reorden de:

$$
T = \sqrt{364.42 \times 10^{-3}} = 0.60 \text{ años} = 32 \text{ semantics}
$$

La unidad de nuevo león tienen un punto de reorden de:

 $T = \sqrt{250.01 \times 10^{-3}} = 0.50 \text{ años} = 26 \text{ semantics}$ 

La cantidad a ordenar con el modelo EOQ para cada una de las unidades generales, dicho análisis se muestra en la tabla 4.2.5:

|                        |                         | Demanda         | Ordenar     | mantener       |             |
|------------------------|-------------------------|-----------------|-------------|----------------|-------------|
| Entidad                | i                       | Di              | ki          | hi             | Q* unidades |
| <b>Aguascalientes</b>  | $\mathbf{1}$            | \$2,123,652.70  | \$50,000,00 | \$637,095.81   | 577.35      |
| <b>Baja California</b> | $\overline{2}$          | \$1,746,329.38  | \$50,000.00 | \$523,898.81   | 577.35      |
| Baja California Sur    | $\overline{\mathbf{3}}$ | \$3,519,412.83  | \$50,000.00 | \$1,055,823.85 | 577.35      |
| Campeche               | 4                       | \$7,268,770,74  | \$50,000.00 | \$2,180,631,22 | 577.35      |
| Coahuila               | 5                       | \$2,538,116.36  | \$50,000.00 | \$761,434.91   | 577.35      |
| Colima                 | 6                       | \$1,854,624.49  | \$50,000.00 | \$556,387.35   | 577.35      |
| Chiapas                | $\overline{7}$          | \$3,697,513.99  | \$50,000.00 | \$1,109,254.20 | 577.35      |
| Chihuahua              | 8                       | \$3,846,951.26  | \$50,000.00 | \$1,154,085.38 | 577.35      |
| Durango                | 9                       | \$8,295,097.05  | \$50,000.00 | \$2,488,529.12 | 577.35      |
| Guanajuato             | 10                      | \$2,590,889.01  | \$50,000.00 | \$777,266.70   | 577.35      |
| Guerrero               | 11                      | \$736,244.40    | \$50,000.00 | \$220,873.32   | 577.35      |
| Hidalgo                | 12                      | \$5,355,275.58  | \$50,000.00 | \$1,606,582.67 | 577.35      |
| Jalisco                | 13                      | \$5,941,557.99  | \$50,000.00 | \$1,782,467.40 | 577.35      |
| México                 | 14                      | \$2,017,270.77  | \$50,000.00 | \$605,181.23   | 577.35      |
| Michoacán              | 15                      | \$4,786,905.16  | \$50,000.00 | \$1,436,071.55 | 577.35      |
| <b>Morelos</b>         | 16                      | \$3,802,787.11  | \$50,000.00 | \$1,140,836.13 | 577.35      |
| Nayarit                | 17                      | \$2,532,520.61  | \$50,000.00 | \$759,756.18   | 577.35      |
| Nuevo León             | 18                      | \$12,580,003.31 | \$50,000.00 | \$3,774,000.99 | 577.35      |
| Oaxaca                 | 19                      | \$7,801,458.86  | \$50,000.00 | \$2,340,437.66 | 577.35      |
| Puebla                 | 20                      | \$325,666.30    | \$50,000.00 | \$97,699.89    | 577.35      |
| Querétaro              | 21                      | \$2,644,178.25  | \$50,000.00 | \$793,253.48   | 577.35      |
| Quintana Roo           | 22                      | \$4,327,553.51  | \$50,000.00 | \$1,298,266.05 | 577.35      |
| San Luis Potosí        | 23                      | \$1,873,135.67  | \$50,000.00 | \$561,940.70   | 577.35      |
| Sinaloa                | 24                      | \$3,408,198.55  | \$50,000.00 | \$1,022,459.57 | 577.35      |
| Sonora                 | 25                      | \$5,553,345.20  | \$50,000.00 | \$1,666,003.56 | 577.35      |
| Tabasco                | 26                      | \$4,476,120.34  | \$50,000.00 | \$1,342,836.10 | 577.35      |
| <b>Tamaulipas</b>      | 27                      | \$258,077.56    | \$50,000.00 | \$77,423.27    | 577.35      |
| Tlaxcala               | 28                      | \$1,681,172.86  | \$50,000.00 | \$504,351.86   | 577.35      |
| Veracruz               | 29                      | \$1,666,952.56  | \$50,000.00 | \$500,085.77   | 577.35      |
| Yucatán                | 30                      | \$3,854,900.91  | \$50,000.00 | \$1,156,470.27 | 577.35      |
| Zacatecas              | 31                      | \$5,458,627.00  | \$50,000.00 | \$1,637,588.10 | 577.35      |

*Tabla 4.2.5 Determinación de cantidad a ordenar* 

Observe que la cantidad a ordenar es la misma, esto se debe a que el costo por ordenar es el mismo para todas las unidades y el de adquirir es un porcentaje de la demanda, por lo que el modelo solo depende del costo por ordenar y este es constante.

Finalmente se muestra a manera de ejemplo como determinar el pronóstico mediante series de tiempo de posibles demandas de parte de los estados para años subsecuentes, para esto se tomará los datos históricos pertenecientes a los proyectos de verificación del estado de Guanajuato.

El primer estudio se realizó con la regla del 25%, se toma en cuenta años de 10 meses por lo que se considera un periodo de 10, para un total de 30 datos se utiliza la metodología descrita en el libro (Hillier S., 2010) obteniendo un error promedio MAD de 847,991.22. En la *tabla 4.3.6* se muestra el desarrollo.

| Periodo         | 10                               |                         |                   |                                                   |                           |                |                                         |             |
|-----------------|----------------------------------|-------------------------|-------------------|---------------------------------------------------|---------------------------|----------------|-----------------------------------------|-------------|
| No. datos       | 30<                              |                         | 500               |                                                   |                           |                |                                         |             |
| Dato            | Año                              | Periodo Dato            |                   | Pronostico                                        | Error                     |                |                                         |             |
|                 |                                  |                         | 0.00              |                                                   |                           | Error promedio |                                         |             |
| $\overline{2}$  | 1                                | $\overline{2}$          | 0.00              | 0.00                                              |                           | $MAD =$        |                                         | 847,991.22  |
| 3 <sup>1</sup>  | 1                                | 3                       | 0.00              | 0.00                                              |                           |                |                                         |             |
| 4               | 1                                | 4                       | 0.00              | 0.00                                              |                           | 12,000,000.00  |                                         |             |
| 5 <sup>1</sup>  | $\mathbf{1}$                     | 5                       | 0.00              | 0.00                                              |                           | 10,000,000.00  |                                         |             |
|                 |                                  |                         |                   |                                                   |                           |                |                                         |             |
| 6               | $\overline{1}$                   | 6                       | 574,395.33        | 0.00                                              | 574,395.33                | 8,000,000.00   |                                         |             |
| $\overline{7}$  | $\overline{1}$                   | $\overline{7}$          | 961,874.80        | 574,395.33                                        | 387,479.47                |                |                                         |             |
| 8 <sup>1</sup>  | 1                                |                         | 8 1, 136, 224. 38 | 961,874.80                                        | 174,349.58                | 6,000,000.00   |                                         | -Dato       |
| $\vert 9 \vert$ | $\mathbf{1}$                     |                         |                   | 9 2,080,088.92 1,136,224.38                       | 943,864.54                |                |                                         | -Pronostico |
| 10              | $\overline{1}$                   |                         |                   | 10 2,695,804.39 2,600,111.15                      | 95,693.24                 | 4,000,000.00   |                                         |             |
| 11              | $\overline{c}$                   | 1                       |                   | 790, 106. 16 2, 156, 643. 51 1, 366, 537. 35      |                           |                |                                         |             |
| 12              | $\overline{c}$                   | $\overline{2}$          | 961,291.95        | 790,106.16                                        | 171,185.79                | 2,000,000.00   |                                         |             |
| 13              | $\overline{2}$                   | 3 <sup>1</sup>          | 1,213,591.95      | 961,291.95                                        | 252,300.00                |                |                                         |             |
| 14              | $\overline{2}$                   | 4 <sup>1</sup>          |                   | 1,861,884.03 1,213,591.95                         | 648,292.08                | 0.00           |                                         |             |
| 15              | $\overline{2}$                   |                         |                   | 5 2,562,184.13 1,861,884.03                       | 700,300.10                |                | 1 3 5 7 9 11 13 15 17 19 21 23 25 27 29 |             |
| 16              | $\overline{2}$                   |                         |                   | 6 3, 103, 552. 22 2, 562, 184. 13                 | 541,368.09                |                |                                         |             |
| 17              | $\overline{2}$                   |                         |                   | 7 4, 383, 009. 73 3, 103, 552. 22 1, 279, 457. 51 |                           |                |                                         |             |
| 18              | $\overline{2}$                   |                         |                   | 8 6,042,160.29 4,383,009.73 1,659,150.56          |                           |                |                                         |             |
| 19              | $\frac{2}{2}$                    |                         |                   | 9 6,042,160.29 6,042,160.29                       | 0.00                      |                |                                         |             |
| 20              |                                  |                         |                   | 10 9,659,726.71 7,552,700.36 2,107,026.35         |                           |                |                                         |             |
| 21              | $\overline{3}$                   |                         |                   | $0.00$ 7,727,781.37                               |                           |                |                                         |             |
| 22              | $\overline{3}$                   | $\overline{\mathbf{c}}$ | 0.00              | 0.00                                              |                           |                |                                         |             |
| 23              | $\overline{3}$                   | 3                       | 0.00              | 0.00                                              |                           |                |                                         |             |
| 24              | $\overline{3}$                   | 4                       | 0.00              | 0.00                                              |                           |                |                                         |             |
| 25<br>26        | $\overline{3}$<br>$\overline{3}$ |                         | 5 1,510,640.77    | 6 1,510,640.77 1,510,640.77                       | 0.00 1,510,640.77<br>0.00 |                |                                         |             |
| 27              | $\overline{3}$                   |                         |                   | 7 4, 302, 497. 47 1, 510, 640. 77 2, 791, 856. 70 |                           |                |                                         |             |
| 28              | $\overline{3}$                   |                         |                   | 8 5,525,132.47 4,302,497.47 1,222,635.00          |                           |                |                                         |             |
| 29              | $\overline{3}$                   |                         |                   | 9 5,525,132.47 5,525,132.47                       | 0.00                      |                |                                         |             |
| 30 <sup>1</sup> | 3 <sup>1</sup>                   |                         |                   | 10 5,525,132.47 6,906,415.59 1,381,283.12         |                           |                |                                         |             |

*Tabla 4.3.6 Regla del 25%* 

El siguiente análisis se realizan para los mismos datos, pero empleando la metodología de la estacionalidad, de la misma manera se considera un periodo de 10 meses por año para un total de 30 datos, resultado un error promedio de 818,420.12. La metodología se muestra en la *Tabla 4.3.7.* 

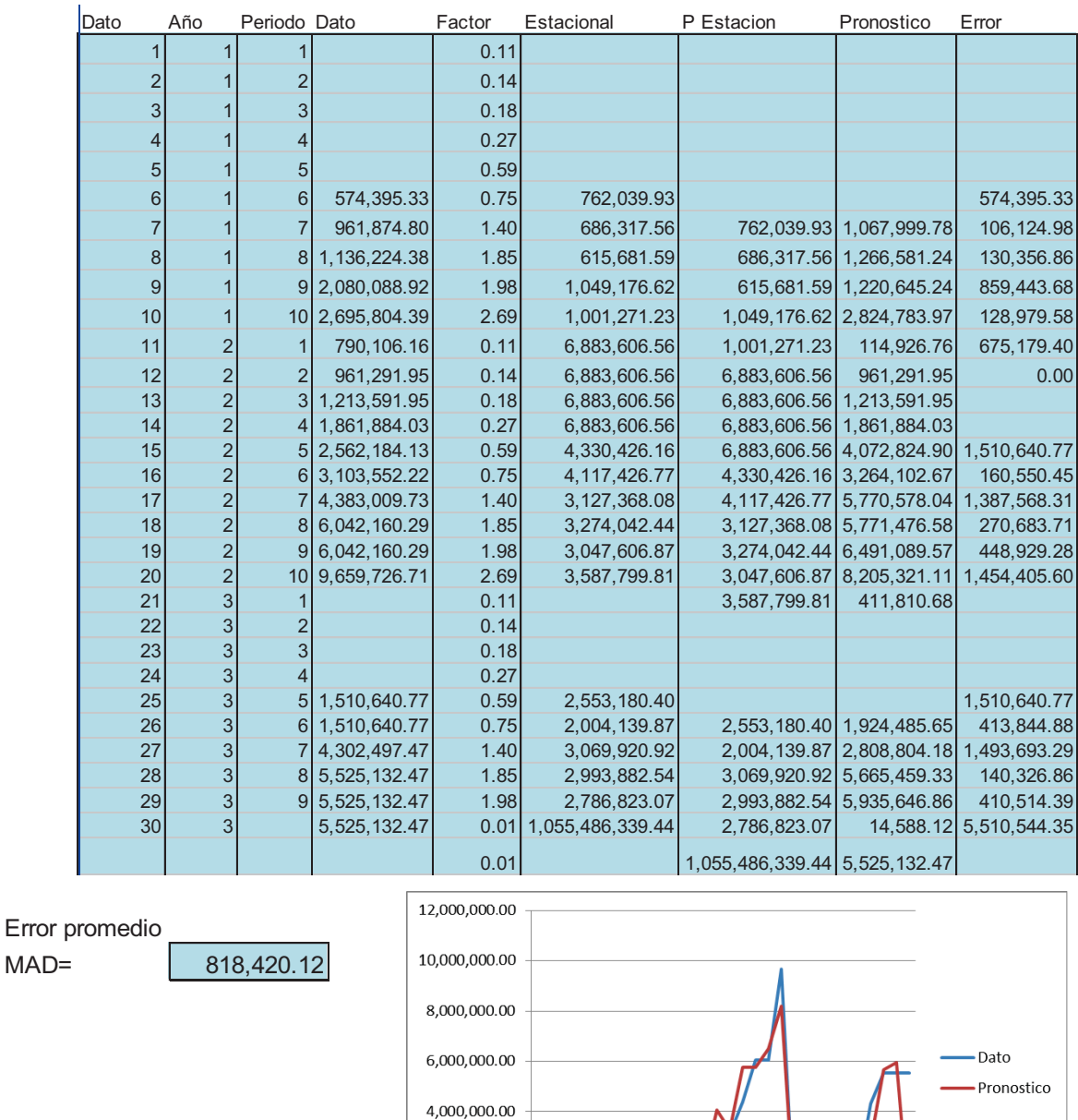

*Tabla 4.3.7 Serie con estacionalidad* 

1 3 5 7 9 11 13 15 17 19 21 23 25 27 29

2,000,000.00

 $0.00\,$ 

La siguiente regla es mediante la estacionalidad promediando, la metodología se muestra en el libro (Hillier S., 2010) de la referencia, se utiliza el periodo de 10 meses para un año de un total de 30 datos. En la *Tabla 3.4.8* se muestra el desarrollo y gráfico correspondiente, arrojando un error promedio MAD de 1,288,856.76.

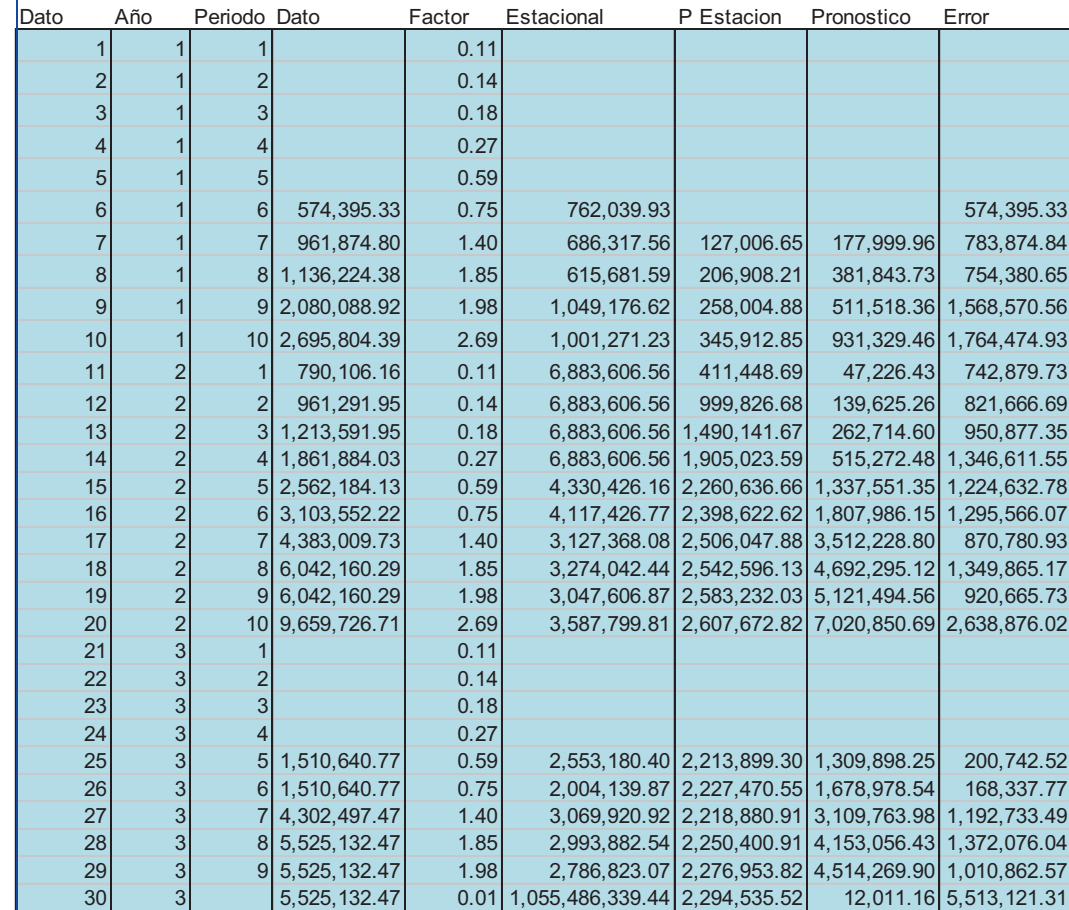

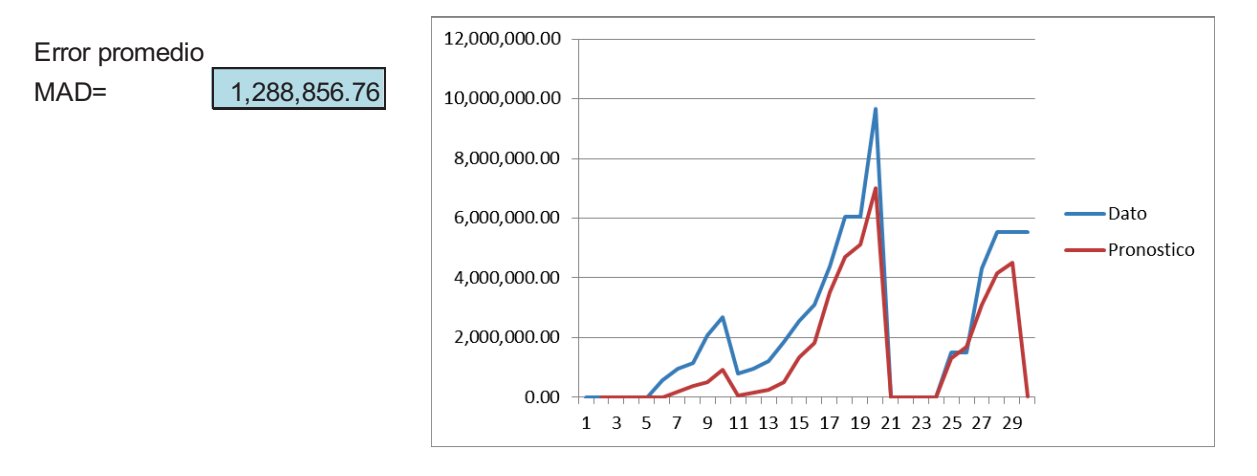

*Tabla 4.3.8 Estacionalidad promediando* 

La siguiente serie es la de estacionalidad con un desfase el cual se considera a 4 datos, para el periodo de 10 meses por año y un total de 30 años. Se arrojó un error promedio MAD de 1,324,579.84. En la *Tabla 4.3.9* se muestra el desarrollo y gráfico correspondiente.

|         | Dato                    | Año            | Periodo Dato    |                                | Factor         | Estacional                         | P Estacion                      | Pronostico                   | Error                        |
|---------|-------------------------|----------------|-----------------|--------------------------------|----------------|------------------------------------|---------------------------------|------------------------------|------------------------------|
|         | $\overline{1}$          | $\overline{1}$ | $\overline{1}$  |                                | 0.11           |                                    |                                 |                              |                              |
|         | $\overline{c}$          | 1              | $\overline{2}$  |                                | 0.14           |                                    |                                 |                              |                              |
|         | 3                       | 1              | 3               |                                | 0.18           |                                    |                                 |                              |                              |
|         | $\overline{\mathbf{4}}$ | $\overline{1}$ | $\overline{4}$  |                                | 0.27           |                                    |                                 |                              |                              |
|         | 5                       | 1              | 5 <sup>5</sup>  |                                | 0.59           |                                    |                                 |                              |                              |
|         | $6\phantom{a}$          | 1              | $\sqrt{6}$      | 574,395.33                     | 0.75           | 762,039.93                         |                                 |                              |                              |
|         | $\overline{7}$          | 1              | $\overline{7}$  | 961,874.80                     | 1.40           | 686,317.56                         | 127,006.65                      | 177,999.96                   | 783,874.84                   |
|         | 8                       | 1              | 8 <sup>1</sup>  | 1,136,224.38                   | 1.85           | 615,681.59                         | 206,908.21                      | 381,843.73                   | 754,380.65                   |
|         | 9                       | 1              | 9 <sub>l</sub>  | 2,080,088.92                   | 1.98           | 1,049,176.62                       | 258,004.88                      | 511,518.36                   | 1,568,570.56                 |
|         | 10                      | $\mathbf{1}$   |                 | 10 2,695,804.39                | 2.69           | 1,001,271.23                       | 345,912.85                      | 931,329.46                   | 1,764,474.93                 |
|         | 11                      | $\overline{c}$ | 1               | 790, 106. 16                   | 0.11           | 6,883,606.56                       | 411,448.69                      | 47,226.43                    | 742,879.73                   |
|         |                         |                |                 |                                |                |                                    |                                 |                              |                              |
|         | 12<br>13                | $\overline{c}$ | $\overline{2}$  | 961,291.95<br>3 1,213,591.95   | 0.14<br>0.18   | 6,883,606.56<br>6,883,606.56       | 999,826.68<br>1,490,141.67      | 139,625.26<br>262,714.60     | 821,666.69<br>950,877.35     |
|         | 14                      | $\frac{2}{2}$  |                 | 4 1,861,884.03                 | 0.27           | 6,883,606.56                       | 1,905,023.59                    | 515,272.48                   | 1,346,611.55                 |
|         | 15                      |                |                 | 5 2,562,184.13                 | 0.59           |                                    | 4,330,426.16 2,260,636.66       | 1,337,551.35                 | 1,224,632.78                 |
|         | 16                      | $\frac{2}{2}$  |                 | 6 3, 103, 552. 22              | 0.75           | 4, 117, 426. 77                    | 2,398,622.62                    | 1,807,986.15                 | 1,295,566.07                 |
|         | 17                      | $\overline{c}$ |                 | 7 4, 383, 009. 73              | 1.40           |                                    | 3,127,368.08 2,506,047.88       | 3,512,228.80                 | 870,780.93                   |
|         | 18                      | $\overline{2}$ | 8 <sup>1</sup>  | 6,042,160.29                   | 1.85           | 3,274,042.44                       | 2,542,596.13                    | 4,692,295.12                 | 1,349,865.17                 |
|         | 19                      | $\overline{c}$ | 9 <sup>1</sup>  | 6,042,160.29                   | 1.98           | 3,047,606.87                       | 2,583,232.03                    | 5, 121, 494.56               | 920,665.73                   |
|         | 20                      | $\overline{2}$ | 10 <sup>1</sup> | 9,659,726.71                   | 2.69           | 3,587,799.81                       |                                 | 2,607,672.82 7,020,850.69    | 2,638,876.02                 |
|         | 21                      | $\overline{3}$ | $\mathbf{1}$    |                                | 0.11           |                                    |                                 |                              |                              |
|         | 22                      | $\overline{3}$ | $\overline{c}$  |                                | 0.14           |                                    |                                 |                              |                              |
|         | 23                      | 3              | $\mathfrak{S}$  |                                | 0.18           |                                    |                                 |                              |                              |
|         | 24                      | $\overline{3}$ | $\overline{4}$  |                                | 0.27           |                                    |                                 |                              |                              |
|         | 25<br>26                | 3<br>3         | 5               | 1,510,640.77<br>6 1,510,640.77 | 0.59<br>0.75   | 2,004,139.87                       | 2,553,180.40 2,213,899.30       | 1,309,898.25<br>1,678,978.54 | 200,742.52                   |
|         | 27                      | $\overline{3}$ | $\overline{7}$  | 4,302,497.47                   | 1.40           | 3,069,920.92                       | 2,227,470.55<br>2,218,880.91    | 3,109,763.98                 | 168,337.77<br>1, 192, 733.49 |
|         | 28                      | $\overline{3}$ |                 | 8 5,525,132.47                 | 1.85           | 2,993,882.54                       | 2,250,400.91                    | 4, 153, 056. 43              | 1,372,076.04                 |
|         | 29                      | 3              |                 | 9 5,525,132.47                 | 1.98           | 2,786,823.07                       |                                 | 2,276,953.82 4,514,269.90    | 1,010,862.57                 |
|         | 30                      | $\overline{3}$ |                 | 5,525,132.47                   |                | 0.01 1,055,486,339.44 2,294,535.52 |                                 |                              | 12,011.16 5,513,121.31       |
|         |                         |                |                 |                                |                |                                    |                                 |                              |                              |
|         | Error promedio          |                |                 | 12,000,000.00                  |                |                                    |                                 |                              |                              |
| $MAD =$ |                         |                | 1,324,579.84    | 10,000,000.00                  |                |                                    |                                 |                              |                              |
|         |                         |                |                 | 8,000,000.00                   |                |                                    |                                 |                              |                              |
|         |                         |                |                 | 6,000,000.00                   |                |                                    |                                 |                              | Dato                         |
|         |                         |                |                 | 4,000,000.00                   |                |                                    |                                 |                              | Pronostico                   |
|         |                         |                |                 | 2,000,000.00                   |                |                                    |                                 |                              |                              |
|         |                         |                |                 |                                | 0.00<br>1<br>3 | 5<br>$7\overline{ }$               | 9 11 13 15 17 19 21 23 25 27 29 |                              |                              |
|         |                         |                |                 |                                |                |                                    |                                 |                              |                              |

*Tabla 4.3.9 Estacionalidad con desfase* 

La última serie es la de estacionalidad con un factor de confianza, para el cual se toman los mismos datos que se han manejado en las series anteriores y se aplica la metodología del libro (Hillier S., 2010), para el periodo de 10 meses por año y un total de 30 datos. Lo cual arrojó un error promedio MAD de 1,355,227.98. En la *Tabla 4.3.10* se muestra la metodología y gráfico correspondiente.

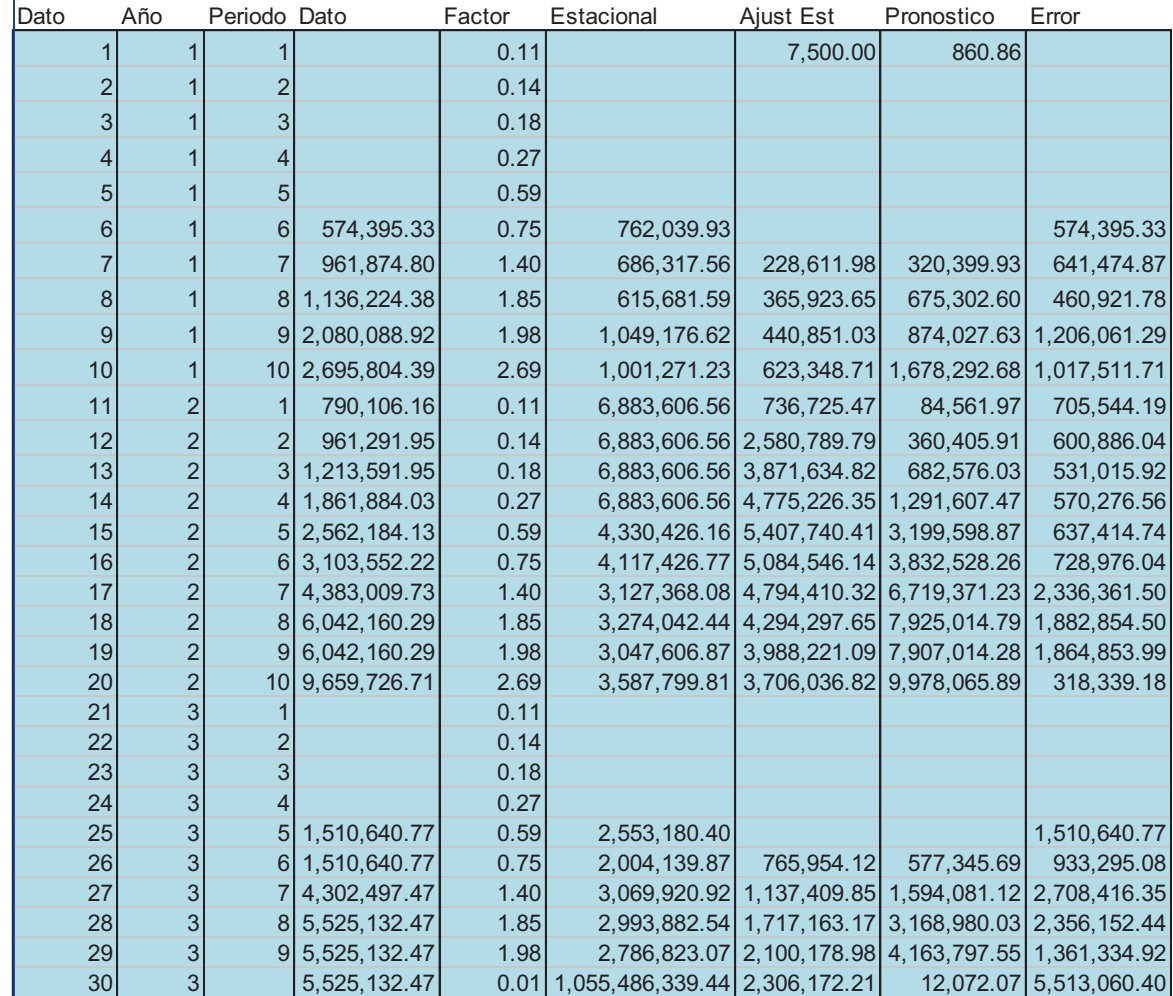

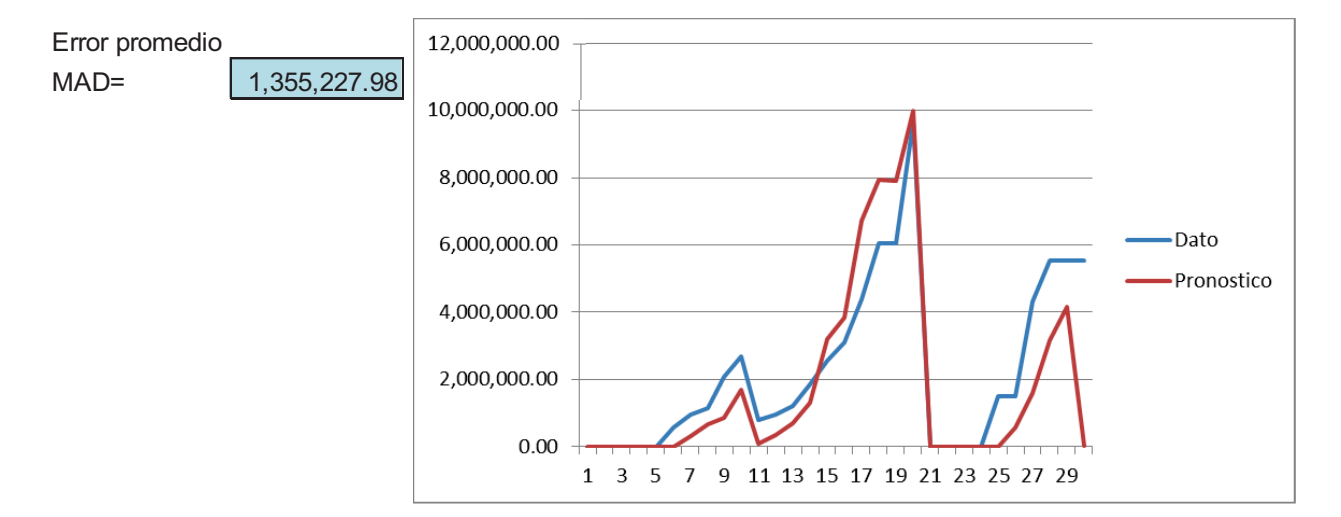

*Tabla 4.3.10 Estacionalidad con factor de confianza* 

Finalmente se tabulan los errores promedio MAD, con la metodología respectiva y se busca cuál de las metodologías tiene el menor MAD, con ello se obtiene la serie más adecuada para hacer el pronóstico y se tomaran los datos referentes a la columna de pronóstico para el siguiente periodo. La *Tabla 4.3.11* muestra los resultados correspondientes y el menor MAD.

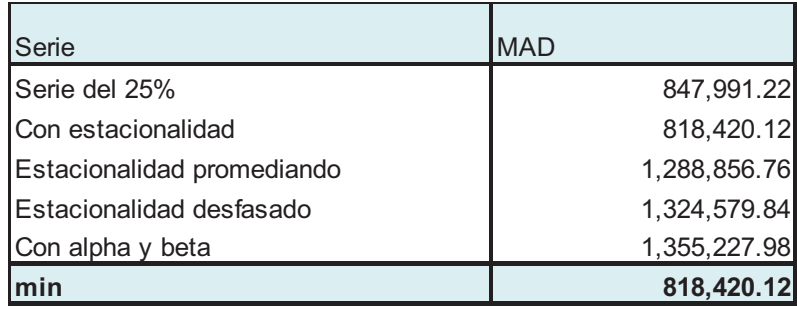

*Tabla 4.3.11 Errores promedio MAD* 

#### **CONCLUSIONES**

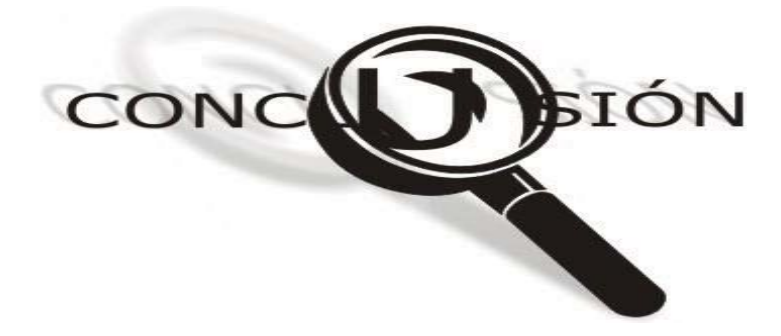

- Se elaboró un estudio con las herramientas de la investigación de operaciones para la coordinación de oficinas centrales de la SCT, que corrige la administración y ministración de los recursos monetarios disponibles distribuyéndolos en cada entidad federativa de forma sistemática y óptima. Garantizando que el presupuesto sea adecuado para los proyectos y se tenga ejercicios con el mejor rendimiento posible. El estudio consistió en la elección de empresas por medio de un modelo de programación, la calendarización de los recursos por medio de inventarios y el pronóstico de recursos para proyectos futuros por series de tiempo.
- Se determinó una calendarización periódica de recursos óptima que dicta información de la cantidad de recursos a depositar y cada cuando hacerlo, ver páginas de 75 a 78, de tal forma que las Entidades Federativas cuenten siempre con el capital necesario para la ejecución de sus proyectos.
- Se ejemplificó como pronosticar los recursos necesarios para años subsecuentes, haciendo uso de datos históricos empleando la herramienta de series de tiempo, de tal forma que se obtuvo el mejor pronóstico posible para proyectar trabajos futuros. Esto permite obtener información útil para la Unidad General, ya que le permite preparar proyectos subsecuentes de manera anticipada y así solicitar con una idea más clara los recursos que requerirá ante la SHCP.

#### **REFERENCIAS BIBLIOGRÁFICAS**

Balderas Cañas, P. (2012). *Teoría de Inventarios.* México: UNAM.

Balderas Cañas, P. (2014). *Matemáticas Discretas.* México: UNAM.

Balderas Cañas, P. (2015). *Técnicas Cuantitativas.* México: UNAM.

Beer, S. (1959). *Cybernetics and Managment.* London: The English Universities Press.

Beer, S. (1966). *Decision and Control.* New York: Wiley.

Bellman, R., & Dreyfus, S. (1962). *Applied Dynamic Programming.* New Jersey: Princeton.

Bertalanffy, L. (1967). *Robots, Men and Minds.* New York: Braziller.

Bertalanffy, L. (1969). *General Systems Theory.* New York: Braziller.

Díaz Mata , A. (2008). *Matemáticas Financieras.* Distrito Federal: Mc Graw Hill.

Espinosa Armenta, R. (2014). *Matemáticas discretas.* Distrito Federal: Alfaomega.

Estrada Medina, J. M. (2005). *Programación lineal.* México, D.F.: UNAM.

Flores de la Mota, I. (1999). *Teoría de Redes.* México D. F.: UNAM.

Forrester, J. (1968). *Principles of Systems.* Cambridge Mass: Wright-Allen Press.

Granville, W. (1997). *Cálculo Diferencias e Integral.* Distrito Federal: Limusa.

H. Lee, K. (2005). *First Course on Fuzzy Theory and Applications.* Republic of South Korea: Springer.

Hernández Sampeiri, R. (2010). *Metodología de la Investigación.* México: Mc. Graw Hill.

Hillier S., F. (2010). *Introducción a la Investigación de Operaciones.* México: Mc. Graw Hill.

Jaber Y., M. (2009). *Inventory Management.* United States of America: Taylor & Francis Goup.

Jauffred, M., Moreno Bonett, A., & Acosta , J. (1971). *Métodos de Optimización: Programación Lineal Gráficas, Representaciones y Servicios de Ingeniería.* Distrito Federal: Alfaomega.

L. Webster, A. (2000). *Estadística Aplicada a los negocios y la economía.* Bogotá Colombia: McGraw Hill.

Lazzari L., L., A. M. Machado, E., & H. Pérez , R. (2012). Los conjuntos borrosos: una introducción. *Fce, Económicas*, 25.

Méndez I, N., & Moreno, L. (1984). *El protocolo de Investigación.* México: Trillas.

Muckstadt A., J., & Sapra, A. (2010). *Principles of Inventory Management.* New York: 2010.

O Connor , J. (1998). *Introducción al Pensamiento Sistémico.* Barcelona: Urano.

Russell L., A. (1979). *Un concepto de Planeación de Empresas.* México: Limusa.

Russell L., A. (1999). *His Classic Writings on Management.* United States of America: John Wiley & Sons.

- Shane, M., & Hoel, A. (1969). *Fundamentals of System Engineering, Probabilistic Models.* Addison-Wesley.
- Stelson , E. (1969). *Introduction to Systems Engineering, Deterministic Models.* Addison-Wesley.
- Stewart, J. (1998). *Cálculo Transcendentes Tempranas.* Distrito Federal: Thomson.
- Stewart, J. (2002). *Cálculo Multivariable.* Distrito Federal: Thomson.
- Suhov, Y., & Kelbert, M. (2005). *Probability and statistics.* Cambridge, New York: Cambridge.
- Taha A., H. (2004). *Investigación de Operaciones.* México: Pearson.
- Velázquez Mastretta, G. (1994). *Administración de los Sistemas de Producción.* Distrito Federal, México: Limusa.

#### **REFERENCIA ELECTRÓNICA**

- 1.- http://es.wikipedia.org/wiki/Wikipedia (2014)
- 2.- http://www.sct.gob.mx/
- 3.- http://pubsonline.informs.org/journal/opre
- 4.- http://www.redalyc.org/
- 5.- http://www.ingenieria.unam.mx/
- 6.- http://www.ingenieria.unam.mx/sistemas/index.php
- 7.- http://www.posgrado.unam.mx/

# **ANEXOS**

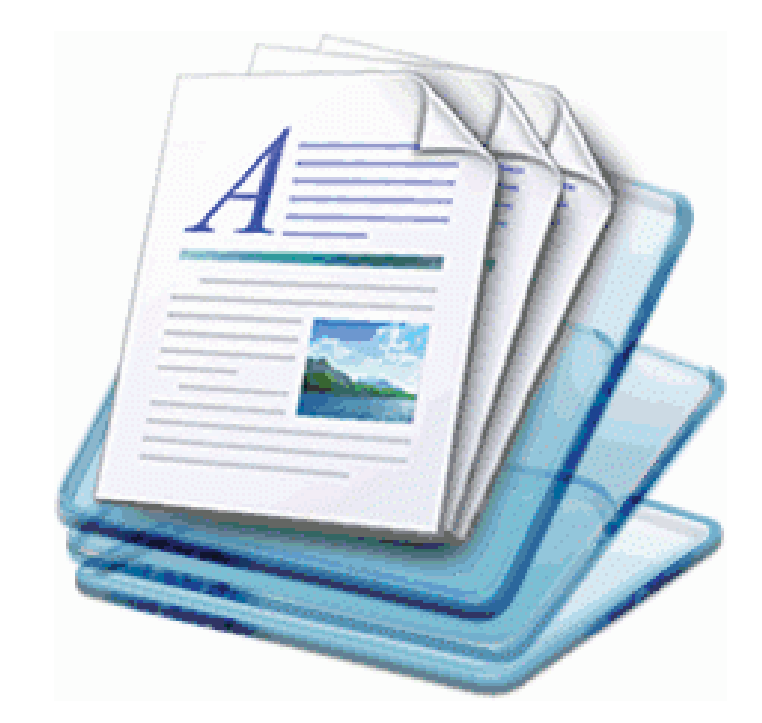

## **ANEXO 1. CÁLCULO DE RENDIMIENTOS**

A continuación se muestra las tablas correspondientes a los datos de entrada del modelo, así como el cálculo de los rendimientos descrito en la *Expresión 4.1.1*:

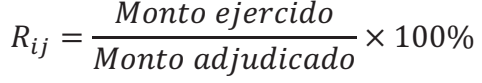

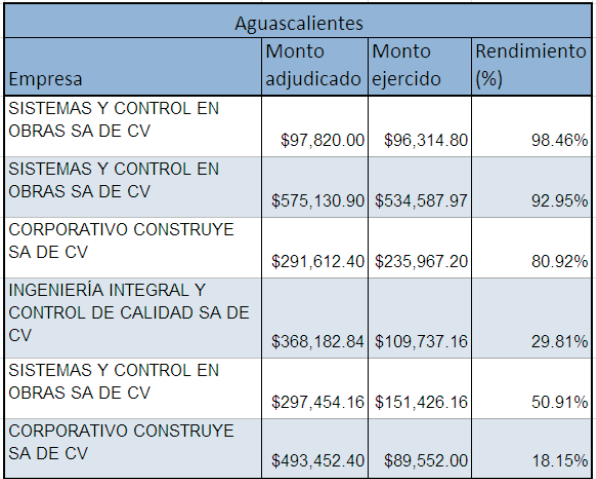

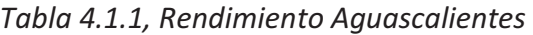

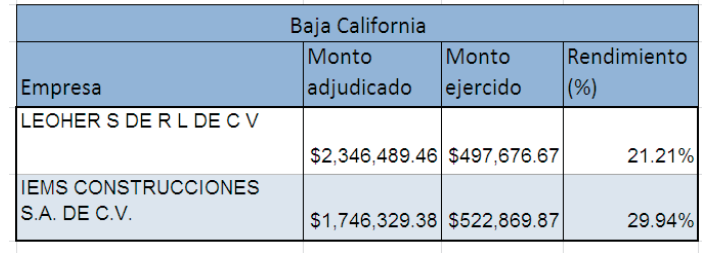

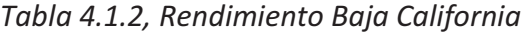

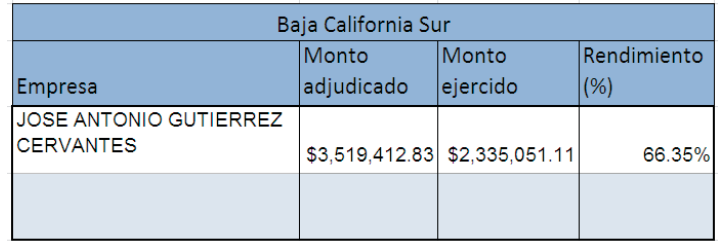

*Tabla 4.1.3, Rendimiento Baja California Sur* 

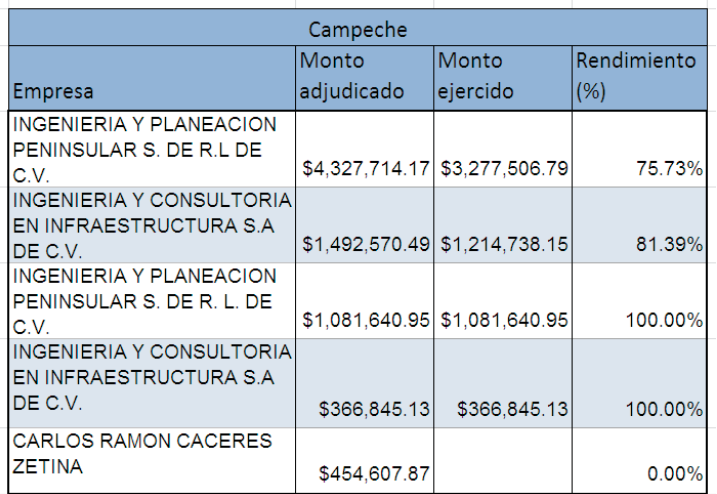

## *Tabla 4.1.4, Rendimiento Campeche*

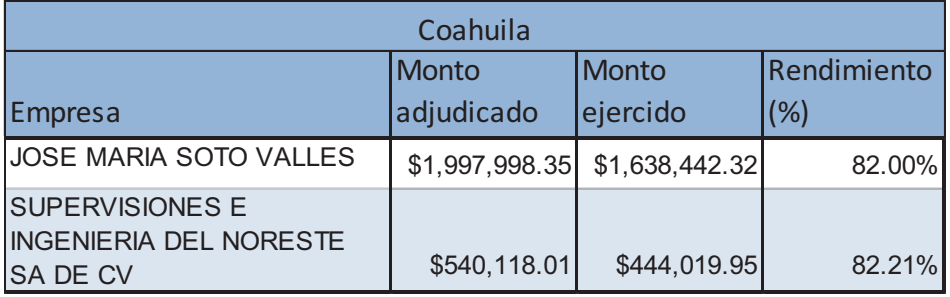

#### *Tabla 4.1.5, Rendimiento Coahuila*

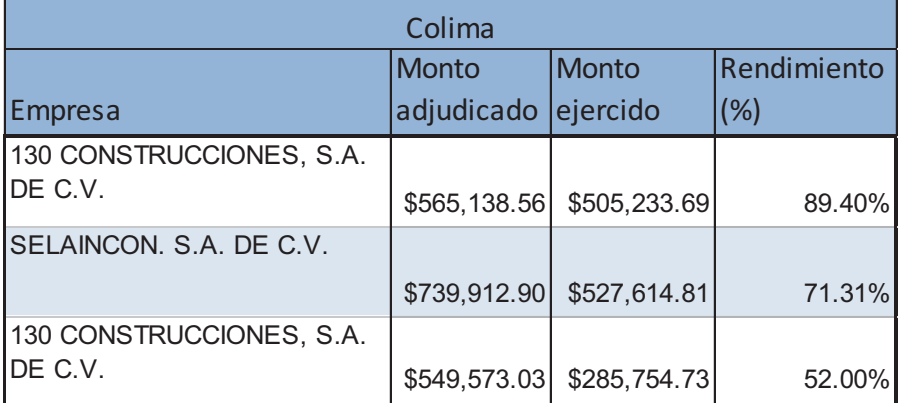

## *Tabla 4.1.6, Rendimiento Colima*

| Chiapas                                                                                                    |                |                               |             |  |  |  |  |
|----------------------------------------------------------------------------------------------------|----------------|-------------------------------|-------------|--|--|--|--|
|                                                                                                    | Monto          | <b>Monto</b>                  | Rendimiento |  |  |  |  |
| <b>Empresa</b>                                                                                                    | adjudicado     | ejercido                      | (%)         |  |  |  |  |
| <b>LABORATORIO Y</b><br>SUPERVISIÓN DE OBRAS DE<br>INGENIERÍA CIVIL S.C.                                                                     | \$645,912.78   | \$297,815.63                  | 46.11%      |  |  |  |  |
| <b>GRUPO INTEGRADO POR:</b><br><b>MANUEL MORALES</b><br><b>GONZALEZ Y LABORATORIO</b><br>Y SUPERVISION DE OBRAS<br>DE INGENIERIA CIVIL, S.C. |                | \$1,478,371.27 \$1,046,042.56 | 70.76%      |  |  |  |  |
| GRUPO MEGO, S.A. DE C.V.                                                                                                    | \$1,573,229.94 | \$873,827.11                  | 55.54%      |  |  |  |  |

*Tabla 4.1.7, Rendimiento Chiapas* 

| Chihuahua                                                                                       |              |                           |             |  |  |  |
|-------------------------------------------------------------------------------------------------|--------------|---------------------------|-------------|--|--|--|
|                                                                                                 | Monto        | <b>Monto</b>              | Rendimiento |  |  |  |
| <b>Empresa</b>                                                                                  | adjudicado   | ejercido                  | (%)         |  |  |  |
| <b>JOSE LUIS CARRILLO IBARRA</b>                                                                | \$99,931.69  | \$99,931.69               | 100.00%     |  |  |  |
| <b>CORPORATIVO DE</b><br>SUPERVISION DE OBRA Y<br><b>CONTROL DE CALIDAD SAN</b>                 |              | \$103,886.39 \$103,886.39 | 100.00%     |  |  |  |
| MIGUEL S.A. DE C.V.<br><b>INGENIERIA PUNTO AZUL S.C.</b>                                        |              |                           |             |  |  |  |
|                                                                                                 | \$70,783.20  | \$70,783.20               | 100.00%     |  |  |  |
| <b>JOSE LUIS CARRILLO IBARRA</b>                                                                | \$177,992.89 | \$177,992.89              | 100.00%     |  |  |  |
| <b>JOSE LUIS CARRILLO IBARRA</b>                                                                | \$627,087.78 | \$403,493.25              | 64.34%      |  |  |  |
| <b>CORPORATIVO DE</b><br>SUPERVISION DE OBRA Y<br>CONTROL DE CALIDAD SAN<br>MIGUEL S.A. DE C.V. |              | \$613,899.23 \$216,048.84 | 35.19%      |  |  |  |
| <b>JOSE LUIS CARRILLO IBARRA</b>                                                                | \$635,383.32 | \$234,408.79              | 36.89%      |  |  |  |
| <b>LABORATORIO Y</b><br>CONSULTORIA S.A. DE C.V.                                                | \$601,054.00 | \$189,233.70              | 31.48%      |  |  |  |
| <b>CORPORATIVO DE</b><br>SUPERVISION DE OBRA Y<br>CONTROL DE CALIDAD SAN<br>MIGUEL S.A. DE C.V. |              | \$536,359.96 \$253,555.05 | 47.27%      |  |  |  |
| <b>LABORATORIO Y</b><br>CONSULTORIA S.A. DE C.V.                                                |              | \$451,356.00 \$188,653.70 | 41.80%      |  |  |  |

*Tabla 4.1.8, Rendimiento Chihuahua* 

| Durango                                                                     |                |                |             |  |  |  |
|-----------------------------------------------------------------------------|----------------|----------------|-------------|--|--|--|
|                                                                             | Monto          | Monto          | Rendimiento |  |  |  |
| Empresa                                                                     | adjudicado     | ejercido       | $(\%)$      |  |  |  |
| Organización de Constructores<br>y Consultores Asociados, S. A.<br>de C. V. | \$2,559,332.59 | \$2,001,832.60 | 78.22%      |  |  |  |
| ILCON, S. A. de C. V.                                                       | \$5,034,482.50 | \$3,957,036.77 | 78.60%      |  |  |  |
| Grupo Cimiento, S. A. de C. V.                                              | \$701,281.96   | \$701,101.97   | 99.97%      |  |  |  |

*Tabla 4.1.9, Rendimiento Durango* 

| Guanajuato                                                               |                |                |             |  |  |  |
|--------------------------------------------------------------------------|----------------|----------------|-------------|--|--|--|
|                                                                          | Monto          | <b>Monto</b>   | Rendimiento |  |  |  |
| <b>Empresa</b>                                                           | adjudicado     | ejercido       | (%)         |  |  |  |
| Organización de Constructores<br>y Consultores Asociados S.A.            | \$889,408.57   | \$889,408.57   | 100.00%     |  |  |  |
| de C.V.<br>Proyectos y Construcciones                                    |                |                |             |  |  |  |
| Torzat S.A.                                                              | \$1,150,572.38 | \$1,150,572.38 | 100.00%     |  |  |  |
| Organización de Constructores<br>y Consultores Asociados S.A.<br>de C.V. | \$550,908.06   | \$550,908.06   | 100.00%     |  |  |  |

*Tabla 4.1.10, Rendimiento Guanajuato* 

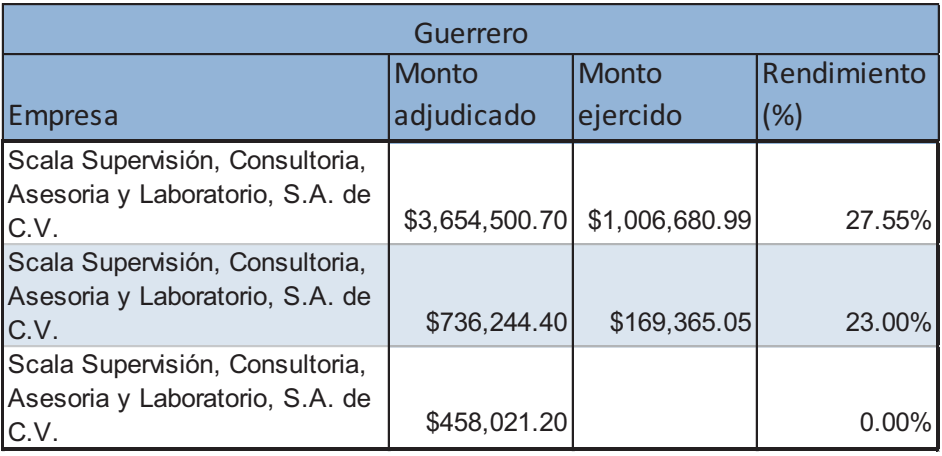

*Tabla 4.1.11, Rendimiento Guerrero* 

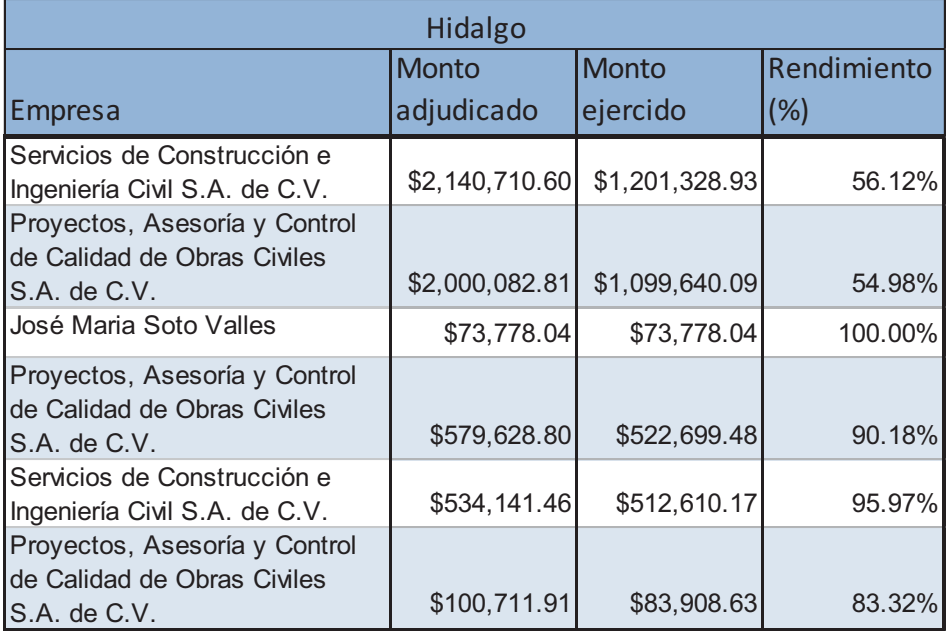

## *Tabla 4.1.12, Rendimiento Hidalgo*

| Jalisco                                      |                |                |             |  |  |
|----------------------------------------------|----------------|----------------|-------------|--|--|
|                                              | Monto          | <b>Monto</b>   | Rendimiento |  |  |
| <b>Empresa</b>                               | adjudicado     | ejercido       | (%)         |  |  |
| CAMITEC, SA DE CV                            | \$2,214,500.41 | \$1,344,048.97 | 60.69%      |  |  |
| <b>GRUPO CONSTRUCTOR</b><br>ALPAMA, SA DE CV | \$1,737,961.67 | \$1,188,650.18 | 68.39%      |  |  |
| ADEUDO 2012 OPERACIONES<br><b>AJENAS</b>     | \$10,502.00    | \$10,502.00    | 100.00%     |  |  |
| SUELOS Y CONTROL, SA DE<br><b>CV</b>         | \$1,978,593.91 | \$486,285.59   | 24.58%      |  |  |

*Tabla 4.1.13, Rendimiento Jalisco* 

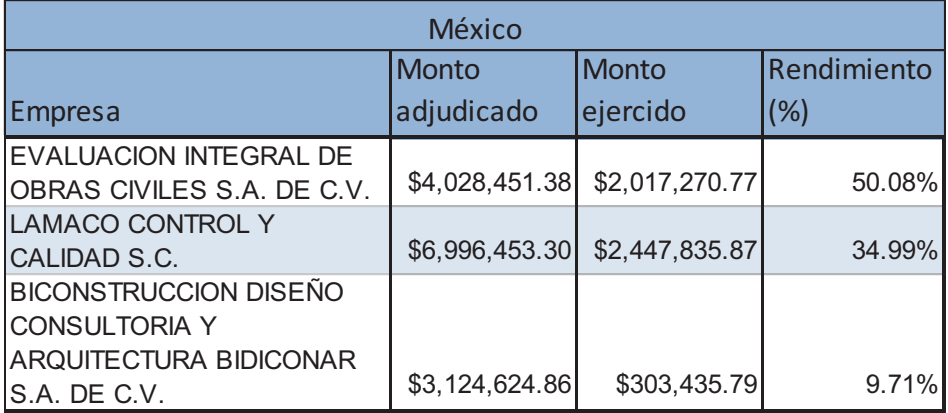

*Tabla 4.1.14, Rendimiento México* 

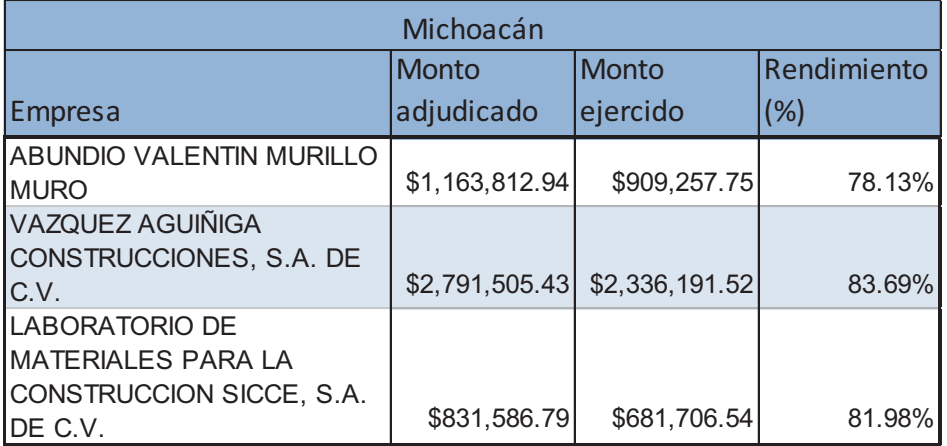

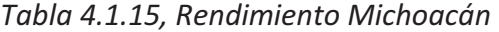

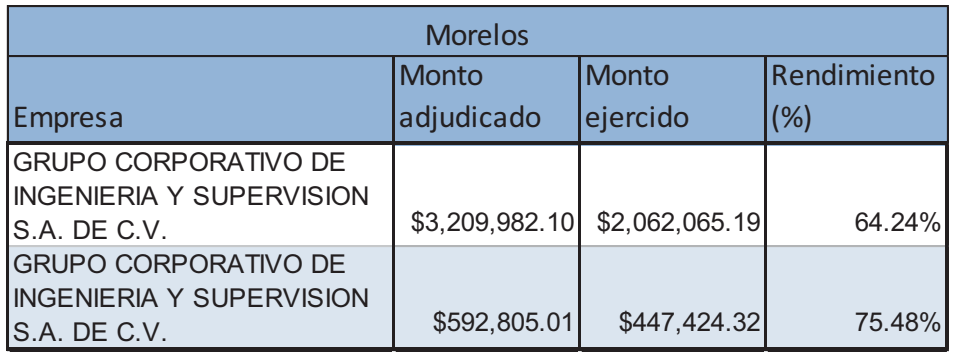

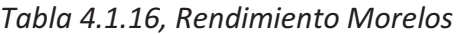

| Nayarit                              |              |              |         |  |  |  |
|--------------------------------------|--------------|--------------|---------|--|--|--|
| Rendimiento<br>Monto<br><b>Monto</b> |              |              |         |  |  |  |
| <b>Empresa</b>                       | adjudicado   | ejercido     | (%)     |  |  |  |
| PICONCA S.A. DE C.V.                 | \$926,171.05 | \$469,310.77 | 50.67%  |  |  |  |
| PICONCA S.A. DE C.V.                 | \$695,217.30 | \$72,339.54  | 10.41%  |  |  |  |
| PICONCA S.A. DE C.V.                 | \$171,419.74 | \$171,419.74 | 100.00% |  |  |  |
| PICONCA S.A. DE C.V.                 | \$165,225.04 | \$165,225.04 | 100.00% |  |  |  |
| PICONCA S.A. DE C.V.                 | \$574,487.48 |              | 0.00%   |  |  |  |

*Tabla 4.1.17, Rendimiento Nayarit* 

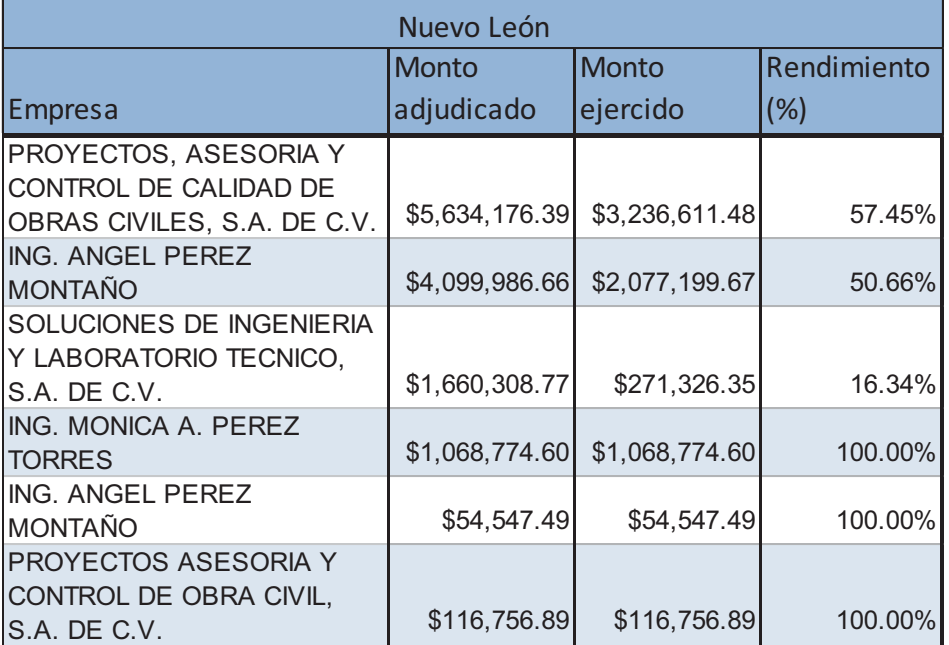

## *Tabla 4.1.18, Rendimiento Nuevo León*

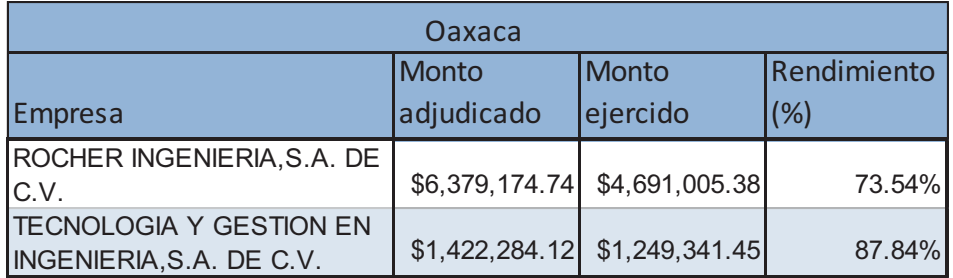

#### *Tabla 4.1.19, Rendimiento Oaxaca*

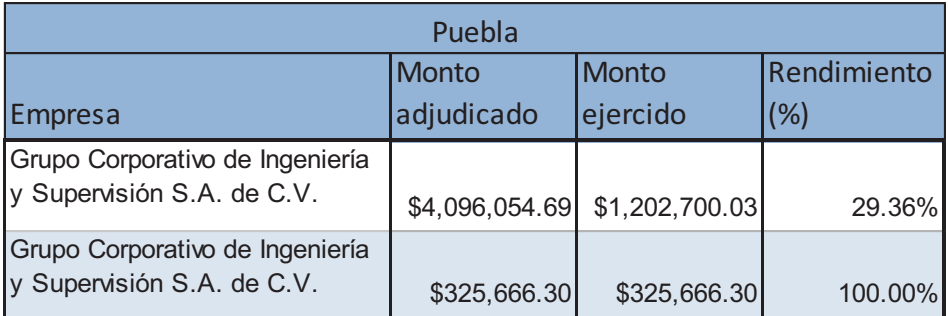

*Tabla 4.1.20, Rendimiento Puebla* 

|                                        | Querétaro                    |              |             |
|----------------------------------------|------------------------------|--------------|-------------|
|                                        | Monto                        | <b>Monto</b> | Rendimiento |
| <b>Empresa</b>                         | adjudicado                   | ejercido     | (%)         |
| SUCC, S.A. DE C.V.                     |                              |              |             |
|                                        | \$1,579,067.60               | \$550,965.19 | 34.89%      |
| CONSTRUCTORA KEIJARAQ,<br>S.A. DE C.V. | $$1,065,110.65$ \$308,009.81 |              | 28.92%      |

*Tabla 4.1.21, Rendimiento Querétaro* 

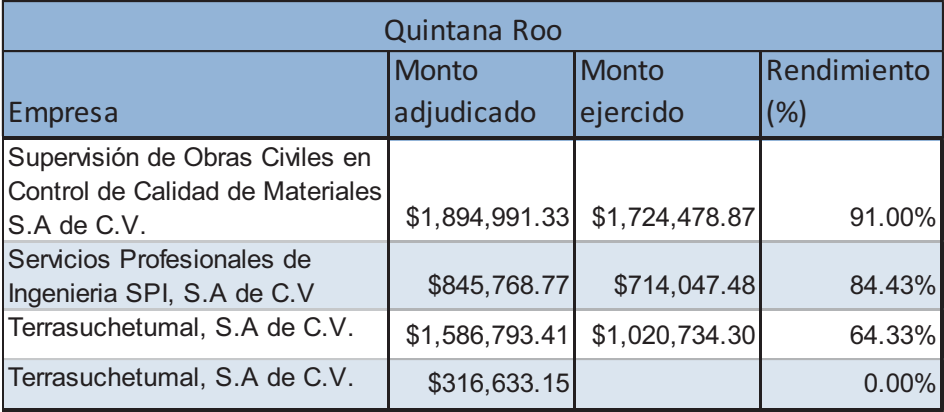

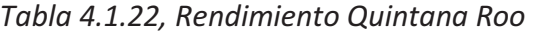

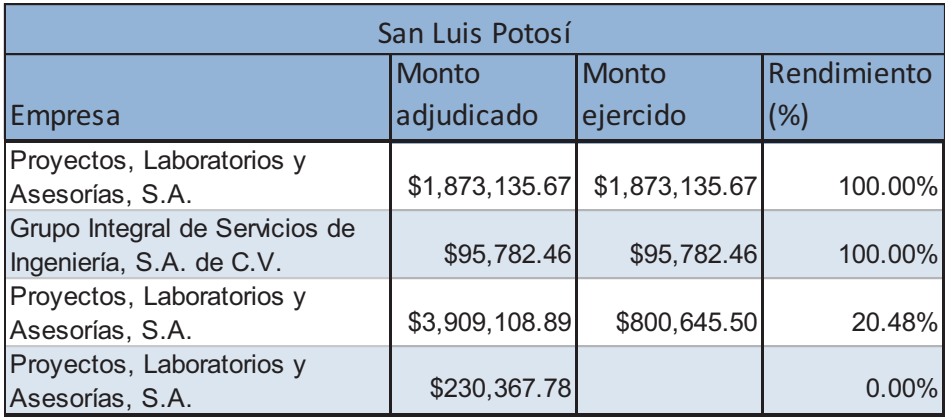

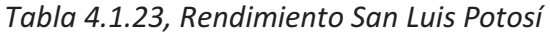

| Sinaloa                                                                       |                |              |             |  |  |
|-------------------------------------------------------------------------------|----------------|--------------|-------------|--|--|
|                                                                               | <b>Monto</b>   | Monto        | Rendimiento |  |  |
| Empresa                                                                       | adjudicado     | ejercido     | (%)         |  |  |
| Ing. Filiberto López Valdez                                                   | \$1,426,156.19 | \$648,227.43 | 45.45%      |  |  |
| Stelcon Pimentel S.A. de C.V.                                                 | \$528,563.78   | \$277,281.02 | 52.46%      |  |  |
| Concoc, S.A. de C.V.                                                          | \$1,413,608.89 | \$424,264.46 | 30.01%      |  |  |
| Grupo formado por: Concoc,<br>S.A. de C.V. y Construcción y<br>Servicios Viga | \$39,869.69    | \$39,869.69  | 100.00%     |  |  |

*Tabla 4.1.24, Rendimiento Sinaloa* 

| Sonora                                                                 |                |                |             |  |  |
|------------------------------------------------------------------------|----------------|----------------|-------------|--|--|
|                                                                        | <b>Monto</b>   | <b>Monto</b>   | Rendimiento |  |  |
| <b>Empresa</b>                                                         | adjudicado     | ejercido       | (%)         |  |  |
| Construcciones e Ingenieria<br>Especializada del Norte S.A. de<br>C.V. | \$2,631,074.59 | \$2,631,074.59 | 100.00%     |  |  |
| Construcciones e Ingenieria<br>Especializada del Norte S.A. de<br>C.V. | \$615,115.86   | \$615,115.86   | 100.00%     |  |  |
| Control de Proyectos y<br>Construcción, S.A. de C.V.                   | \$2,094,172.22 | \$1,632,420.69 | 77.95%      |  |  |
| Control de Proyectos y<br>Construcción, S.A. de C.V.                   | \$212,982.53   | \$20,083.36    | 9.43%       |  |  |

*Tabla 4.1.25, Rendimiento Sonora* 

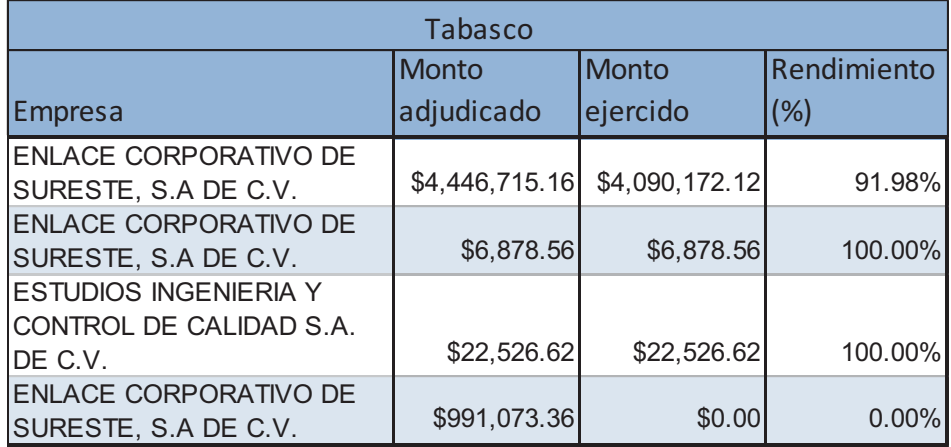

*Tabla 4.1.26, Rendimiento Tabasco* 

| Tamaulipas                                                                      |                               |              |             |  |  |
|---------------------------------------------------------------------------------|-------------------------------|--------------|-------------|--|--|
|                                                                                 | <b>Monto</b>                  | Monto        | Rendimiento |  |  |
| <b>Empresa</b>                                                                  | adjudicado                    | ejercido     | (%)         |  |  |
| Ing. Alberto Linares Martinez                                                   | \$258,077.56                  | \$258,077.56 | 100.00%     |  |  |
| Ing. Alberto Linares Martinez                                                   | $$2,223,953.53$ $$364,293.31$ |              | 16.38%      |  |  |
| Ingeniaria, Mantenimiento y<br>Construcción de Vias<br>Terrestres, S.A. de C.V. | \$2,914,411.32 \$289,285.97   |              | 9.93%       |  |  |

*Tabla 4.1.27, Rendimiento Tamaulipas* 

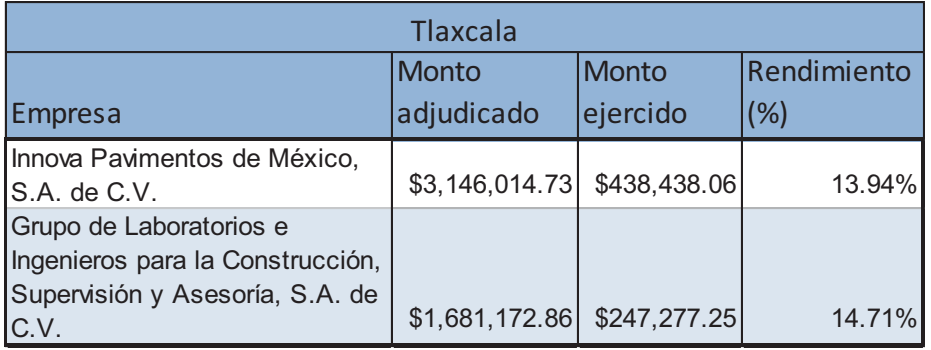

*Tabla 4.1.28, Rendimiento Tlaxcala* 

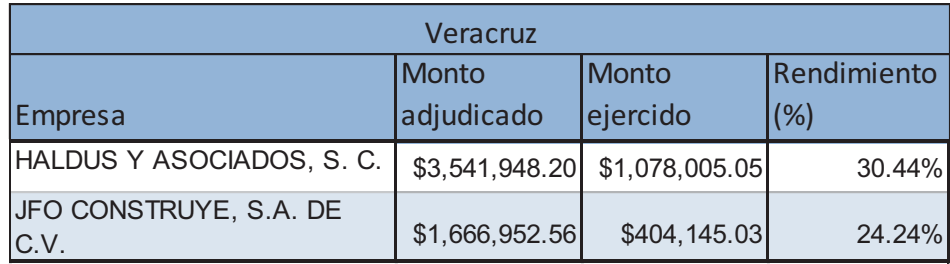

*Tabla 4.1.29, Rendimiento Veracruz* 

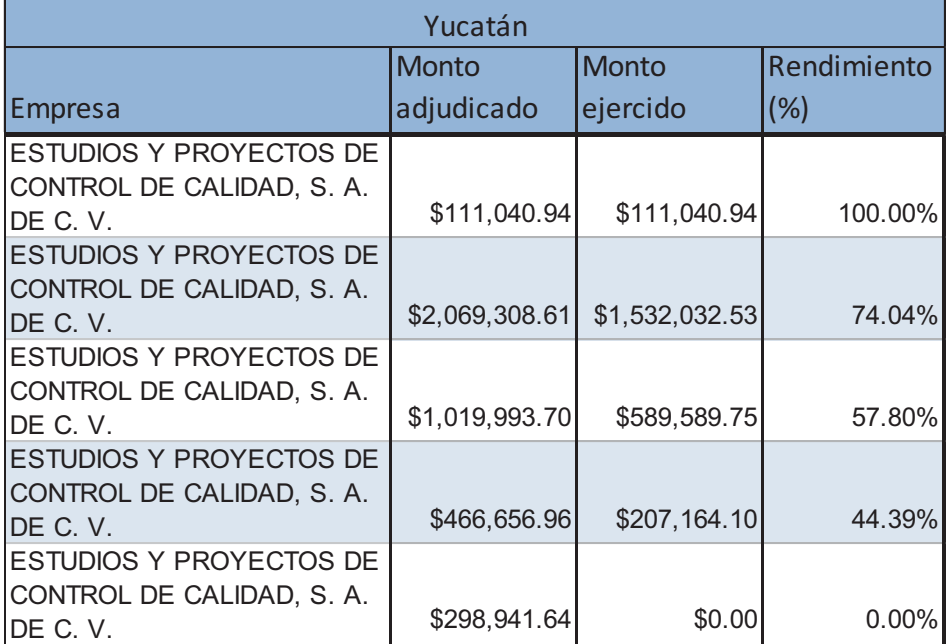

## *Tabla 4.1.30, Rendimiento Yucatán*

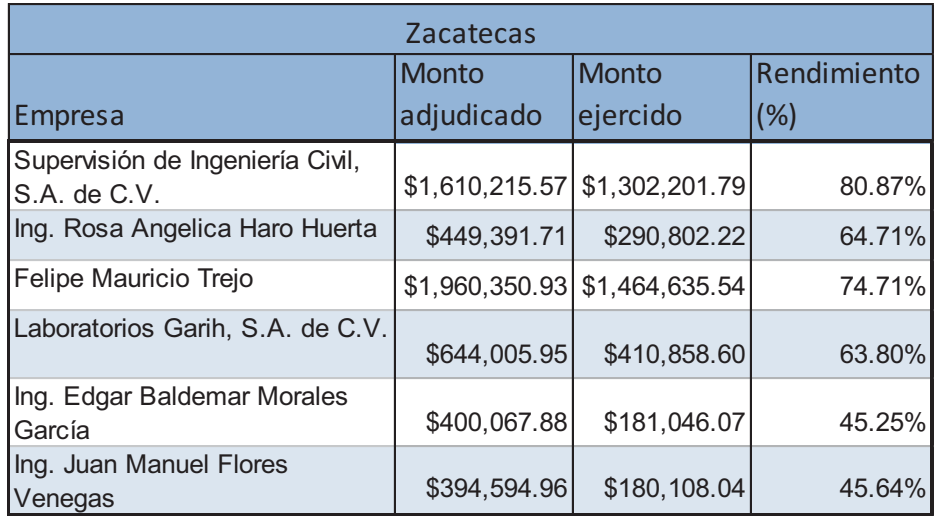

*Tabla 4.1.31, Rendimiento Zacatecas* 

## **ANEXO 2. DATOS DE ENTRADA AL MODELO PL**

En éste anexo se muestran los datos que se ingresaron al modelo, tomando en cuenta una inversión de \$**120, 000,000.00** para el ejercicio presupuestal referente al año 2013:

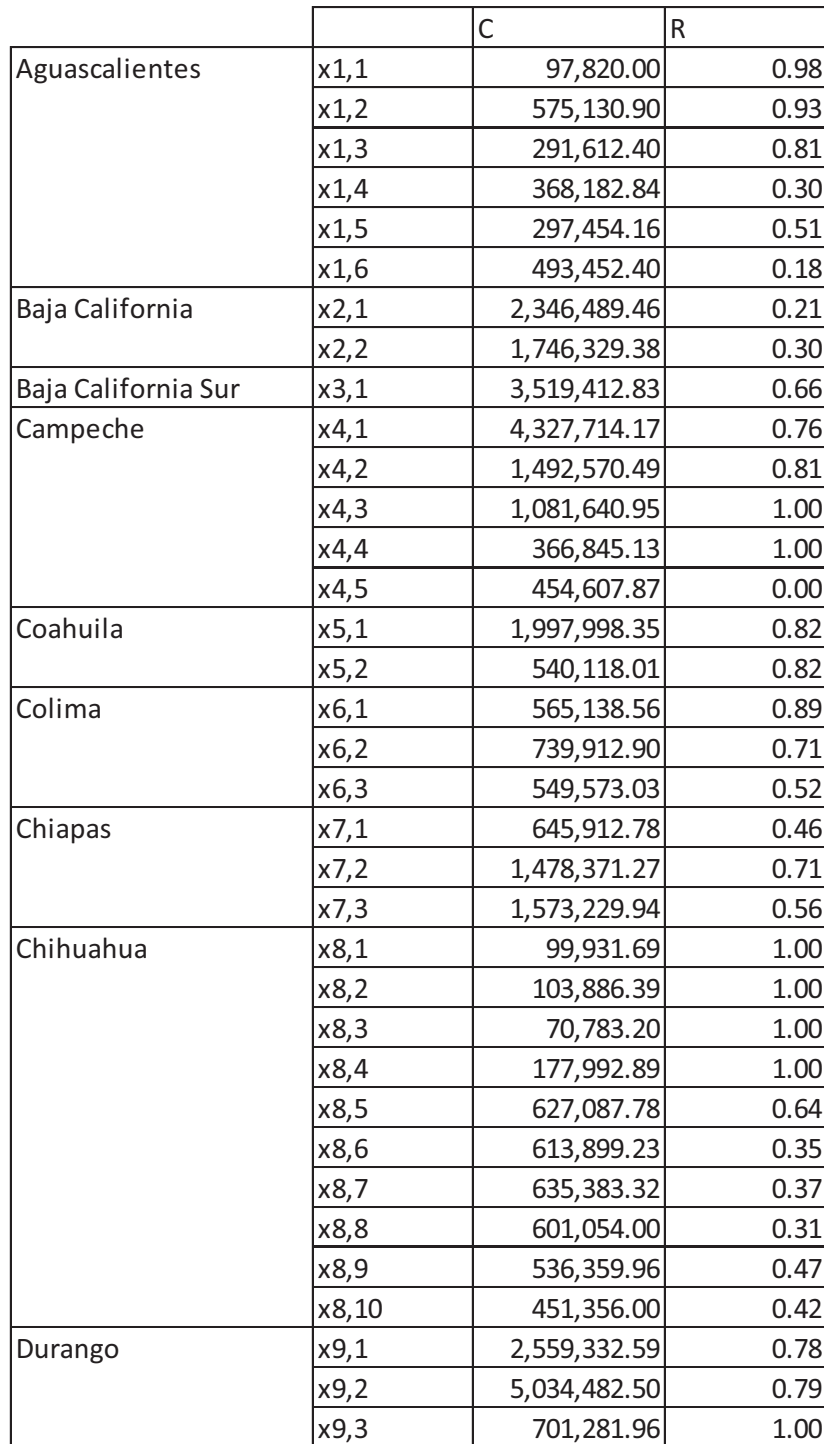

#### ANEXOS

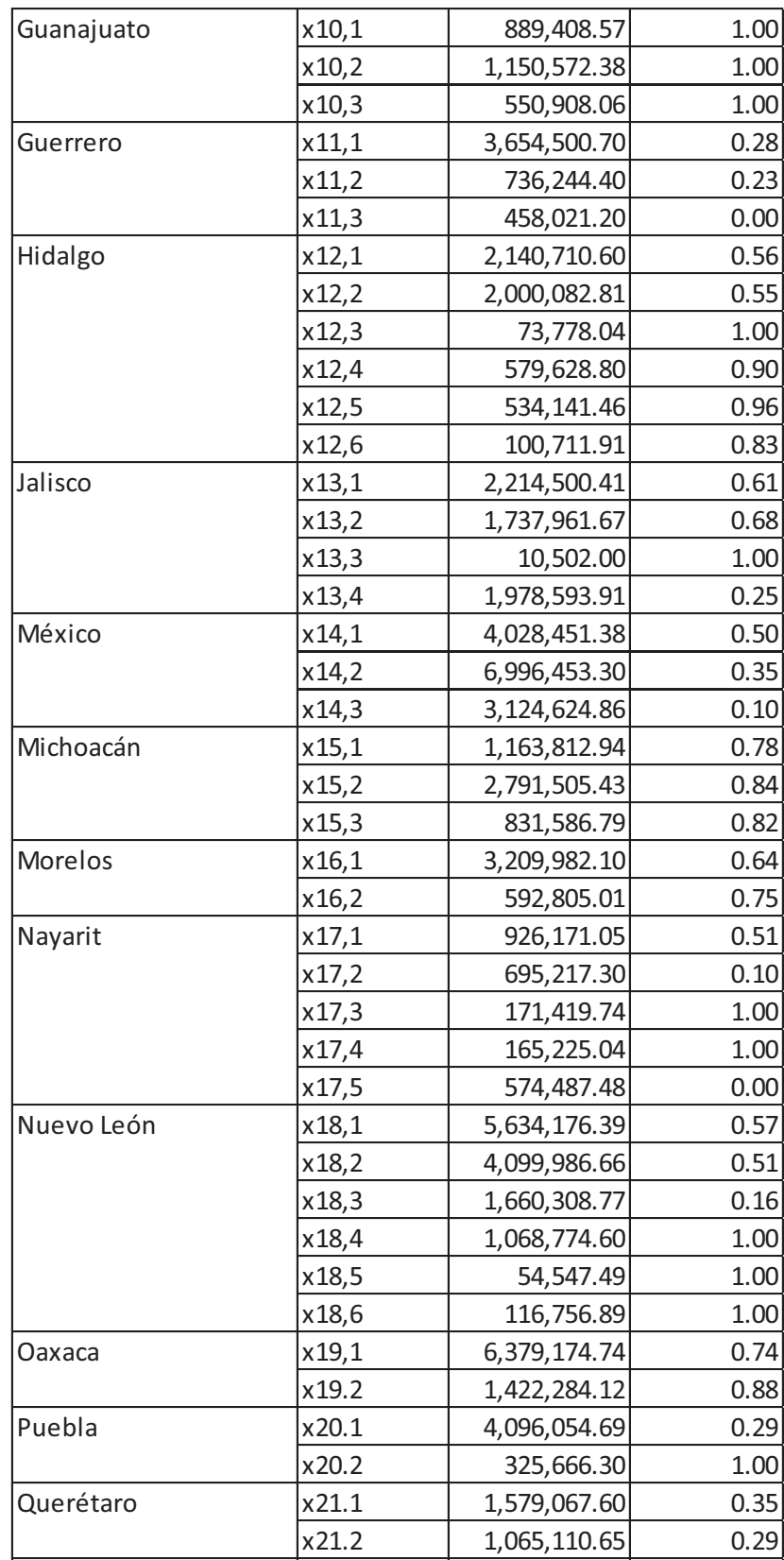

#### ANEXOS

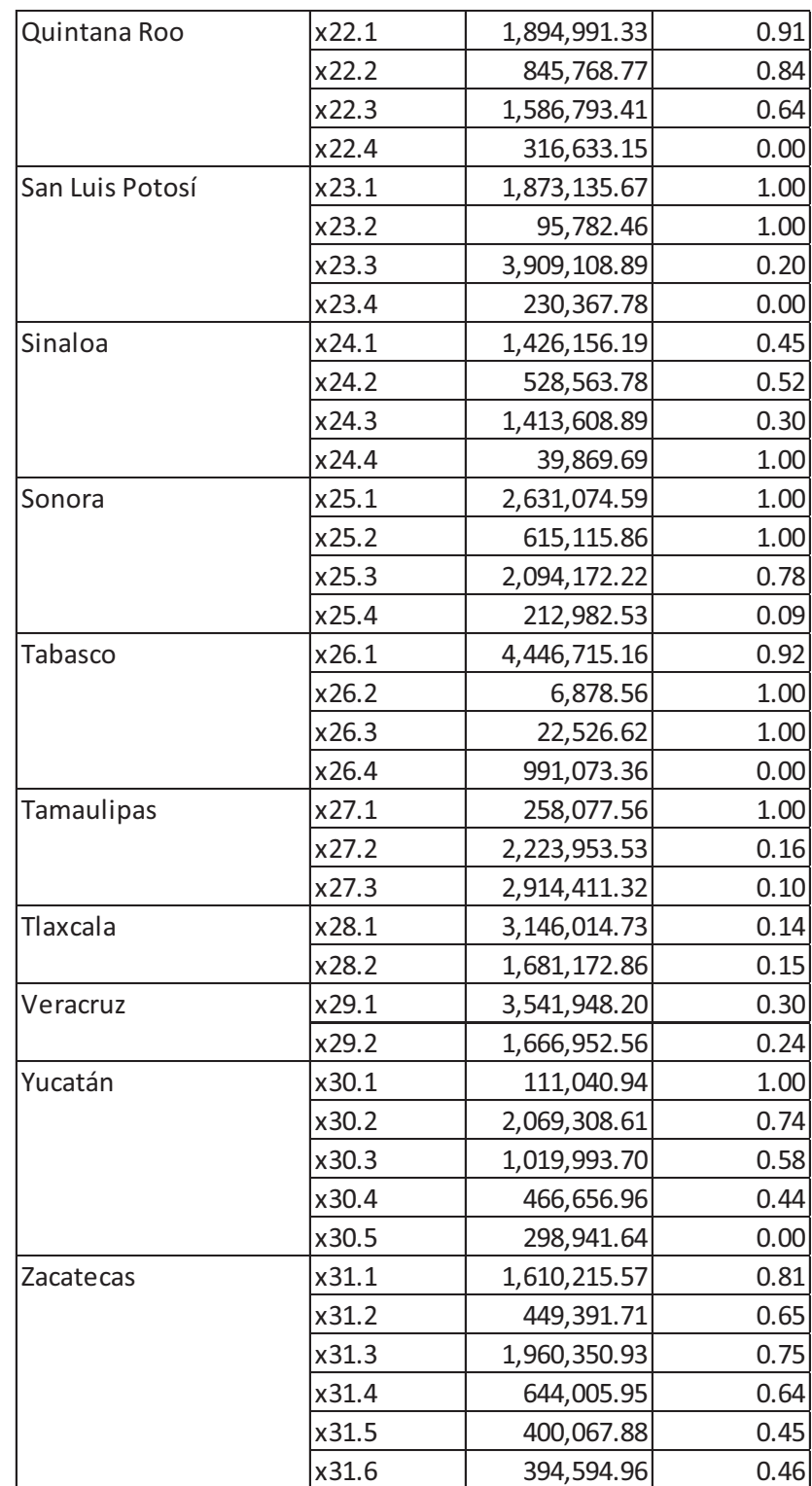

# **ANEXO 3. SOLUCIÓN DEL MODELO PL**

En el presente anexo se muestran los resultados que arrojó el programa solver al ingresar el modelo.

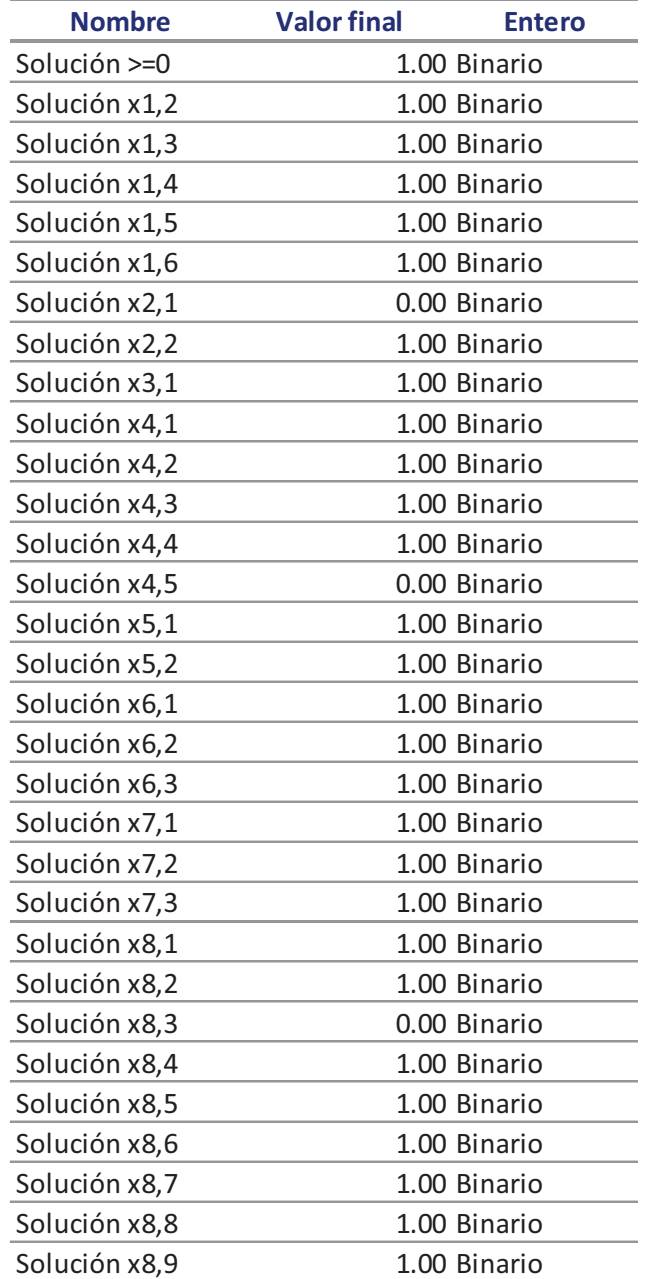

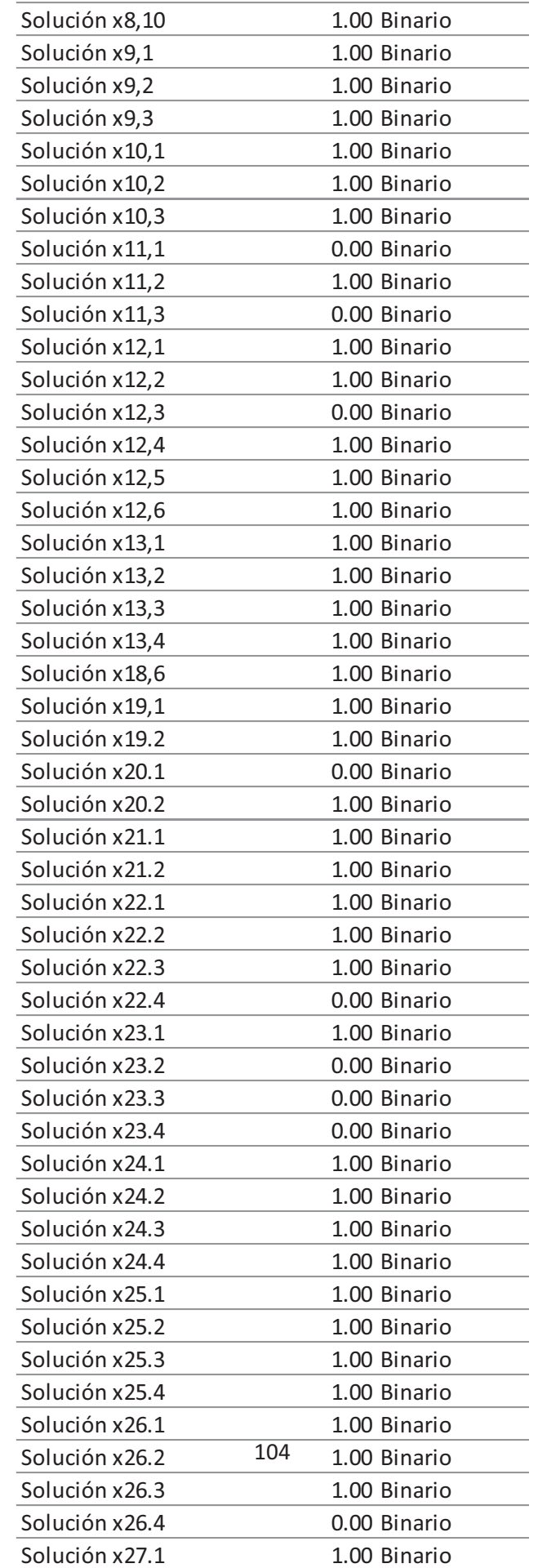